Speed-Safety Analyses Using Linked National Performance Management Research Dataset (NPMRDS) and SHRP2 Roadway Information Database (RID) Data

PUBLICATION NO. FHWA-HRT-18-046 NOVEMBER 2018

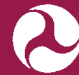

U.S. Department of Transportation **Federal Highway Administration** 

Research, Development, and Technology Turner-Fairbank Highway Research Center 6300 Georgetown Pike McLean, VA 22101-2296

#### **FOREWORD**

This report documents a case study in which data from the Transportation Research Board's second Strategic Highway Research Program Roadway Information Database (RID) were linked with data from the Federal Highway Administration's National Performance Management Research Data Set (NPMRDS).<sup>(1,2)</sup> Speed and speed–safety relationships were then investigated using the linked NPMRDS-RID data. The study focused on urban interstates and divided major arterials in Washington State. The NPMRDS contains travel-time data for highway segments from which operating speeds along the segments (links) were estimated. Relationships between operating speeds and posted speeds for passenger cars during noncongested conditions were determined through regression analysis. In addition, linear regression was conducted to address the research question: How is crash severity related to the differential between the posted speed and the 85th-percentile operating speed for passenger cars on urban interstates and major divided arterials in Washington State during noncongested conditions?

The target audience for this report includes researchers examining speed–safety relationships and highway safety practitioners.

> James S. Pol, P.E., PMP Acting Director, Office of Safety Research and Development

#### **Notice**

This document is disseminated under the sponsorship of the U.S. Department of Transportation (USDOT) in the interest of information exchange. The U.S. Government assumes no liability for the use of the information contained in this document.

The U.S. Government does not endorse products or manufacturers. Trademarks or manufacturers' names appear in this report only because they are considered essential to the objective of the document.

#### **Quality Assurance Statement**

The Federal Highway Administration (FHWA) provides high-quality information to serve Government, industry, and the public in a manner that promotes public understanding. Standards and policies are used to ensure and maximize the quality, objectivity, utility, and integrity of its information. FHWA periodically reviews quality issues and adjusts its programs and processes to ensure continuous quality improvement.

# **TECHNICAL REPORT DOCUMENTATION PAGE**

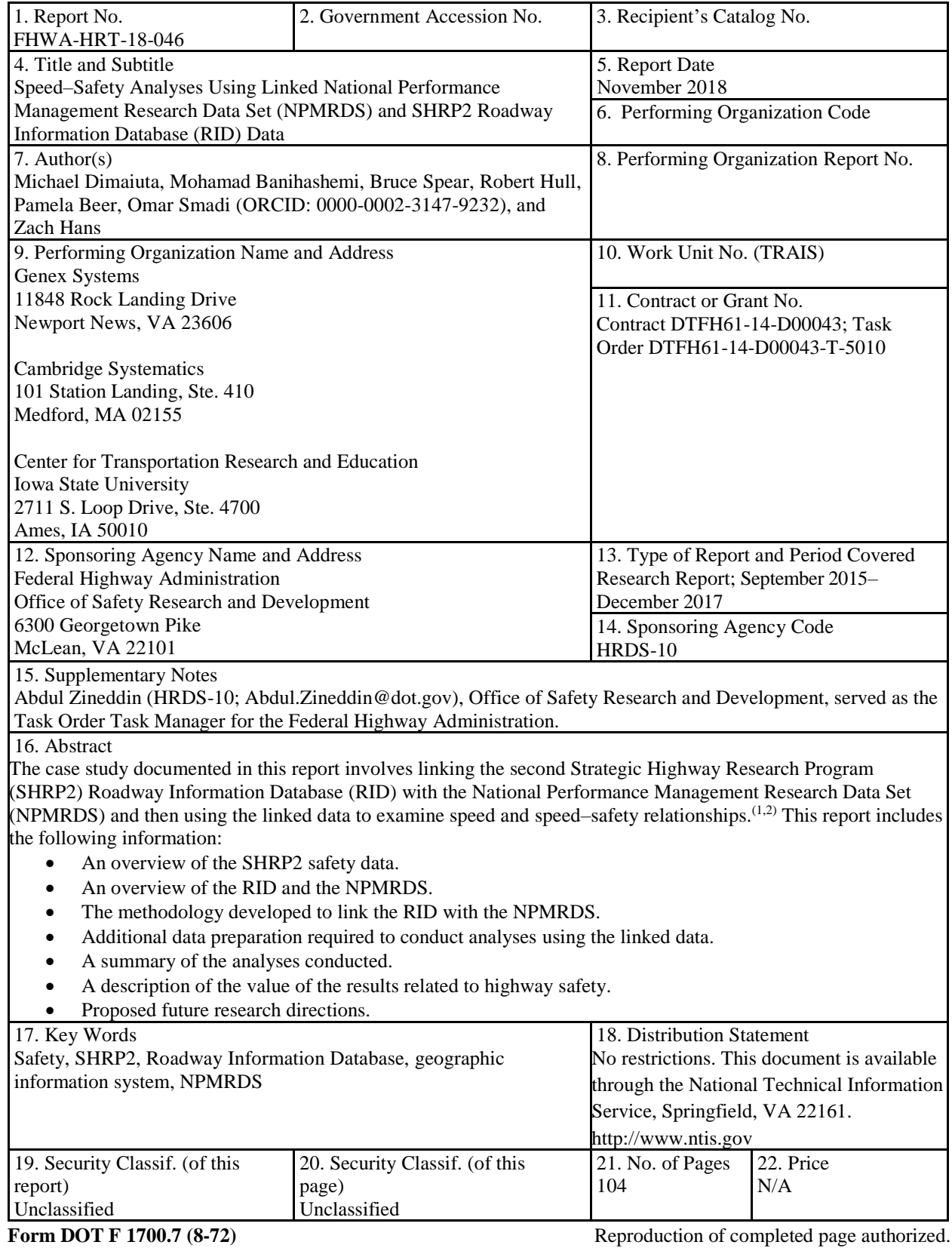

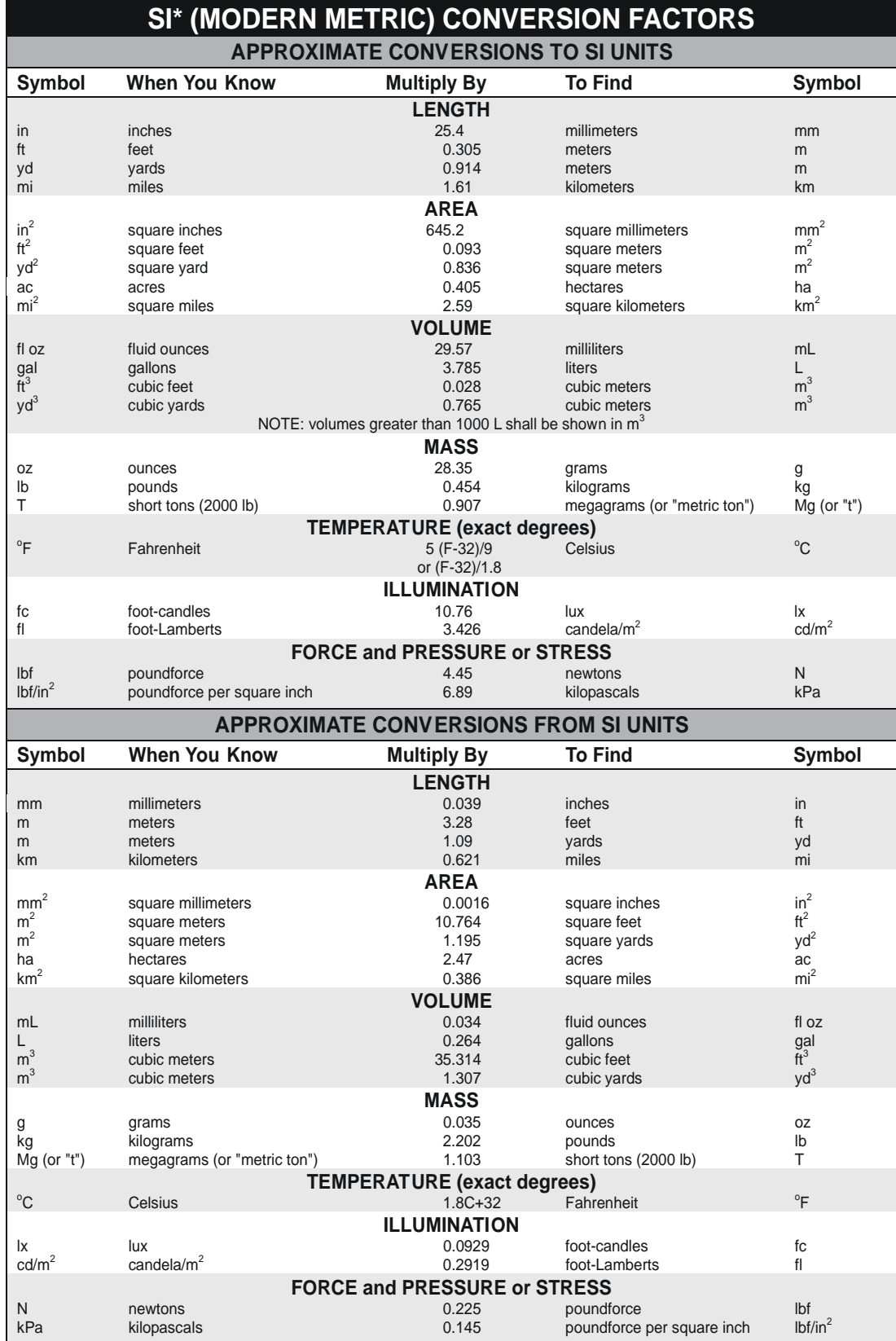

\*SI is the symbol for the International System of Units. Appropriate rounding should be made to comply with Section 4 of ASTM E380.<br>(Revised March 2003)

# **TABLE OF CONTENTS**

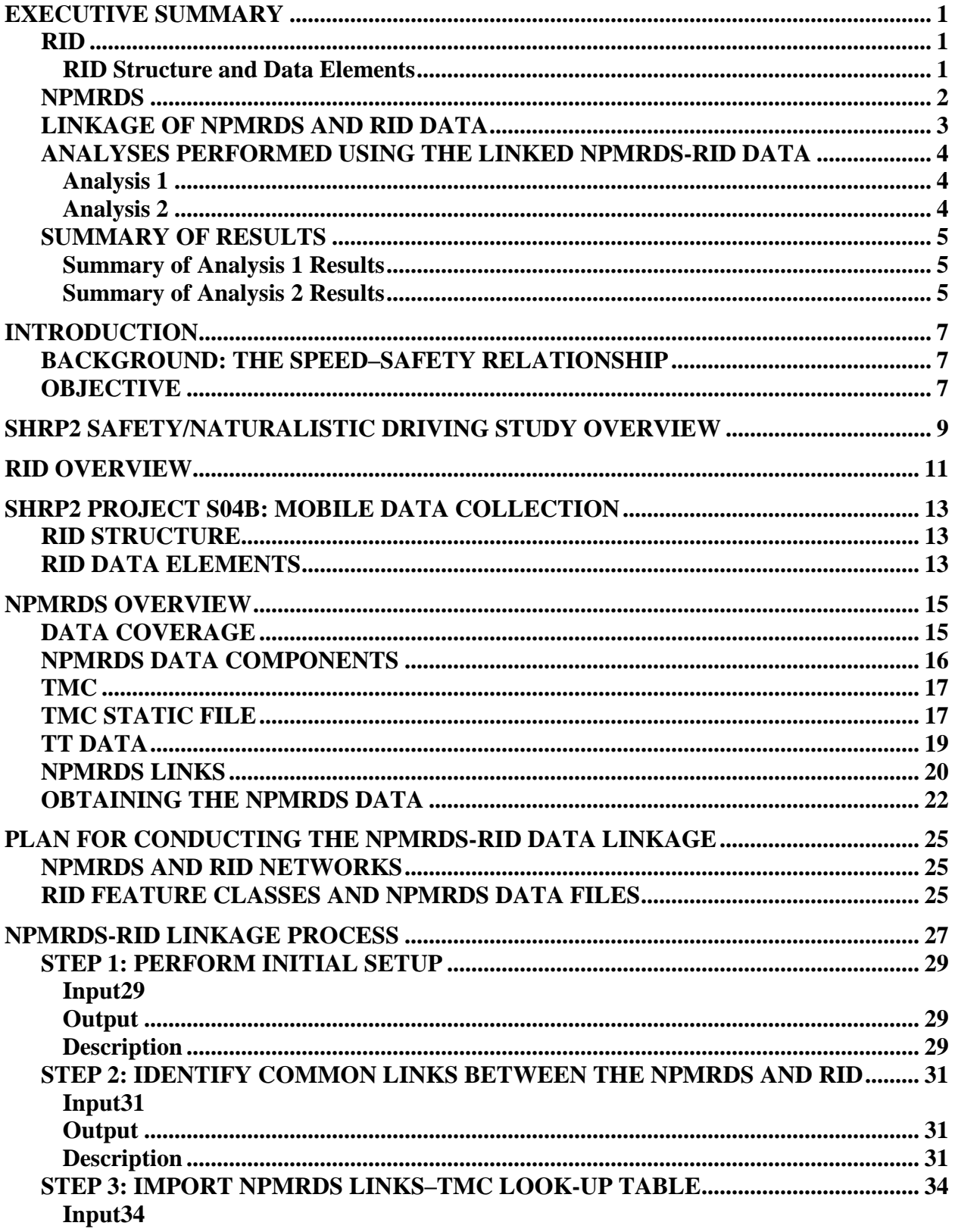

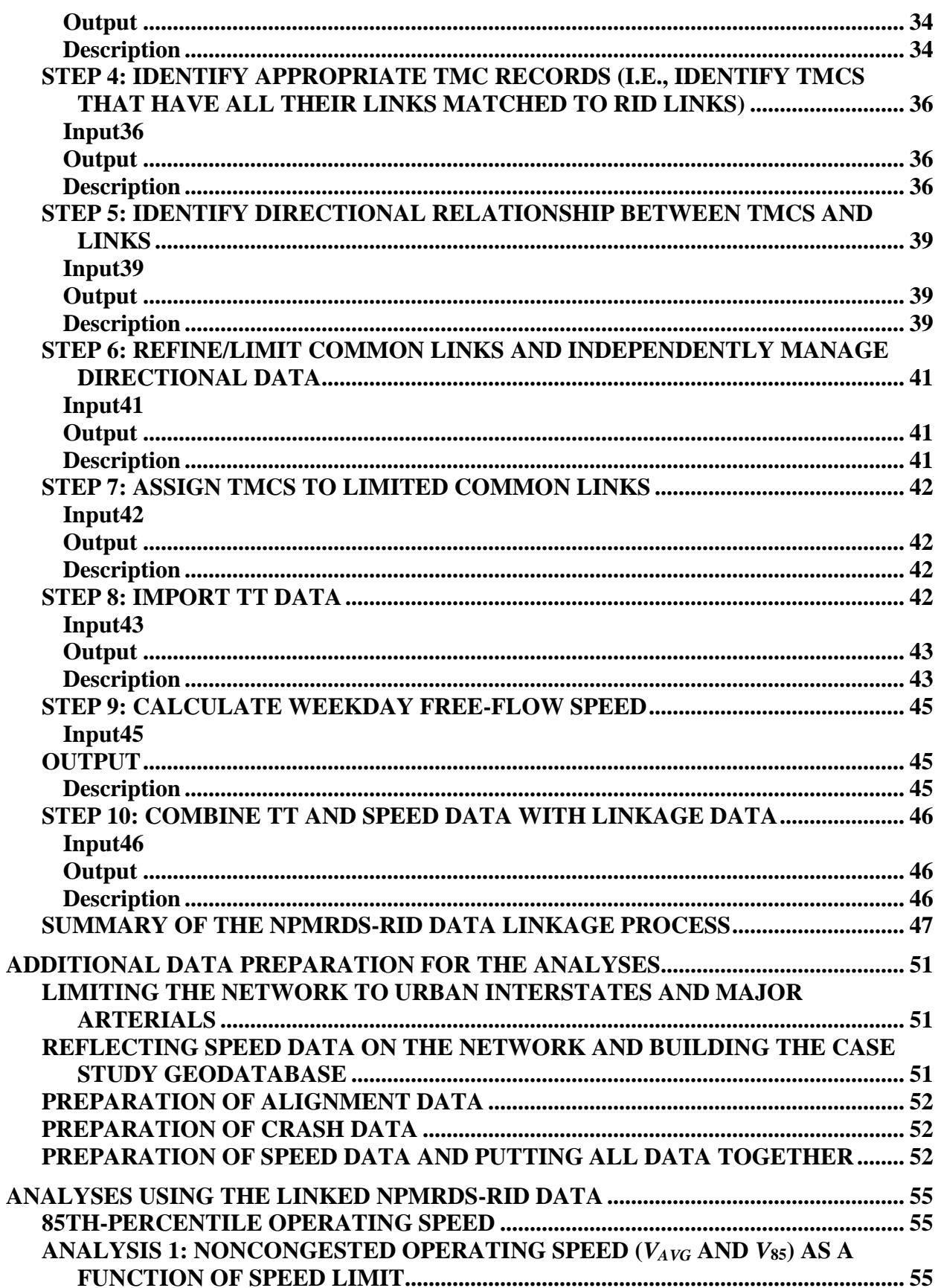

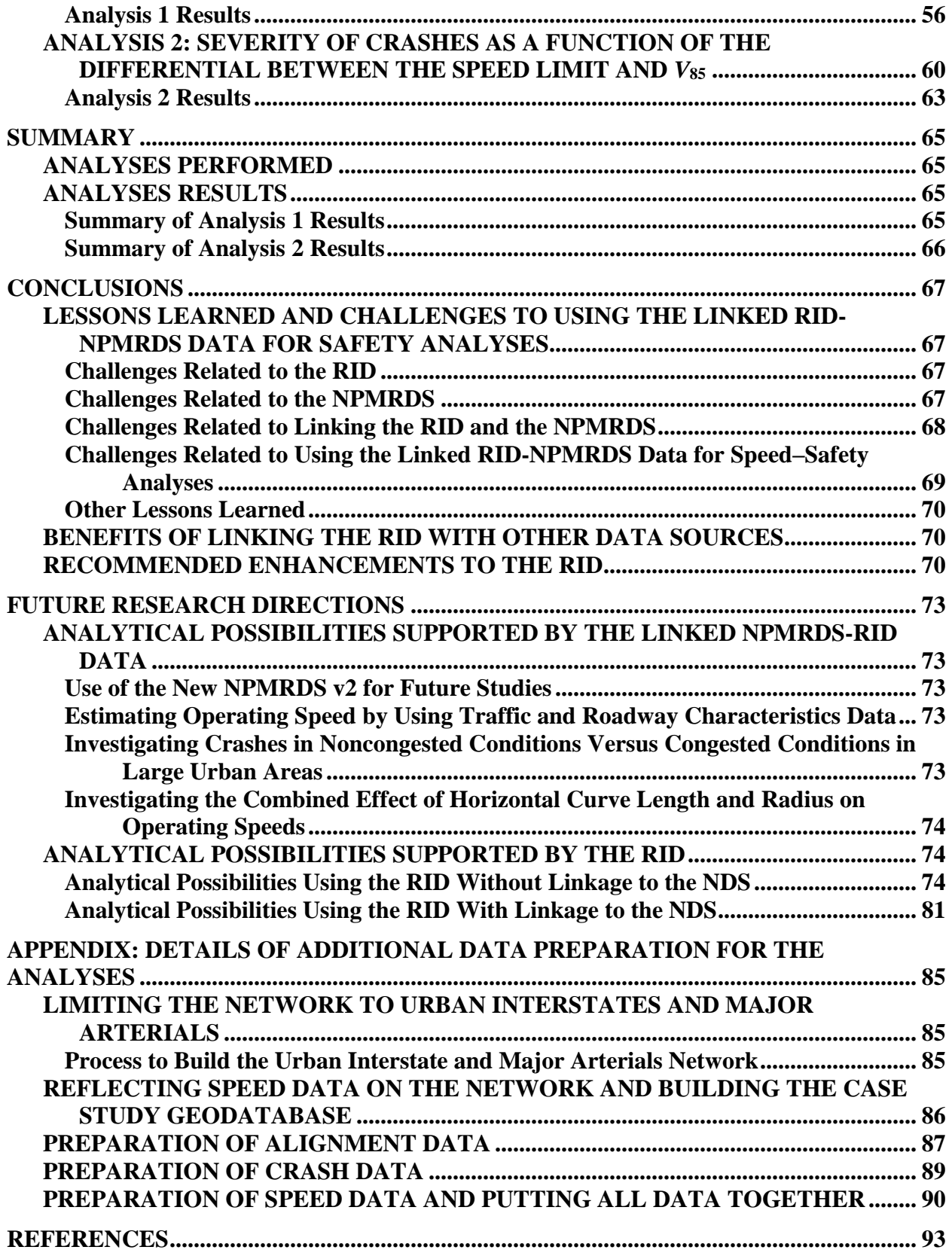

# **LIST OF FIGURES**

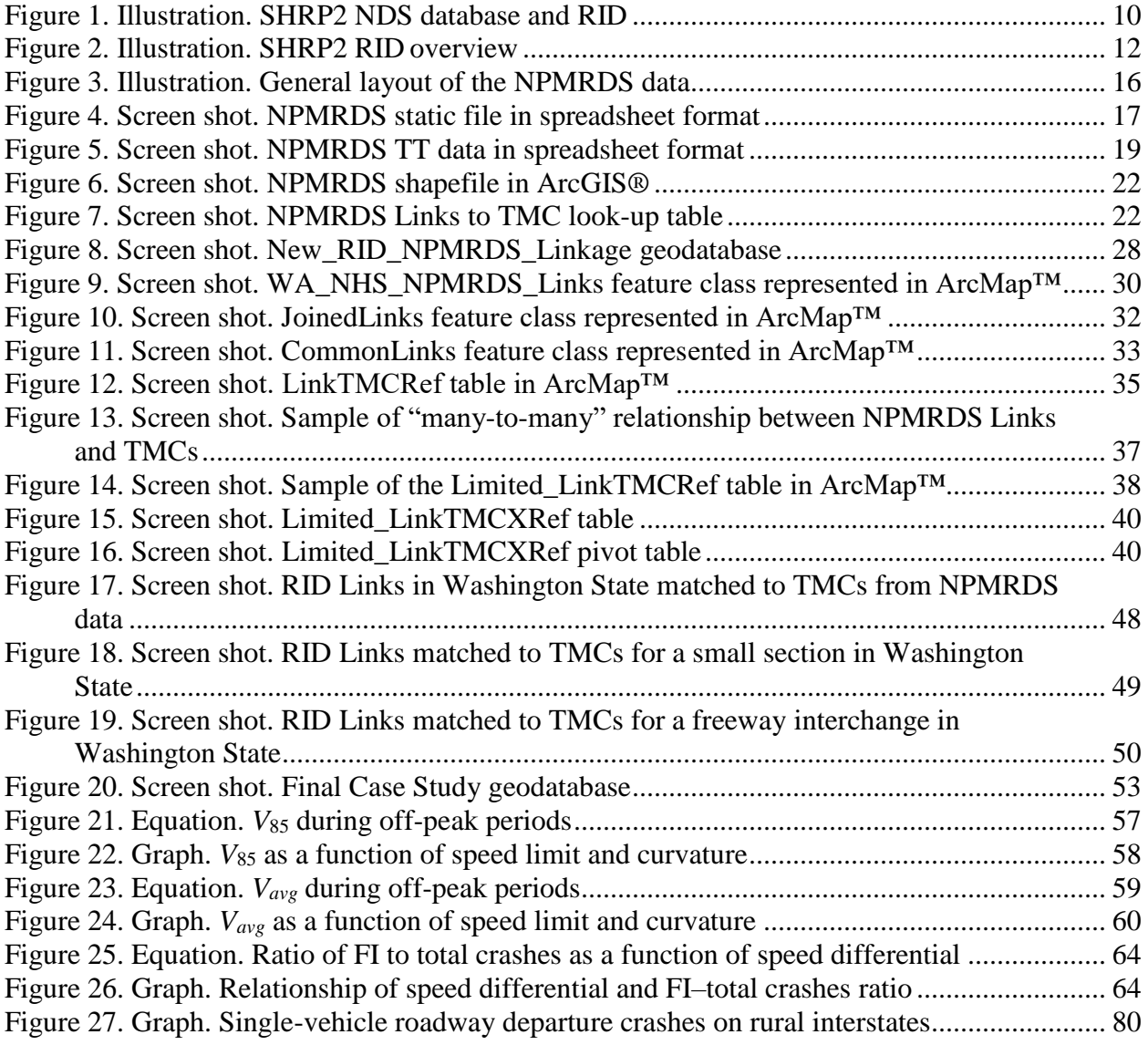

# **LIST OF TABLES**

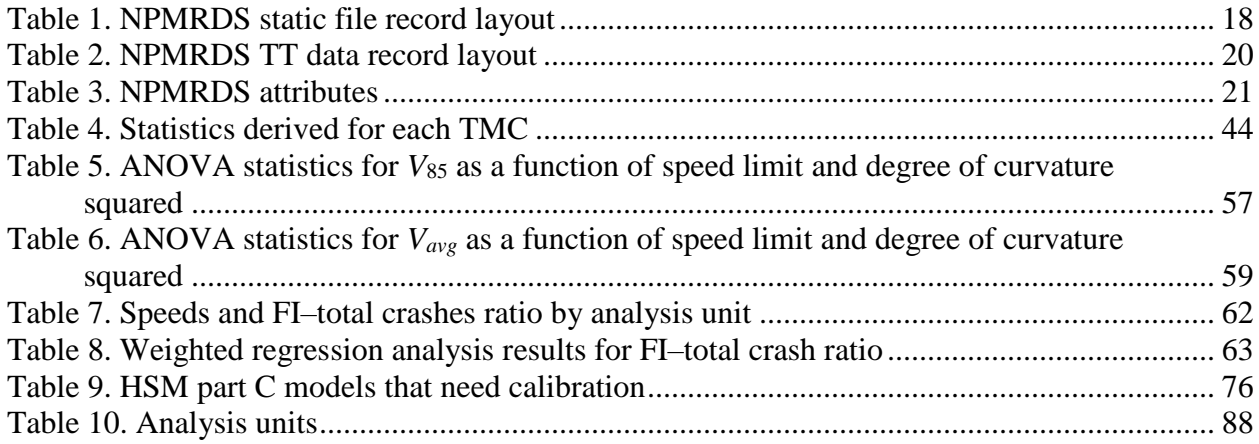

# **LIST OF ABBREVIATIONS**

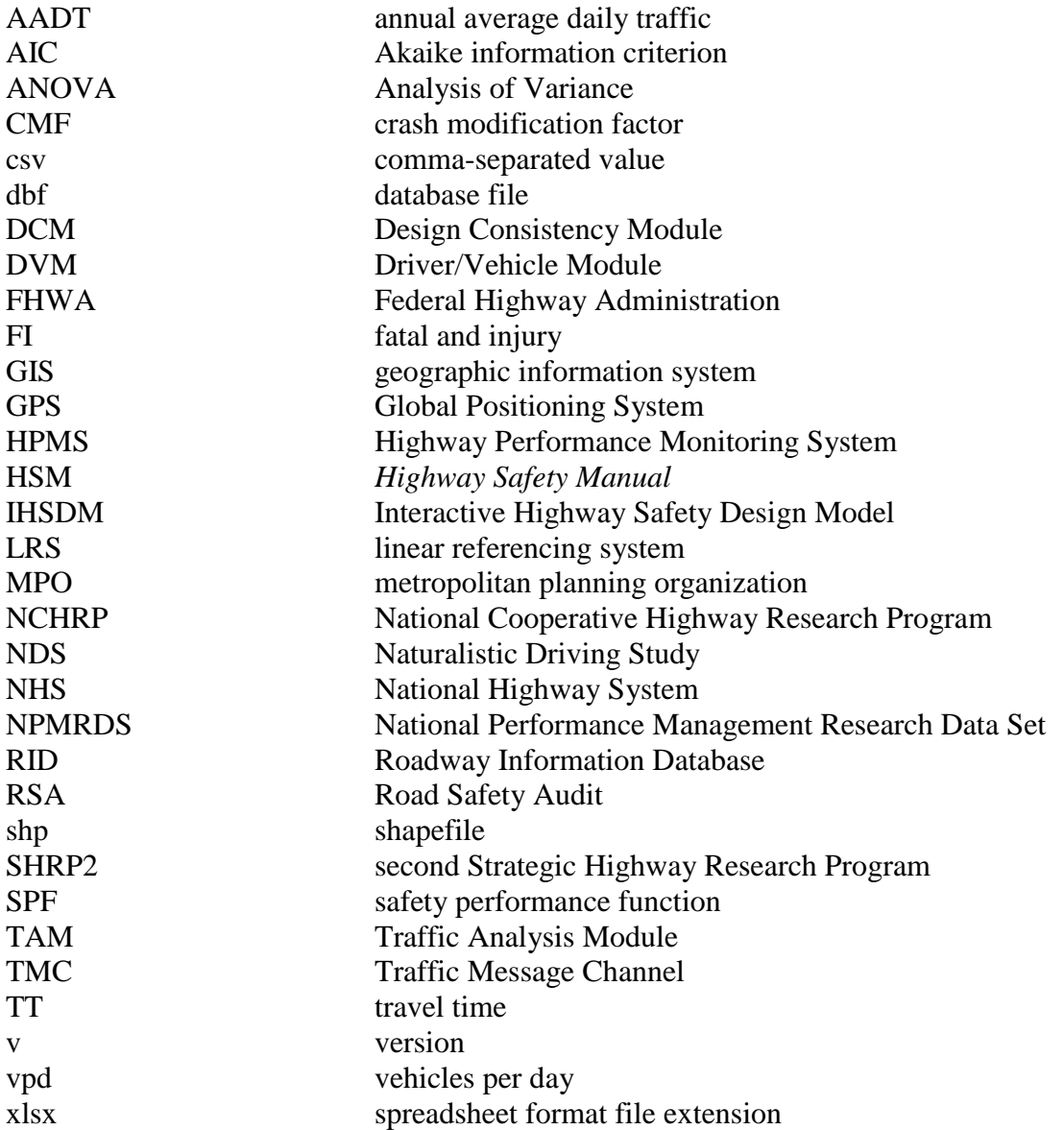

# **EXECUTIVE SUMMARY**

<span id="page-10-0"></span>Phase 1 of this project (Task Order DTFH61-09-D-00020-T-14001) identified available data sources that can be linked with the second Strategic Highway Research Program (SHRP2) Roadway Information Database (RID) to offer additional insights into traffic safety performance and included a detailed assessment of the analytical possibilities associated with these linkages.<sup>(1)</sup>

In phase 1, an Innovative Data Source Case Study Outline, which proposed linking the National Performance Management Research Data Set (NPMRDS) with the RID, was presented.<sup>(2)</sup> The objectives for Task Order DTFH61-14-D00043-T-5010 ("GIS [geographic information system] Linkages with the SHRP2 Roadway Information Database (RID): Phase 2") were the following:

- To complete the analysis described in the phase 1 Case Study Outline to demonstrate the value of GIS linkages with the RID in support of highway safety.
- To assist in improving the usability of the RID by the research community.

This report summarizes the project team's findings.

## <span id="page-10-1"></span>**RID**

SHRP2 "was established by Congress to investigate the underlying causes of highway crashes and congestion in a short-term program of focused research. The objective is to identify countermeasures that will significantly improve highway safety through an understanding of driving behaviors."<sup>(3)</sup>

SHRP2 safety research centers on the Naturalistic Driving Study (NDS).<sup>(3)</sup> The SHRP2 NDS website states the following:

The main goal of the NDS is to address the role of driver performance and behavior in traffic safety. This includes developing an understanding of how the driver interacts with and adapts to the vehicle, traffic environment, roadway characteristics, traffic control devices, and environment. It also includes assessing the changes in collision risk associated with each of these factors and interactions. This information will support the development of new and improved countermeasures with greater effectiveness.<sup>(4)</sup>

Six field study sites were selected for the NDS: Tampa, FL; Bloomington, IN; Durham, NC; Buffalo, NY; Central Pennsylvania; and Seattle, WA.<sup>(3)</sup> Two projects gathered roadway information for the six NDS sites, leading to the development of the RID.

## <span id="page-10-2"></span>**RID Structure and Data Elements**

The RID was built on a milepoint-based linear referencing system (LRS), which was based on the Esri® StreetMap Premium<sup>™</sup> for ArcGIS<sup>®</sup> all-roads street-centerline network, using a common roadway-centerline network covering all six study areas.<sup>(5)</sup> Roadway features, such as those collected by mobile vans under SHRP2 Project S04B (Mobile Data Collection), were conflated to this LRS. $<sup>(6,7)</sup>$  Data sources added to the RID include the following:</sup>

- **Highway Performance Monitoring System (HPMS):(8)** Data were submitted to the Federal Highway Administration (FHWA) by the State transportation departments of each of the six NDS study sites for submittal year  $2012$ <sup>(3)</sup> The main HPMS data elements included in the RID are functional classification, traffic volume, number and type of lanes, lane width, shoulder width and type, median width and type, and some geometry and grade information.(8)
- **Supplemental State roadway data (phase 1):** Additional roadway-inventory data were obtained from each of the State transportation departments. These data vary from State to State in terms of content and coverage.
- **Supplemental State roadway data (phase 2):** These data include crash histories, traffic, weather, work zones, changes to infrastructure, and Federal Railroad Administration– grade crossings.
- **Additional supplemental data:** These data include aerial imagery, safety enforcement laws, and active safety campaigns.

The RID is maintained as a set of geodatabases—one for each of the six study sites, plus a seventh containing roadway-centerline data for adjacent States.

## <span id="page-11-0"></span>**NPMRDS**

In July 2013, FHWA acquired a national travel-time (TT) dataset from HERE® (formerly NAVTEQ) to support Federal mobility applications.<sup>(9)</sup> The NPMRDS version 1 contains passenger and freight TT datasets for the National Highway System and other roadways.<sup>(10)</sup>

The NPMRDS includes three categories of average TTs obtained from vehicle-probe data: all vehicles, passenger vehicles, and freight trucks.

NPMRDS data are made available to States and metropolitan planning organizations to "use for their performance management activities." $(2)$  The FHWA Office of Operations controls access to the NPMRDS database.

All NPMRDS data have been available since July 2013 and are updated monthly. The period for which both RID crash data and NPMRDS data are available is July through December 2013. NPMRDS coverage overlaps with all six RID States (Florida, Indiana, North Carolina, New York, Pennsylvania, and Washington).

The NPMRDS consists of several components, including the following:

- Traffic Message Channel (TMC) static file.
- TT data.
- NPMRDS Links:
	- o NPMRDS Links shapefile.
	- o NPMRDS Links to TMC look-up table.
- NPMRDS supporting documentation.

Each roadway segment in the NPMRDS is defined by a unique identifier known as the TMC code. TMC codes were developed to provide an efficient way to transmit location information that is independent of the accuracy or level of resolution of the map on which the data are displayed. A TMC segment corresponds to a section of roadway between two well-defined end points in a specific direction of travel.

TTs are defined for TMC segments. The TT data represent the average time each vehicle type (i.e., passenger vehicle, truck, or all vehicles) takes to traverse a specific roadway segment on a specific day and time period (e.g., Friday, January 30, 8:00 to 8:05 a.m.).

The NPMRDS Links shapefile is a geospatial database that contains the geometric alignments of the NPMRDS Links derived from the HERE® roadway-centerline network (i.e., the road geometry for the highways covered in the database).<sup>(9)</sup> The NPMRDS Links and their geometric alignments are very similar to, but do not match exactly, the roadway-centerline segments in the RID.

# <span id="page-12-0"></span>**LINKAGE OF NPMRDS AND RID DATA**

The NPMRDS-RID linkage process had the following 10 steps:

- 1. Perform the initial setup (including the creation of a new geodatabase that contains the desired feature classes from the RID as well as link TTs from the NPMRDS).
- 2. Identify common links between the NPMRDS and RID.
- 3. Import the NPMRDS Links–TMC look-up table.
- 4. Identify appropriate TMC records.
- 5. Identify the directional relationship between TMCs and links.
- 6. Refine/limit common links and independently manage directional data.
- 7. Assign TMCs to limited common links.
- 8. Import TT data.
- 9. Calculate weekday free-flow speed.
- 10. Combine TT and speed data with linkage data.

The main goal of the linkage process was to build a geodatabase that contains common links from the RID and NPMRDS accompanied by TTs, speeds, and speed limits. The final product of these steps was a geodatabase containing selected RID and NPMRDS feature classes as well as some intermediate feature classes and tables produced in this process.

The NPMRDS provides TT information for TMC segments. Using the length of the TMC segments, the operating speed on roads can be computed. TT data are collected in near real time (every 5 min), which offers a unique temporal aspect of road service conditions. The RID contains posted-speed data on the roadways but not actual operating-speed data. By linking NPMRDS "continuous"-travel-speed data with RID crash and roadway data, advances in studying the speed–safety relationship are possible.

# <span id="page-13-0"></span>**ANALYSES PERFORMED USING THE LINKED NPMRDS-RID DATA**

Estimated and free-flow 85th-percentile operating speed  $(V_{85})$  and average operating speed  $(V_{avg})$ were derived from TTs extracted from the NPMRDS for links matched with the RID. The objective was to compute the actual free-flow speeds on links in the Washington State RID using TT data from the NPMRDS.

The following analyses were conducted using the linked NPMRDS-RID data:

- **Analysis 1:** Studied the relationship between the noncongested  $V_{85}$  and the speed limit (posted speed) during noncongested conditions.
- **Analysis 2:** Studied the relationship between crash severity and the differential between posted and operating speeds during noncongested conditions.

# <span id="page-13-1"></span>**Analysis 1**

The following research questions were addressed in analysis 1:

- What is the relationship between  $V_{avg}$  and the posted speed for passenger cars on urban interstates and major arterials in Washington State during noncongested conditions?
- What is the relationship between  $V_{85}$  and the posted speed for passenger cars on urban interstates and major arterials in Washington State during noncongested conditions?

# <span id="page-13-2"></span>**Analysis 2**

The objective of analysis 2 was to investigate whether crash severity can be explained by the magnitude of the differential between  $V_{85}$  and the speed limit.

The research question addressed in analysis 2 was as follows: How is crash severity related to the differential between the posted speed and  $V_{85}$  for passenger cars on urban interstates and major arterials in Washington State during noncongested conditions?

#### <span id="page-14-0"></span>**SUMMARY OF RESULTS**

#### <span id="page-14-1"></span>**Summary of Analysis 1 Results**

Analysis 1 results include regression models for estimating  $V_{85}$  and  $V_{avg}$  during off-peak (noncongested) periods as a function of the posted speed and weighted average of degree of curvature.

#### **V***<sup>85</sup> As a Function of Posted Speed and Weighted Average of Degree of Curvature*

The results suggest that, on sections with very flat, horizontal curves (weighted-average radius of 5,000 ft), *V*<sup>85</sup> exceeds the speed limit when the posted speed is less than 65 mph. *V*<sup>85</sup> exceeds the speed limit by as much as 30 percent at lower speeds (i.e., 15 percent of drivers exceed the posted speed by as much as 30 percent at lower speeds), with the differential decreasing as the speed limit increases. For speed limits of 65 mph and above,  $V_{85}$  is lower than the speed limit.

For sections with sharper curves (weighted-average radius of 1,000 ft),  $V_{85}$  exceeds the speed limit when the posted speed is less than 60 mph; for a speed limit of 40 mph, the differential is nearly 25 percent. As with flatter sections, the differential between  $V_{85}$  and posted speeds decreases as the speed limit increases. For speed limits of 60 mph and above,  $V_{85}$  is lower than the speed limit.

For sections with sharp curves (weighted-average radius of 500 ft),  $V_{85}$  is lower than the speed limit for all posted speeds, with the differential increasing as the speed limit increases.

Therefore, the amount by which the speed limit is exceeded by  $V_{85}$  depends, in part, on how sharp the curves are. When speed limits are above 65 mph, drivers appear less likely to exceed the posted speed, even when the road alignment is relatively straight.

## **Vavg** *As a Function of Posted Speed and Weighted Average of Degree of Curvature*

The results indicate that average speeds are consistently below the posted speeds even on relatively straight roads. For sections with weighted-average curve radii of 5,000 ft, the differential between *Vavg* and the posted speed ranges from 7 to 10 mph, depending on the posted speed. The slopes of *Vavg* versus posted speed plots are similar for sections with sharper curves.

#### <span id="page-14-2"></span>**Summary of Analysis 2 Results**

Analysis 2 results include a model for the relationship of crash severity versus the differential of posted and operating speeds in noncongested conditions. Crash severity was represented by the ratio of fatal and injury (FI) crashes to total crashes.

The results suggest that, as the operating versus posted speed differential increases, the ratio of FI crashes to total crashes decreases. Although this relationship is somewhat counterintuitive, there is a potential explanation. The analysis 1 results show that differentials between operating speed and posted speed are greater on sections with lower posted speeds. Since crash severity is influenced by speed (with higher speeds generally resulting in more severe crashes), an expectation is that crashes are relatively less severe at lower speeds than at higher speeds. Since the greater speed differentials occur on sections with lower posted speeds, it would reason that

the ratio of FI crashes to total crashes could be lower on those sections compared to sections with smaller speed differentials (i.e., sections with higher posted speeds).

# **INTRODUCTION**

<span id="page-16-0"></span>The case study conducted in this task order involves linking the second Strategic Highway Research Program (SHRP2) Roadway Information Database (RID) with the National Performance Management Research Database (NPMRDS) and then using the linked data to examine speed and speed–safety relationships.<sup>(1,2)</sup> This report summarizes the project team's findings. The report provides the following information:

- An overview of the SHRP2 safety data. $(4)$
- An overview of the RID and NPMRDS.
- The methodology developed to link the RID with the NPMRDS.
- Additional data preparation required to conduct analyses using the linked data.
- A summary of the analyses conducted.
- A description of the value of the results related to highway safety.
- Proposed directions for future research.

# <span id="page-16-1"></span>**BACKGROUND: THE SPEED–SAFETY RELATIONSHIP**

Speed is widely recognized as having an impact on safety. However, the effects of speed on safety are complex and only partially understood. Despite much research, only a limited number of consistent and reliable speed–safety relationships have been established. There are very few points of consensus on the effects of speed on crash probability, though there is general agreement that the risk of injuries and fatalities increases with speed. $(11)$ 

The lack of quantified speed–safety relationships is reflected in the first edition of the *Highway Safety Manual* (HSM) (e.g., the crash prediction models in HSM part C do not include speed among the input variables).<sup>(12)</sup> The HSM does note that "the relationship between speed and safety depends on human behavior and driver adaptation to roadway design, traffic control, and other roadway conditions" and suggests the following:

[T]he relationship between speed and safety can be examined during the "preevent" and the "event" phases of a crash. The "pre-event" phase considers the probability that a crash will occur, specifically how this probability depends on speed. The "event" phase considers the severity of a crash, specifically the relationship between speed and severity. Identifying the errors that contribute to the cause of crashes helps to better identify potential countermeasures.<sup>(12)</sup>

Studying the relationship between speed and safety performance requires detailed speed and crash data and a way to link these two with reliable precision.

## <span id="page-16-2"></span>**OBJECTIVE**

The process described in this report is for a specific example in which free-flow speeds are derived from NPMRDS travel-time (TT) data for links matched with the RID for urban interstates and major arterials in Washington State. The resultant linked database contains actual free-flow speeds on links in the Washington State RID using TT data from the NPMRDS.

The NPMRDS provides TT information for Traffic Message Channel (TMC) segments. Using the length of the TMC segments, the operating speed on roads can be computed. TT data are collected in "near real time" (every 5 min), which offers a unique temporal aspect of road service conditions. The RID contains posted-speed data on the roadways but not actual operating-speed data. By linking NPMRDS "continuous"-travel-speed data with RID crash and roadway data, advances in studying the speed–safety relationship are possible.

The objective of the study was to address the following research questions using the linked NPMRDS-RID data:

- What is the relationship between the average operating speed ( $V_{avg}$ ) and posted speed for passenger cars on urban interstates and major arterials in Washington State during noncongested conditions?
- What is the relationship between the 85th-percentile operating speed  $(V_{85})$  and posted speed for passenger cars on urban interstates and major arterials in Washington State during noncongested conditions?
- How is crash severity related to the differential between the posted speed and  $V_{85}$  for passenger cars on urban interstates and major arterials in Washington State during noncongested conditions?

#### **SHRP2 SAFETY/NATURALISTIC DRIVING STUDY OVERVIEW**

<span id="page-18-0"></span>SHRP2 "was established by Congress to investigate the underlying causes of highway crashes and congestion in a short-term program of focused research. The objective is to identify countermeasures that will significantly improve highway safety through an understanding of driving behaviors."<sup>(3)</sup>

SHRP2 focus areas include safety, renewal, reliability, and capacity. SHRP2 safety research centers on the Naturalistic Driving Study (NDS).<sup>(3)</sup> The central goal of the NDS is the following:

to address the role of driver performance and behavior in traffic safety. This includes developing an understanding of how the driver interacts with and adapts to the vehicle, traffic environment, roadway characteristics, traffic control devices, and the environment. It also includes assessing the changes in collision risk associated with each of these factors and interactions. This information will support the development of new and improved countermeasures with greater effectiveness.(4)

In the SHRP2 NDS, over 3,400 volunteer drivers had their vehicles fitted with cameras, radar, and other sensors to capture data as they went about their usual driving tasks.<sup> $(3,4)$ </sup> Video images of the front and rear views, the passenger side view, the driver's face and hands, and the cabin were recorded. Additionally, rates of acceleration, lateral and vertical motion, the presence of alcohol within the cabin, position information, turn-signal actuation, and other variables, such as steering wheel angle, speed, seatbelt use, and airbag deployment, were recorded through various sensors. $(4)$ 

Six field study sites were selected: Tampa, FL; Bloomington, IN; Durham, NC; Buffalo, NY; Central Pennsylvania; and Seattle, WA. Two additional projects gathered the roadway information necessary to relate drivers' actions to the roadway characteristics.<sup> $(13)$ </sup> The resultant RID was populated with roadway and other contextual information from the six NDS field study sites. The relationship between the NDS and RID is shown conceptually in figure  $1$ .<sup>(3,1)</sup>

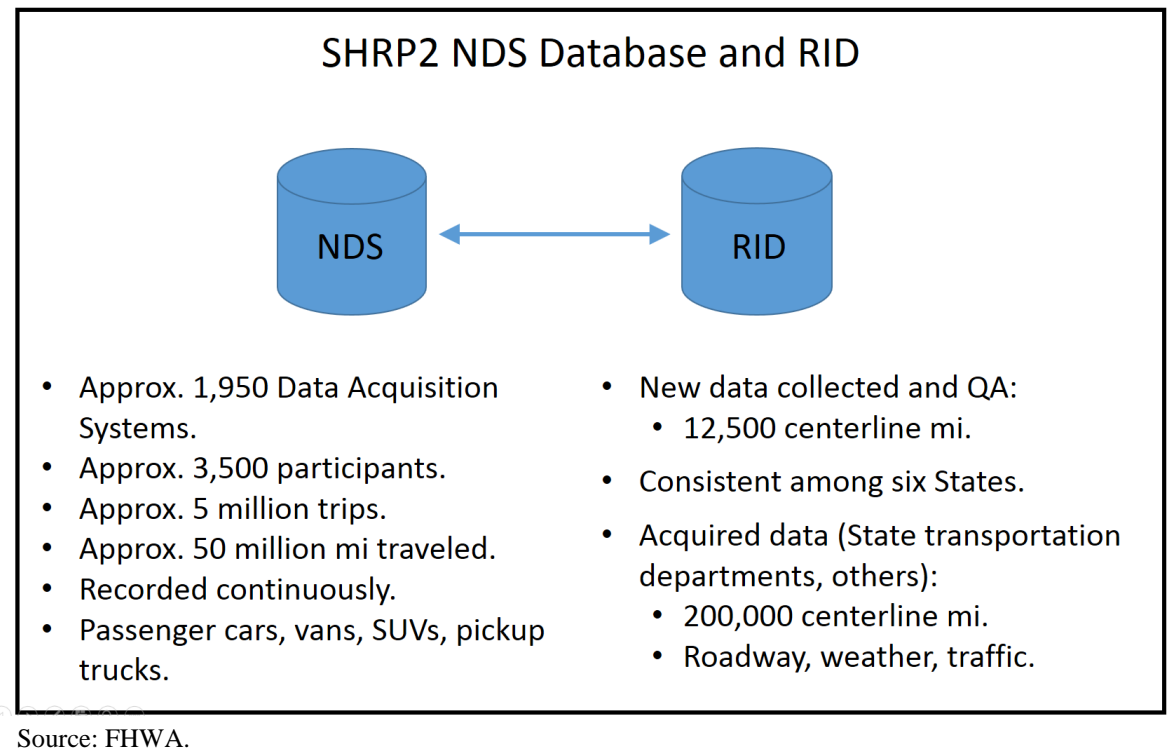

<span id="page-19-0"></span> $SUV = sport$  utility vehicle;  $QA = quality$  assured.

#### **Figure 1. Illustration. SHRP2 NDS database and RID.(3)**

#### **RID OVERVIEW**

<span id="page-20-0"></span>The SHRP2 Safety Research Program produced the RID through Project S04, which consisted of the following two projects: $(1,7)$ 

- Project S04A (Roadway Information Database Development and Technical Coordination and Quality Assurance of the Mobile Data Collection (Project S04B)).
- Project S04B (Mobile Data Collection).

The RID is a database of roadway characteristics that can be linked to the SHRP2 NDS database.(3) As noted by Campbell in *TR News*, "The RID combines roadway data from the State highway departments and other sources with data collected by mobile vans, which measure roadway characteristics while traveling at posted speed limits on routes selected by SHRP2."<sup>(13)</sup> All the databases, including van-collected data, are projected onto Esri® StreetMap Premium<sup>™</sup> for ArcGIS<sup>®</sup> road network, which is based on a version of the HERE<sup>®</sup> road network.<sup>(5,9)</sup>

The roadway data collected via mobile vans for the SHRP2 project include "the number of lanes, lane type and width, grade, superelevation, beginning and end points of a curve, curve radius, lighting, rumble strips, median type, width of the paved shoulder, all signs and their locations, location of intersections, number of approaches, and traffic control devices."<sup>(13)</sup> These data were collected on selected roads within the six SHRP2 NDS sites (Florida, Indiana, North Carolina, New York, Pennsylvania, and Washington State).<sup>(3)</sup> A full list of roadway data elements collected and data formats used can be found on the SHRP2 website "Roadway Data Elements Collected."<sup>(14)</sup>

The RID also includes supplemental data—such as roadway inventories, crash histories, traffic, weather, work zones, 511 information, and safety enforcement laws—acquired from Government, public, and private sources. $(15)$ 

[Figure 2](#page-21-0) summarizes the RID data, including lists of data elements collected from mobile-van data, acquired roadway data, and acquired supplemental data.

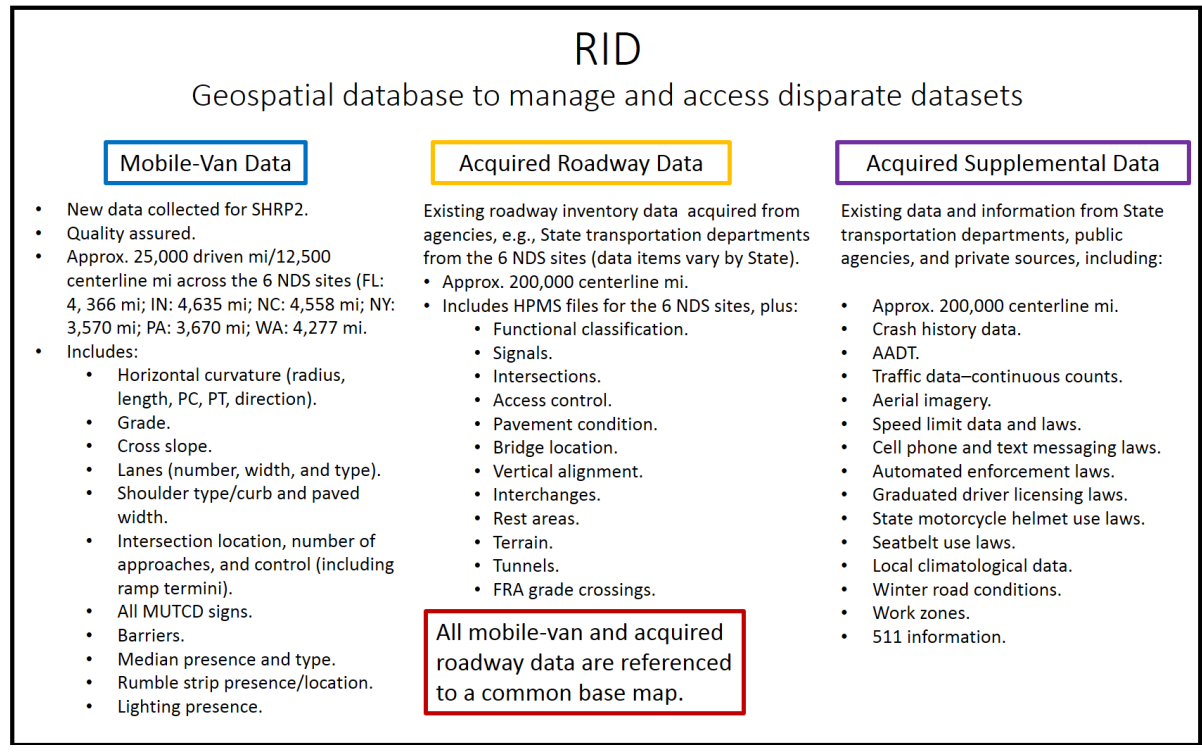

#### Source: FHWA.

<span id="page-21-0"></span>Approx.  $=$  approximately; PC  $=$  point of curve; PT  $=$  point of tangent.

#### **Figure 2. Illustration. SHRP2 RID overview.**

## **SHRP2 PROJECT S04B: MOBILE DATA COLLECTION**

<span id="page-22-0"></span>Under SHRP2 Project S04B, roadway data were collected at highway speed using Automatic Road Analyzer vehicles on selected roads within the six SHRP2 NDS sites.<sup> $(7,3)$ </sup>

The objective of the mobile-data-collection project was to collect high-quality data on those roads most frequently driven by NDS participants and on roads of greatest interest to safety researchers.<sup>(3)</sup> The mobile-data-collection effort included the following:<sup>(1)</sup>

- 25,076 total mi of roadway data collected (12,500 plus centerline mi).
- Total number of assets, including grade and cross-slope points: 7,524,310. These assets are as follows:
	- o 44,114 curves.
	- o 6,129 mi of barriers.
	- o 43,195 intersections.
	- o 7,376 mi of highway lighting.
	- o 10,756 mi of medians.
	- o 33,013 mi of paved and unpaved shoulders (including inside and outside shoulders on four-lane divided roads).
	- o 11,852 mi of rumble strips.
	- o 518,570 total signs with *Manual on Uniform Traffic Control Devices* classification.<sup> $(16)$ </sup>
	- o Video log.

## <span id="page-22-1"></span>**RID STRUCTURE**

The RID is maintained as a set of geodatabases—one geodatabase for each of the six study-area States, plus a seventh containing roadway-centerline data for adjacent States.

Each roadway-data item included in the RID geodatabases is represented as a linear or point feature with a geographic position relative to all other roadway features in the geodatabase specified by a linear measure along a specific route. Every road segment in each study area is associated with a uniquely defined route, and the collection of all routes and their linear measures comprises a linear referencing system (LRS) for the study area.

The LRS Route feature class represents the common framework to which all other road inventory features are attached. Individual routes are constructed by stringing together roadwaycenterline segments that share a common route number or road name.

## <span id="page-22-2"></span>**RID DATA ELEMENTS**

The following are sources of the final RID geodatabases for the six States and their data elements (the asterisk indicates conflated base-map routes):

- Esri $\circledast$  roadway-centerline geometry and attribute data (used for base-map routes).<sup>(5)</sup>
- Mobile-van data (i.e., data collected by the SHRP2 contractor).\*
- Highway Performance Monitoring System (HPMS) data.<sup>(8)\*</sup>
- Supplemental State roadway data (phase 1).\*
- Supplemental roadway data (phase 2).<sup>\*</sup>
- Additional supplemental data.

The supplemental State roadway data vary significantly from State to State and include both new data items and HPMS data items that cover roadway segments beyond those required for HPMS submittal. $(8)$ 

The RID developer added two sets of State-provided data to the RID. The first set was conflated with the LRSs and became part of the geodatabases (referred to here as supplemental roadway data (phase 2)). The components of this set of data differ by State; multiyear crash and traffic data as well as 511 data are the main components of these datasets.

The additional supplemental data have different formats and contain mainly aerial imagery, crash data documentation and descriptions, weather data, State laws regarding speed, and safety campaign data. As with the phase 2 data, the contents differ from State to State. However, these additional supplemental data are not conflated with the base-map routes.

#### **NPMRDS OVERVIEW**

<span id="page-24-0"></span>In July 2013, the Federal Highway Administration (FHWA) acquired a national TT dataset from HERE® to support Federal mobility applications.<sup>(9)</sup> The NPMRDS contains passenger and freight TT datasets for the National Highway System (NHS) and other roadways.<sup> $(2,10)$ </sup> NPMRDS TT data are gathered through traffic sensors, Global Positioning System (GPS)–probe devices, historical databases, and incident reports. Some of the data are distributed back into the traffic operations system in real time to help inform road users or to direct traffic when needed.

NPMRDS data are made available to States and metropolitan planning organizations (MPOs) to "use for their performance management activities."<sup>(2)</sup> The FHWA Office of Operations controls access to the NPMRDS database.

NPMRDS data have been available since July 2013 and are updated monthly. For 2012, the TT data are also available for all interstate highways. The period for which both RID crash data and NPMRDS data are available is July through December 2013.(1) NPMRDS coverage overlaps with all six RID States (Florida, Indiana, New York, North Carolina, Pennsylvania, and Washington).

## <span id="page-24-1"></span>**DATA COVERAGE**

The NPMRDS includes three categories of average TTs obtained from vehicle-probe data: all vehicles, passenger vehicles, and freight trucks. The data are collected for both freight and passenger traffic for the following road classifications (representing approximately 220,000 centerline mi of road):

- U.S. Interstate System.
- The NHS, including NHS intermodal connectors. $(10)$
- Roadway facilities classified as principal arterials not included in the current NHS.<sup> $(10)$ </sup>
- Strategic Defense Highway Network roadways.
- Border crossings on principal arterials.
- Minor arterials within a 5-mi radius on either side of the border at the top 20 United States/Canada border crossings as measured by average daily truck trips.
- Minor Arterials within a 5-mi radius on either side of the border at the top six United States/Mexico border crossings as measured by average daily truck trips.

The NPMRDS TT data are distributed in monthly releases. In each monthly release, data for all 50 States; Washington, DC; and Puerto Rico are divided into the following regions:

- Northeast.
- South.
- Midwest.
- West.
- Borders (roadways that border Mexico and Canada).
- United States (i.e., the entire United States).

The monthly release includes TT data for all of these regions.

## <span id="page-25-0"></span>**NPMRDS DATA COMPONENTS**

The NPMRDS consists of several components, including the following:

- TMC static file.
- TT data.
- NPMRDS Links:
	- o NPMRDS Links shapefile.
	- o NPMRDS Links to TMC look-up table.
- NPMRDS supporting documentation.

[Figure 3](#page-25-1) shows a high-level layout of the NPMRDS data components.

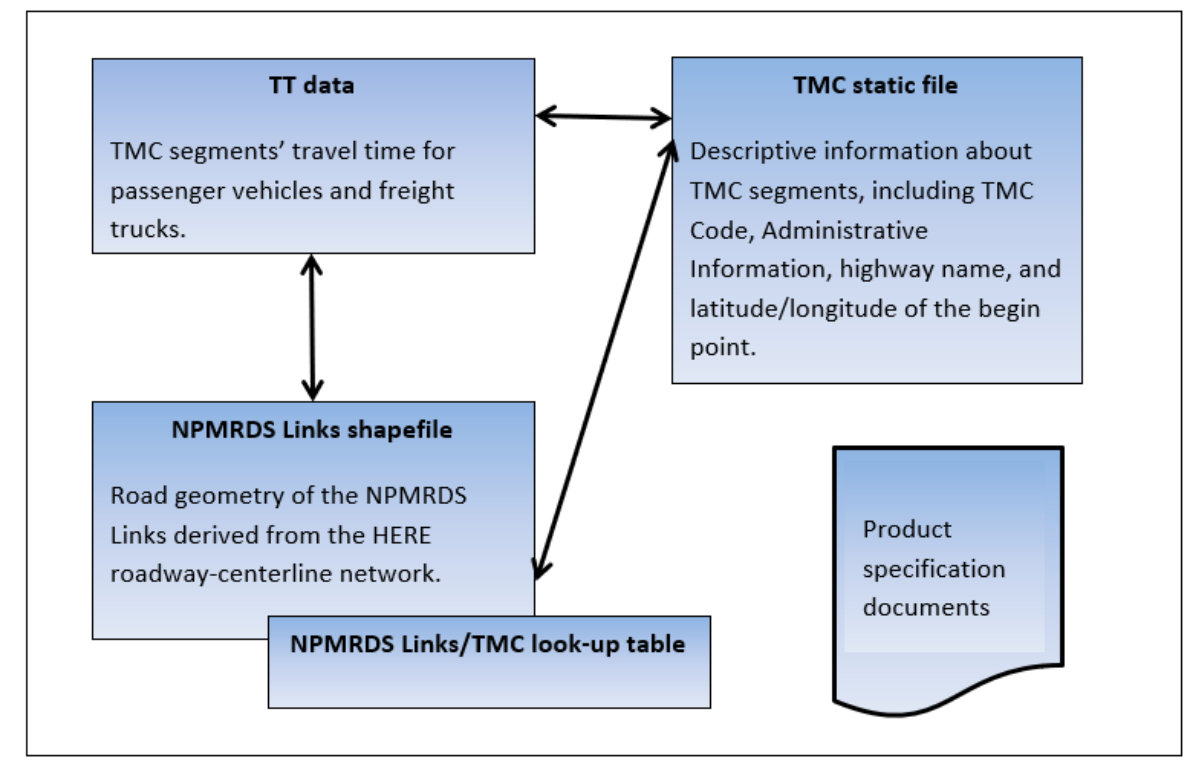

<span id="page-25-1"></span>Source: FHWA.

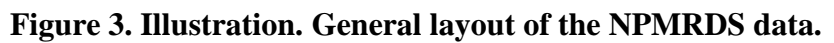

#### <span id="page-26-0"></span>**TMC**

Each roadway segment in the NPMRDS is defined by a unique identifier known as the TMC code. TMC codes were developed to provide an efficient way of transmitting location information that is independent of the accuracy or level of resolution of the map on which the data are displayed.

A TMC segment corresponds to a section of roadway between two well-defined end points in a specific direction of travel. On limited-access divided highways, roadway segments typically go from one interchange to the next in each travel direction (e.g., I-95 northbound from exit 39 to exit 40). On surface streets, roadway segments typically go between major intersections (e.g., Main Street between First and Second Avenues). TMC lengths vary from a fraction of a mile to several miles, but most are between 0.5 and 2.0 mi.

#### <span id="page-26-1"></span>**TMC STATIC FILE**

A static file (comma-separated value (csv) format) contains descriptive information about each TMC segment in the coverage area. The fields in the static file are described in the dataspecification document; they do not change from release to release and remain the same unless there is a need to update. Some examples of a need to update the static file include when a road name changes or the road geometry moves (latitude/longitude). [Figure 4](#page-26-2) and [table 1](#page-27-0) show a view of the static file in spreadsheet format and the static file record layout, respectively.

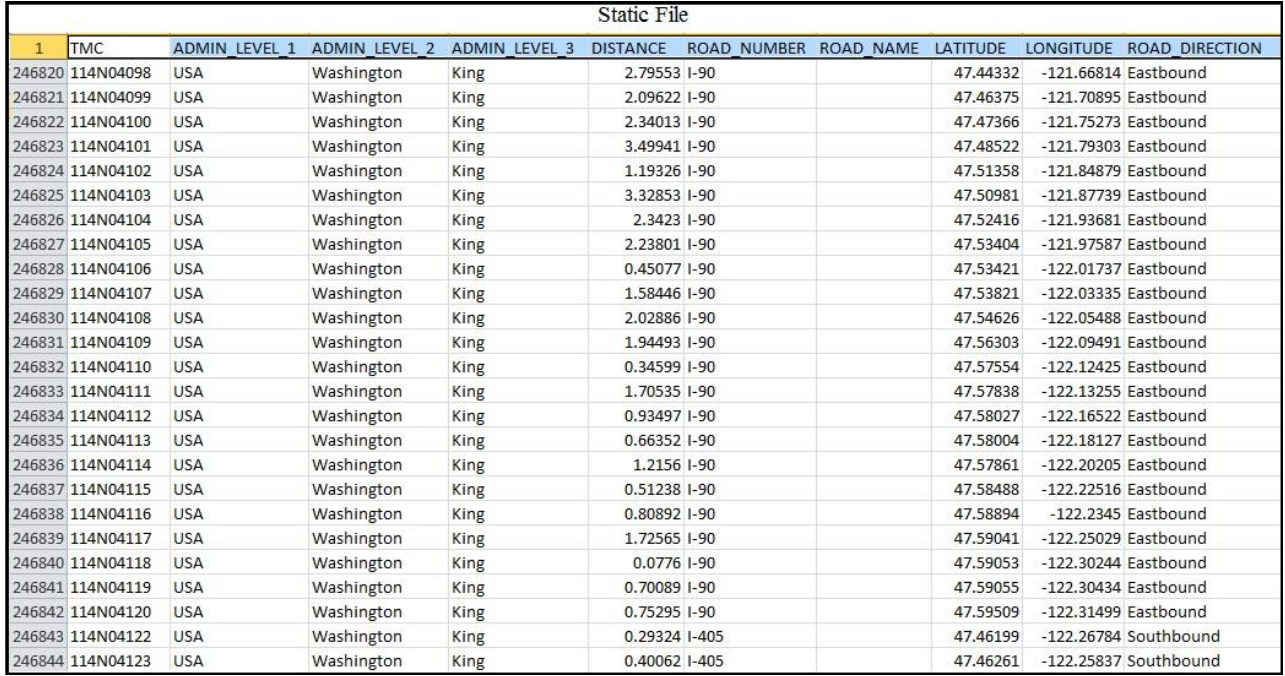

#### Source: FHWA.

<span id="page-26-2"></span> $ADMIN = administrative$ ;  $USA = United States of America$ .

#### **Figure 4. Screen shot. NPMRDS static file in spreadsheet format.(2)**

<span id="page-27-0"></span>

| <b>Field Name</b>    | <b>Type</b> | <b>Example</b>       | <b>Description</b>                          |  |  |
|----------------------|-------------|----------------------|---------------------------------------------|--|--|
| <b>TMC</b>           | Text        | D01N04474            | Traffic Location code in the format of      |  |  |
|                      |             |                      | <b>CLLDTTTTT</b>                            |  |  |
|                      |             |                      | Where:<br>C is the Country Code (1 digit).  |  |  |
|                      |             |                      |                                             |  |  |
|                      |             |                      | LL is the Location Table Number             |  |  |
|                      |             |                      | $(2 \text{ digits}).$                       |  |  |
|                      |             |                      | D is the TMC path direction (P or N).       |  |  |
|                      |             |                      | P refers to positive direction of the TMC.  |  |  |
|                      |             |                      | N refers to negative direction of the TMC.  |  |  |
|                      |             |                      | TTTTT is the TMC location code              |  |  |
|                      |             |                      | $(5 \text{ digits}).$                       |  |  |
|                      |             |                      | If no data exist for a TMC for an epoch,    |  |  |
|                      |             |                      | there will be no entry in the data file for |  |  |
|                      |             |                      | that combination of TMC/day of              |  |  |
|                      |             |                      | week/epoch.                                 |  |  |
| <b>ADMIN LEVEL 1</b> | Text        | <b>United States</b> | The Country where the listed Traffic        |  |  |
|                      |             |                      | Location Code is located                    |  |  |
| <b>ADMIN_LEVEL_2</b> | Text        | Illinois             | The State/Province where the listed         |  |  |
|                      |             |                      | <b>Traffic Location Code is located</b>     |  |  |
| ADMIN_LEVEL_3        | Text        | DuPage               | The County where the listed Traffic         |  |  |
|                      |             |                      | Location Code is located                    |  |  |
| <b>DISTANCE</b>      | Float       | 3.27285              | The length of the TMC, measured in miles    |  |  |
|                      |             |                      | to 5 decimal places                         |  |  |
| <b>ROAD_NUMBER</b>   | Text        | $I-90$               | Road Number taken from Location Table.      |  |  |
|                      |             |                      | When a Road has both a route number and     |  |  |
|                      |             |                      | local name, the route number is placed in   |  |  |
|                      |             |                      | the Road Number column and the local        |  |  |
|                      |             |                      | name in the Road Name column.               |  |  |
| <b>ROAD_NAME</b>     | Text        | <b>SOUTH ARCHER</b>  | Road Name taken from Location Table.        |  |  |
|                      |             | AVE.                 | When a Road has both a route number and     |  |  |
|                      |             |                      | local name, the route number is placed in   |  |  |
|                      |             |                      | the Road Number column and the local        |  |  |
|                      |             |                      | name in the Road Name column.               |  |  |
| <b>LATITUDE</b>      | Float       | 37.87472             | World Geodetic System 1984 (WGS84)          |  |  |
|                      |             |                      | coordinate to five decimal places           |  |  |
|                      |             |                      | Note: Latitudes and longitudes provided     |  |  |
|                      |             |                      | will be for the beginning of the TMC.       |  |  |
| <b>LONGITUDE</b>     | Float       | $-122.18671$         | WGS84 coordinate to 5 decimal places        |  |  |
|                      |             |                      | Note: Latitudes and longitudes provided     |  |  |
|                      |             |                      | will be for the beginning of the TMC.       |  |  |
| ROAD_DIRECTION       | Text        | <b>NORTHBOUND</b>    | Road direction represents the direction of  |  |  |
|                      |             |                      | travel based on the road sign.              |  |  |

**Table 1. NPMRDS static file record layout.** 

# <span id="page-28-0"></span>**TT DATA**

TTs are defined for TMC segments. The TT data represent the average time each vehicle type (i.e., passenger vehicle, truck, or average of all vehicles) takes to traverse a specific roadway segment on a specific day and time period (e.g., Friday, January 30, 8:00 to 8:05 a.m.). Each day is divided into 288 time periods, or epochs, of 5 min each (e.g., epoch 0 represents the time period from 12:00 to 12:05 a.m.).

[Figure 5](#page-28-1) and [table 2](#page-29-1) show a sample of the TT data in spreadsheet format and the TT data record layout.

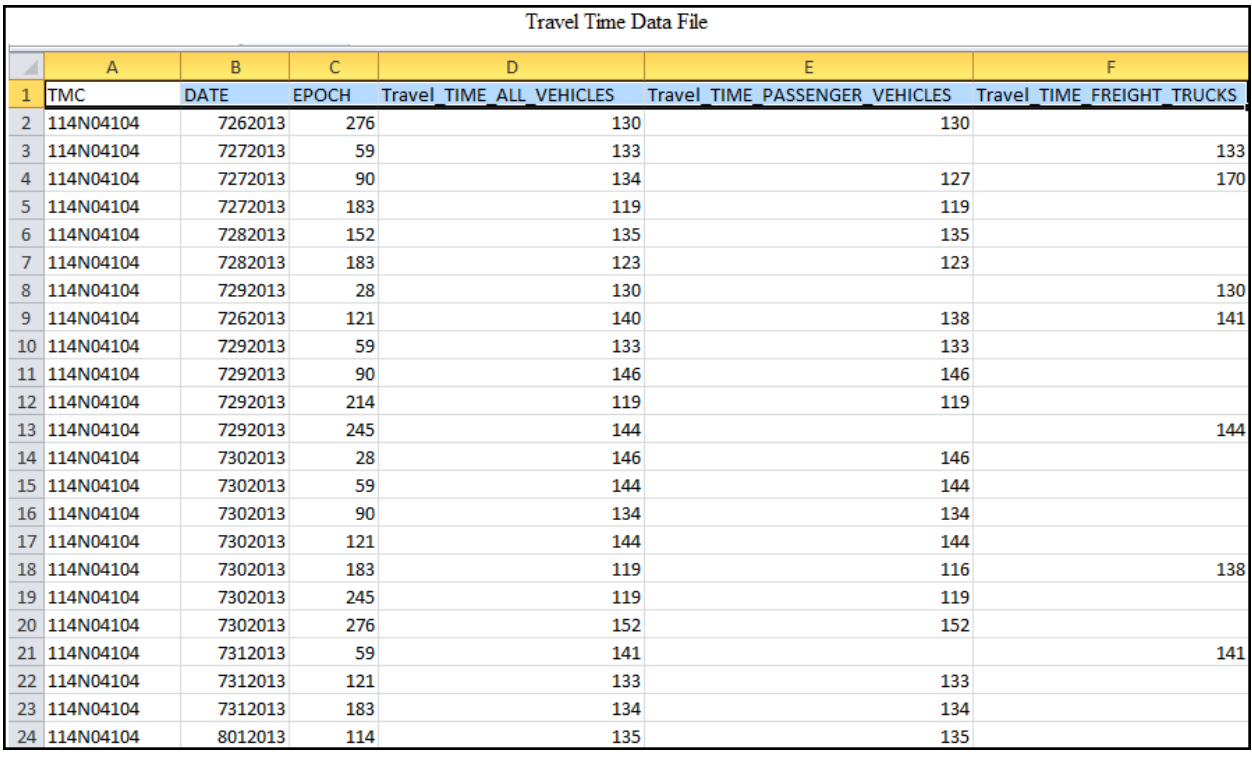

<span id="page-28-1"></span>Source: FHWA.

**Figure 5. Screen shot. NPMRDS TT data in spreadsheet format.(2)**

<span id="page-29-1"></span>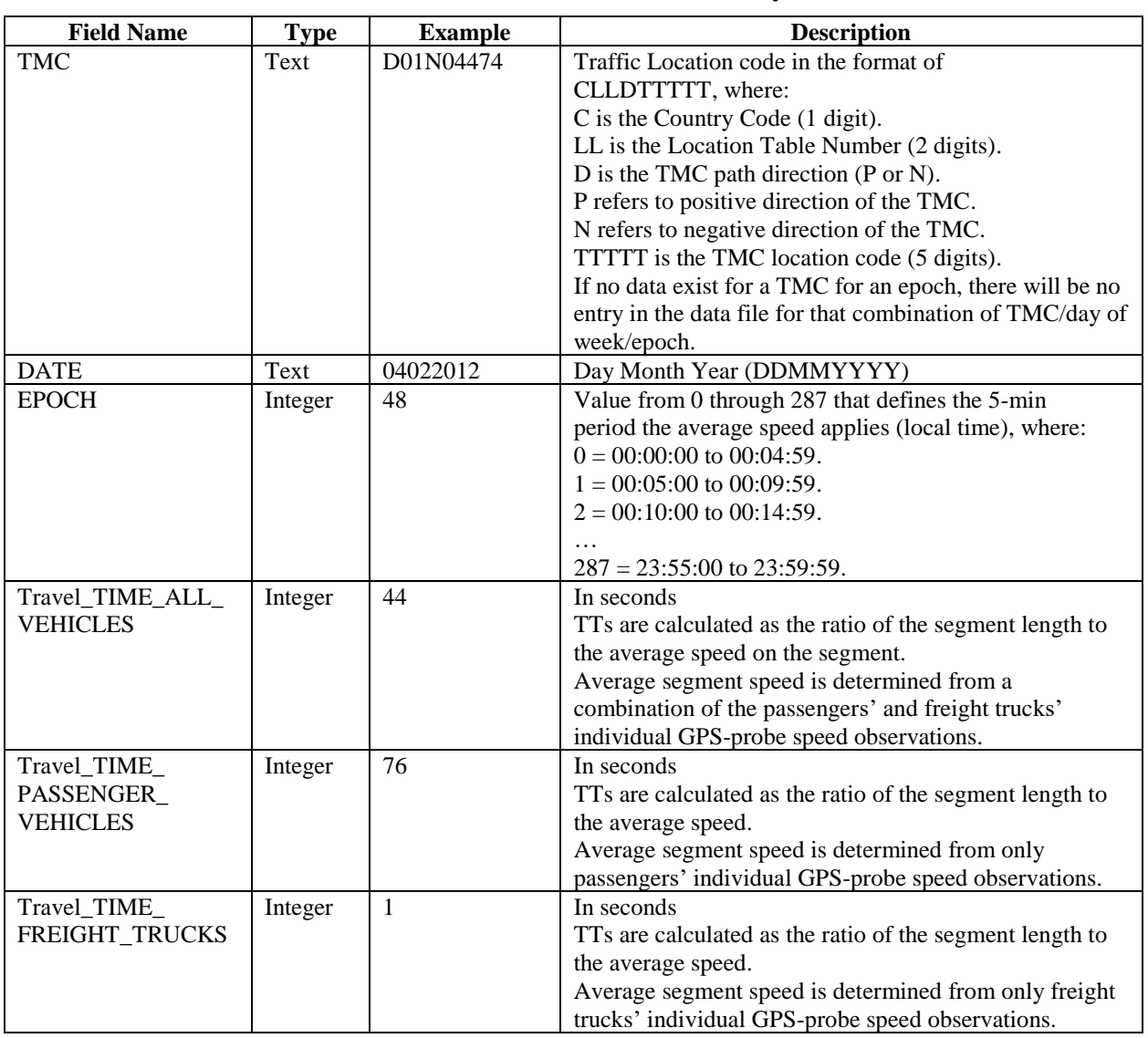

# **Table 2. NPMRDS TT data record layout.**

## <span id="page-29-0"></span>**NPMRDS LINKS**

In addition to the TT and TMC static file data, the following two layers of information are published for the NPMRDS:

- **NPMRDS Links shapefile:** This geospatial database contains the geometric alignments of the NHS–NPMRDS Links derived from the HERE® roadway-centerline network (i.e., the road geometry for the highways covered in the database).<sup>(10,9)</sup> The database is provided in shapefile (shp) format—a common exchange format for geospatial data. The NPMRDS Links and their geometric alignments are very similar to, but do not match exactly, the roadway-centerline segments in the RID. Based on an initial investigation, about 90 percent of the NPMRDS Links are identical to the RID Links. The majority of the rest also match the RID begin and end points but have slight differences in their alignments. Only a small portion are completely different from the RID Links.
- **NPMRDS Links–TMC look-up table:** The look-up table (database file (dbf) format) relates the NPMRDS Links to TMC segments. A Link may be associated with more than one TMC, and a TMC may be associated with more than one Link. The dbf look-up table, therefore, provides the "crosswalk" that indicates which TMC codes should be assigned to each shapefile link.

[Table 3](#page-30-0) lists attributes that are published for these two layers.

<span id="page-30-0"></span>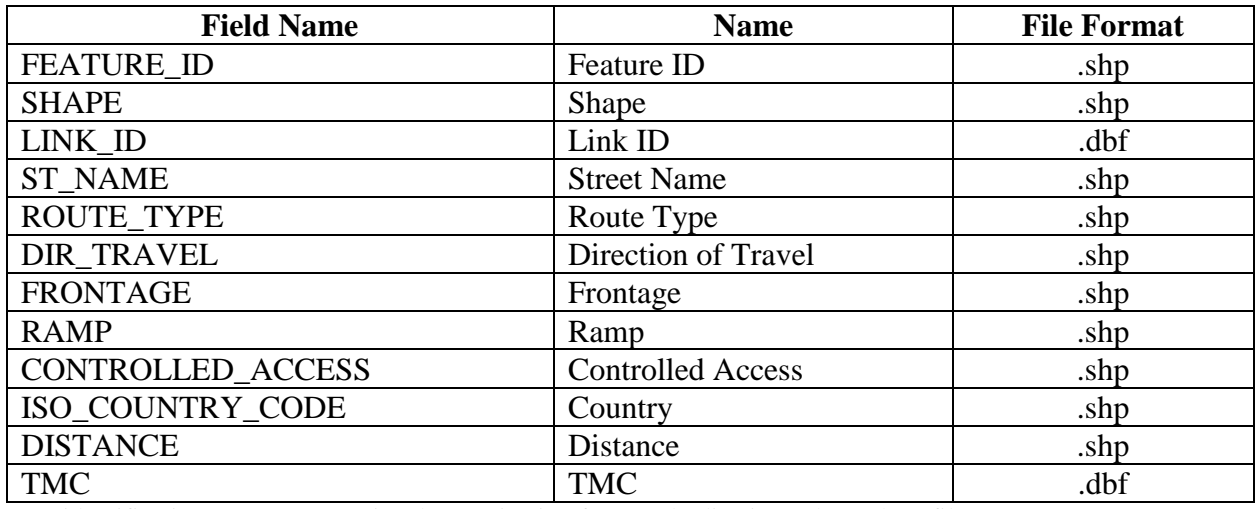

#### **Table 3. NPMRDS attributes.**

 $ID = identification; ISO = International Organization for Standardization;$ .shp = shapefile.

[Figure 6](#page-31-1) and [figure 7](#page-31-2) show these two layers in ArcGIS® and in a database format, respectively.<sup> $(17)$ </sup> Some fields' names and the order in which they appear in the shapefile are slightly different from what is in the documentation shown in [table 3.](#page-30-0) Detailed descriptions of the fields and possible values are available in the shapefile document.

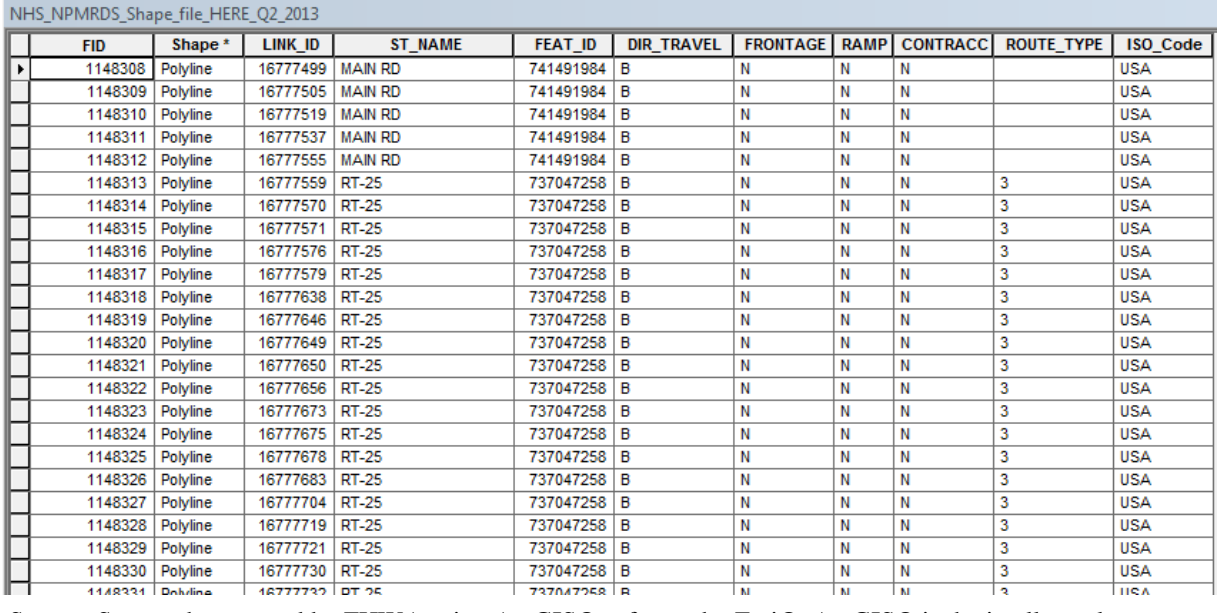

Source: Screen shot created by FHWA using ArcGIS® software by Esri®. ArcGIS® is the intellectual property of Esri® and is used herein under license.

<span id="page-31-1"></span> $FID = Feature identification; ID = identification; ST = street; DIR = direction; ISO = International Organization$ for Standardization;  $RD = road$ ;  $RT = route$ ;  $B = both$ ;  $N = negative$ .

## **Figure 6. Screen shot. NPMRDS shapefile in ArcGIS®.(16)**

|  | $\mathcal{L}_{\mathcal{F}}$                                                                                                    | <b>DIR</b> |  |
|--|----------------------------------------------------------------------------------------------------|------------|--|
|  |                                                                                                    | F          |  |
|  |                                                                                                    | T          |  |
|  |                                                                                                    | T          |  |
|  |                                                                                                    | F          |  |
|  |                                                                                                    | F          |  |
|  |                                                                                                    | T          |  |
|  |                                                                                                    | F          |  |
|  |                                                                                                    | T          |  |
|  |                                                                                                    | T          |  |
|  |                                                                                                    | F          |  |
|  |                                                                                                    | F          |  |
|  |                                                                                                    | T          |  |
|  |                                                                                                    | T          |  |
|  |                                                                                                    | F          |  |
|  | NPMRDS TMC LUT 2013Q2<br>XLINK PVID +1 TMC<br>16777499 120P06504<br>16777499 120N06503<br>16777505 120N06503<br>16777505 120P06504<br>16777519 120P06504<br>16777519 120N06503<br>16777537 120P06504<br>16777537 120N06503<br>16777555 120N06503<br>16777555 120P06504<br>16777559 120P06504<br>16777559 120N06503<br>16777570 120N06503<br>16777570 120P06504 |            |  |

Source: FHWA.

XLINK PVID = link number; DIR = direction; F = from; T = to.

## **Figure 7. Screen shot. NPMRDS Links to TMC look-up table.(2)**

#### <span id="page-31-2"></span><span id="page-31-0"></span>**OBTAINING THE NPMRDS DATA**

NPMRDS data are updated monthly and made available to States and MPOs to "use for their performance management activities."<sup>(2)</sup> The FHWA Office of Operations controls access to the NPMRDS database. FHWA offices, States, and MPOs, as well as their contracted programs, may request access to the data download site.

The RID data collection period generally covers November 2011 to March 2013 with small variance among the six RID States (Florida, Indiana, North Carolina, New York, Pennsylvania, and Washington). With the exception of Florida, crash-history data are available for 2013. The period for which both RID crash data and NPMRDS data are available is July through December 2013. RID data features vary among the six States; Washington data were used for the case study.

The project team contacted the FHWA Office of Operations and HERE® to obtain access to the download site and then downloaded the necessary data for the case study.(9) The databases for July through December 2013 for the West region, which includes Washington State data, were obtained.

## **PLAN FOR CONDUCTING THE NPMRDS-RID DATA LINKAGE**

<span id="page-34-0"></span>The initial plan for establishing data linkage included the following steps:

- 1. Compare the NPMRDS and RID Links. $(2,1)$
- 2. Match the NPMRDS Links to the RID Links and create a new feature class.
- 3. Create a new feature class for TMC.
- 4. Attach TMC identifiers to each link in the new feature class.
- 5. Define a process to attach TT data associated with TMCs to the new feature class for different epochs.

However, after advancing in the linkage process, it became apparent that, due to the nature of the TMCs, creating a new feature class for TMCs was not necessary for achieving the project objective. In addition, creating a new feature class requires significant programming outside ArcGIS $\mathcal{D}$ .<sup>(17)</sup> As a substitute, a new geodatabase was built that contains the desired feature classes from the RID as well as link TTs from the NPMRDS. The major steps of the process were then revised to the following:

- 1. Perform the initial setup (including the creation of the new geodatabase).
- 2. Identify common links between the NPMRDS and RID.
- 3. Import the NPMRDS Links–TMC look-up table.
- 4. Identify appropriate TMC records.
- 5. Identify the directional relationship between TMCs and links.
- 6. Refine/limit common links and independently manage directional data.
- 7. Assign TMCs to limited common links.
- 8. Import TT data.
- 9. Calculate weekday free-flow speed.
- 10. Combine TT and speed data with linkage data.

The following sections describe these steps in detail.

#### <span id="page-34-1"></span>**NPMRDS AND RID NETWORKS**

The NPMRDS and RID networks are compatible in node coordinates and geospatial characteristics. However, not all Link IDs match. For this study, only links with the same Link IDs in both databases are used in the process.

## <span id="page-34-2"></span>**RID FEATURE CLASSES AND NPMRDS DATA FILES**

The following feature classes from the original RID (WA\_DataWarehouse.gdb (.gdb  $=$ geodatabase) version 1.1 (v1.1)) and the RID reduced datasets are used in the linkage process:

- Links.
- Routes.
- Alignment.
- SpeedLimit.

The following NPMRDS data files are used in the process:

- NPMRDS shapefile: NHS\_NPMRDS\_Shape\_file\_HERE\_Q2\_2013.shp.
- NPMRDS and TMC look-up table: NPMRDS\_TMC\_LUT\_2013Q2.dbf.
- NPMRDS TT data for July through December 2013: FHWA\_TASK2\_4\_WA\_MM\_2013\_TT, where  $MM = 07$  to 12, representing the months July to December.

For this study, the NPMRDS TMC TTs were limited to the period of July through December 2013. The TT data file, FHWA\_TASK2\_4\_WA\_MM\_2013\_TT, carries these data. Parts of the process conducted on these data can be repeated for other periods if needed.
#### **NPMRDS-RID LINKAGE PROCESS**

The process described in this document is for a specific example in which estimated free-flow *V*<sup>85</sup> and *Vavg* are derived from TTs extracted from the NPMRDS for links matched with the RID.<sup>(2,1)</sup> The objective of this example is to compute the actual free-flow speeds on links in the Washington State RID using TT data from the NPMRDS.

There were 10 distinct steps in the linkage process. The main goal of the process was to build a geodatabase that contains common links between the RID and the NPMRDS accompanied by TTs, speeds, and speed limits. ArcGIS® ArcMap™ 10.1 was the primary tool employed in the linkage process.<sup>(16)</sup> Other tools, such as Microsoft<sup>®</sup> Excel<sup>TM</sup>, were also utilized. The final product of these steps was a geodatabase containing selected RID and NPMRDS feature classes as well as some intermediate feature classes and tables. [Figure 8](#page-37-0) shows the final geodatabase list of feature classes and tables.

B IJ New\_RID\_NPMRDS\_Linkage.gdb **1** Crash 2011 2013 Reduced 0 Crash\_2011\_2013\_Reduced\_SR\_Int\_Art\_30ft **Crash2011\_LRS\_Reduced** 0 Crash2011\_Other\_Reduced 0 Crash2012\_LRS\_Reduced **Crash2012** Other Reduced 0 Crash2013\_LRS\_Reduced 0 Crash2013\_Other\_Reduced **■ Limited\_LinkTMCRef E Limited\_LinkTMCRef\_Negative ED** Limited\_LinkTMCRef\_Positive **8 LimitedCommonlinks\_Negative 8 LimitedCommonlinks\_Positive**   $\boxed{\equiv}$  LimitedCommonLinksTMCs\_Negative ~ **LimitedCommonlinks TMCs\_Positive**   $\equiv$  Links\_N El Links\_Negative\_Speeds **■ Links\_P 8 Links\_positive\_Speeds ED** LinkTMCRef ~ Negative\_Cts\_GTS0\_TT ~ Negative\_Cts\_GTS0\_TT\_Speeds **Negative\_GT50\_Cts\_TT Negative\_GT50\_Cts\_TT\_Speeds** ~ Negative\_ GTS0\_ Cts TT \_ Speeds\_Fixed  $\boxed{=}$  Negative GT50\_TT **Negative GT50\_TT\_Speeds Positive Cts GT50 TT** ~ Positive\_Cts\_GTS0\_TT\_Speeds **■ Static\_File**  $\boxed{\equiv}$  Static\_TMC\_Count **ED** UniqueLinks  $\boxed{\equiv}$  UniqueMissingLinks ~ WA\_07\_12\_2013\_Weekday\_Freeflow\_TT\_Speed El WA Alignment El WA\_FunctionalClass\_SR El WA\_Lane El WA Links El WA\_Location E) WA\_NHS\_NPMRDS\_Links El WA\_Routes  $\boxed{=}$  WA\_Routes\_One\_Way  $\Box$  WA Sections El WA\_Speedlimit\_Reduced El WA\_Tops El WA\_Tops\_Div\_Urban\_Int\_Art El WA\_Tops\_Div\_Urban\_Int\_Art\_Reduced

<span id="page-37-0"></span>Source: Screen shot created by FHWA using ArcMap™ software by Esri®. ArcMap™ is the intellectual property of Esri® and is used herein under license.

**Figure 8. Screen shot. New\_RID\_NPMRDS\_Linkage geodatabase.(17)**

Each step, including details about specific files and actions, is explained in the following sections.

# **STEP 1: PERFORM INITIAL SETUP**

The initial setup consists of the following steps:

- Open a new ArcGIS<sup>®</sup> map document.<sup>(17)</sup>
- Add selected RID and NPMRDS feature classes into the map.
- Create a new geodatabase.
- Import feature classes in the new geodatabase with different names.

## **Input**

- Washington RID Alignment feature class.
- Washington RID Links feature class.
- Washington RID Routes feature class.
- Washington RID SpeedLimit feature class.
- NPMRDS shapefile NHS\_NPMRDS\_Shape\_file\_HERE\_Q2\_2013.shp.

### **Output**

- NPMRDS\_Linkage.mxd map.
- RID\_NPMRDS\_Linkage geodatabase.
- WA\_NHS\_NPMRDS\_Links feature class.
- WA\_Alignment feature class.
- WA\_Routes feature class.
- WA Links feature class.
- WA\_SpeedLimit\_Reduced feature class.

### **Description**

Open a new map in geographic information system (GIS)/mapping software and name it NPMRDS\_Linkage; add all four feature classes of the RID (Alignment, Routes, Links, and SpeedLimit Reduced) and the NPMRDS shapefile to the map. The NPMRDS shapefile includes links for the entire United States. Conduct a Select by Location operation on the links from the shapefile within 100 ft of the links in the RID Links feature class chosen as the source-layer features. The objective of this step is to limit the nationwide data to only those links proximate to RID data. Out of 1,792,650 links, 34,028 are selected, and the links are saved as a new feature class named WA\_NHS\_NPMRDS\_Links.

Create a new geodatabase named RID\_NPMRDS\_Linkage in the ArcMap<sup>TM</sup> Catalog window.<sup>(17)</sup> Import the RID feature classes as well as the WA\_NHS\_NPMRDS\_Links feature class [\(figure 9\)](#page-39-0) into the new geodatabase. Choose WA\_Alignment, WA\_Routes, WA\_Links, and WA\_SpeedLimit\_Reduced as the names of the imported RID feature classes in the new geodatabase.

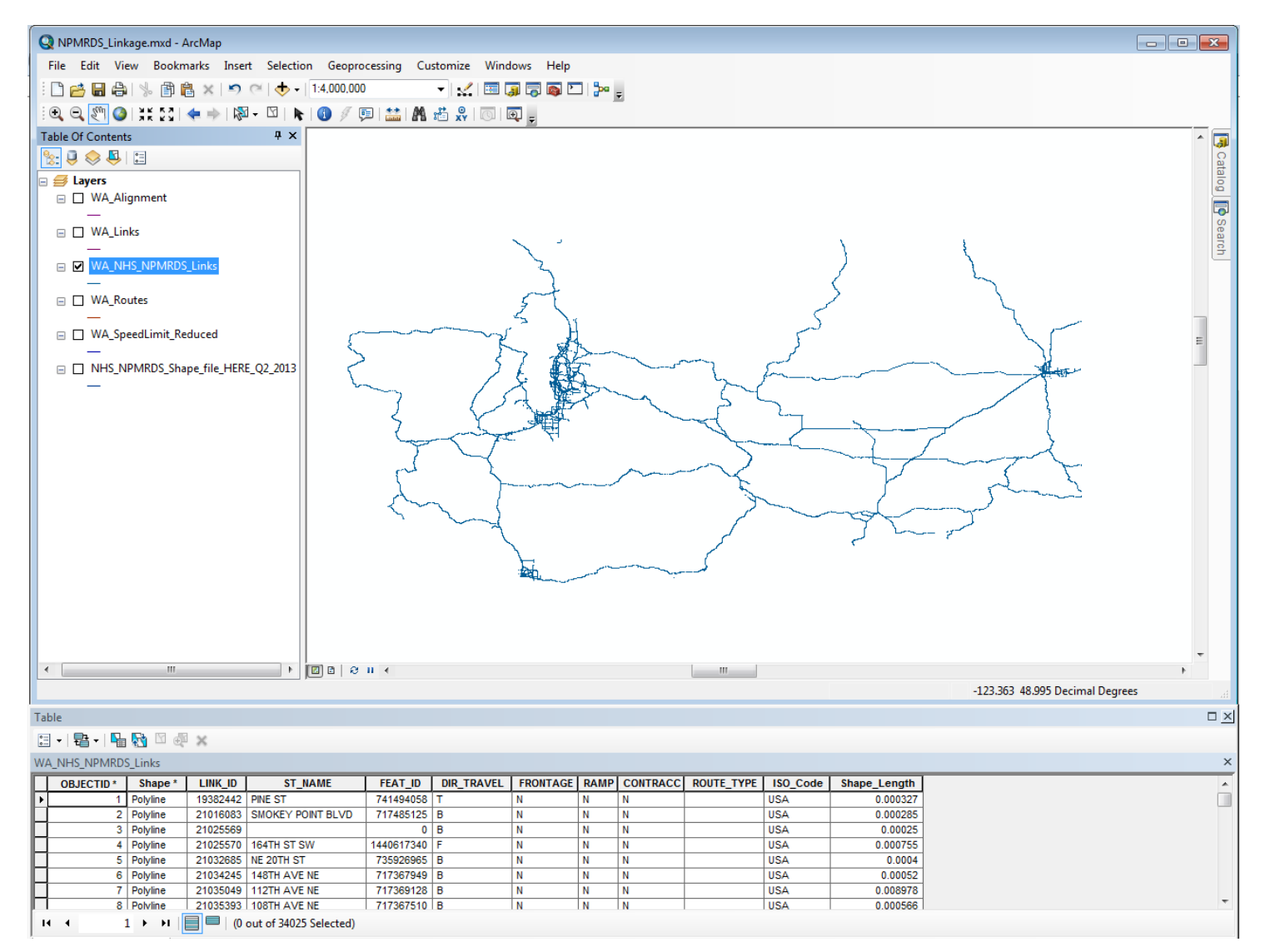

Source: Screen shot created by FHWA using ArcMap™ software by Esri®. ArcMap™ is the intellectual property of Esri® and is used herein under license. StreetMap data source: Tele Atlas.

<span id="page-39-0"></span>Figure 9. Screen shot. WA\_NHS\_NPMRDS\_Links feature class represented in ArcMap<sup>™.(17)</sup>

## **STEP 2: IDENTIFY COMMON LINKS BETWEEN THE NPMRDS AND RID**

Join the RID and NPMRDS Links together and identify common links. In this step, records of matching links are saved as a separate feature class.

### **Input**

- WA\_Links feature class (output from step 1).
- WA\_NHS\_NPMRDS\_Links feature class (output from step 1).

## **Output**

- WA\_NHS\_NPMRDS\_Links feature class (updated to include RID Links).
- JoinedLinks feature class.
- CommonLinks feature class.
- MissingLinks feature class.
- UniqueLinks table.
- UniqueMissingLinks table.

## **Description**

Use ArcGIS® to join the RID Links feature class (WA\_Links) to the NPMRDS Links from Washington State (WA\_NHS\_NPMRDS\_Links).<sup>(16)</sup> Use the RID feature LINKID and the NPMRDS feature LINK\_ID (from WA\_NHS\_NPMRDS\_Links) in this operation with the option of Keeping All Target Features. In this process, the links from the first feature class (WA\_Links) that do not match any link in the second feature class (from WA\_NHS\_NPMRDS\_Links) are assigned values of NULL for all attributes of the second feature class, including LinkID.

Duplicate the WA\_NHS\_NPMRDS\_Links in the new geodatabase as a new feature class and rename it JoinedLinks (34,028 features; see [figure 10\)](#page-41-0). Select features of the joined feature class with LINKID not equal to NULL (WA\_Links.LINKID IS NOT NULL) and save it as a new feature class in the new geodatabase named CommonLinks (29,420 features [\(figure 11\)](#page-42-0)). Then, use Switch Selection and save the result as a new feature class in the new geodatabase named MissingLinks (4,608 features).

Open the CommonLinks feature class and use the Summarize option to create a dBASE table named UniqueLinks by summarizing LINK\_ID ( ). This table has all links and the number of occurrences of each link in the original table (all are 1, so no link is repeated).

Open the MissingLinks feature class and use the Summarize option to create a dBASE table named UniqueMissingLinks by summarizing LINK\_ID ( ). This table has all links and the number of times each link appears in the original table (all are 1, so no link is repeated).

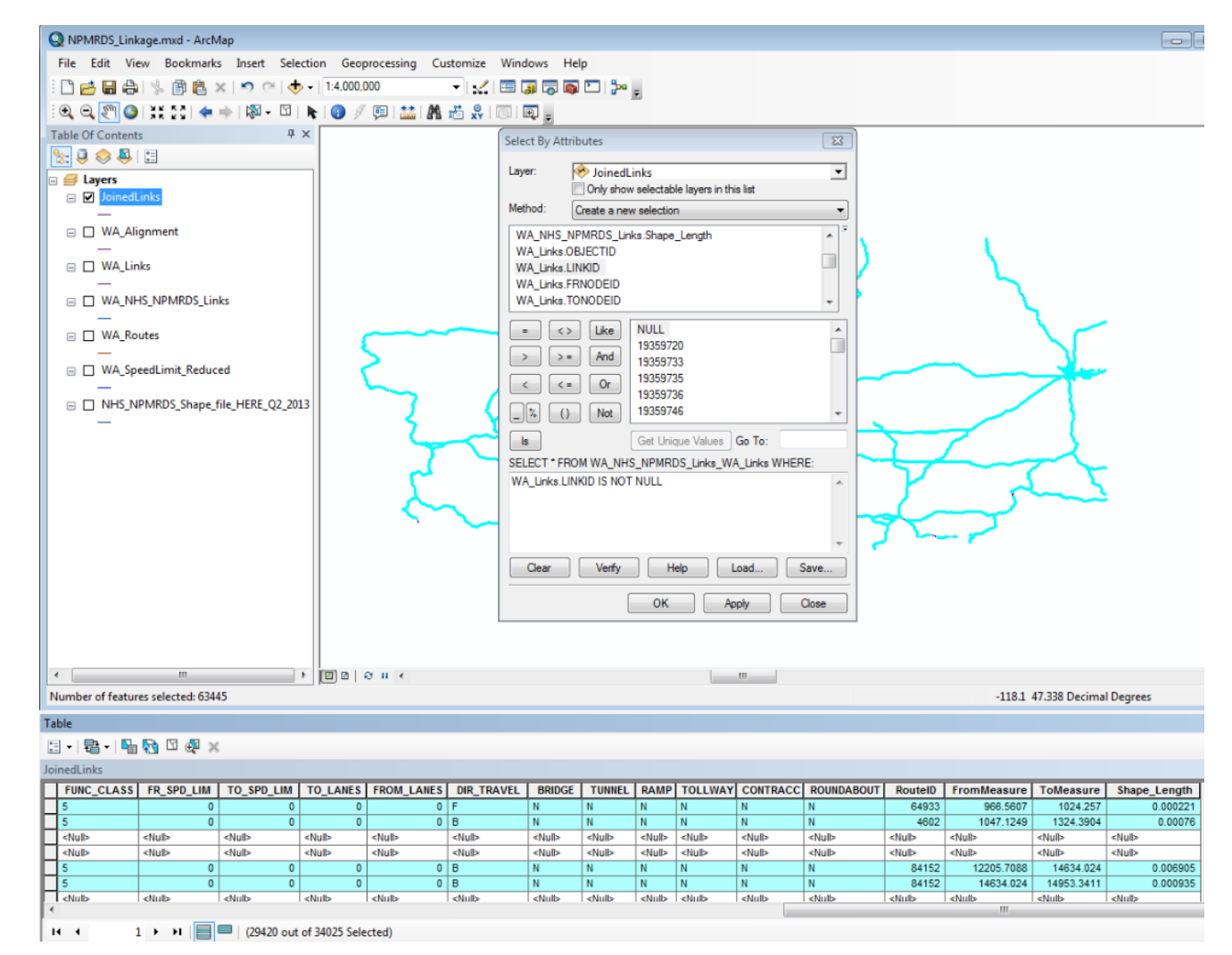

Source: Screen shot created by FHWA using ArcMap™ software by Esri®. ArcMap™ is the intellectual property of Esri® and is used herein under license. StreetMap data source: Tele Atlas.

<span id="page-41-0"></span>Figure 10. Screen shot. JoinedLinks feature class represented in ArcMap<sup>™.(17)</sup>

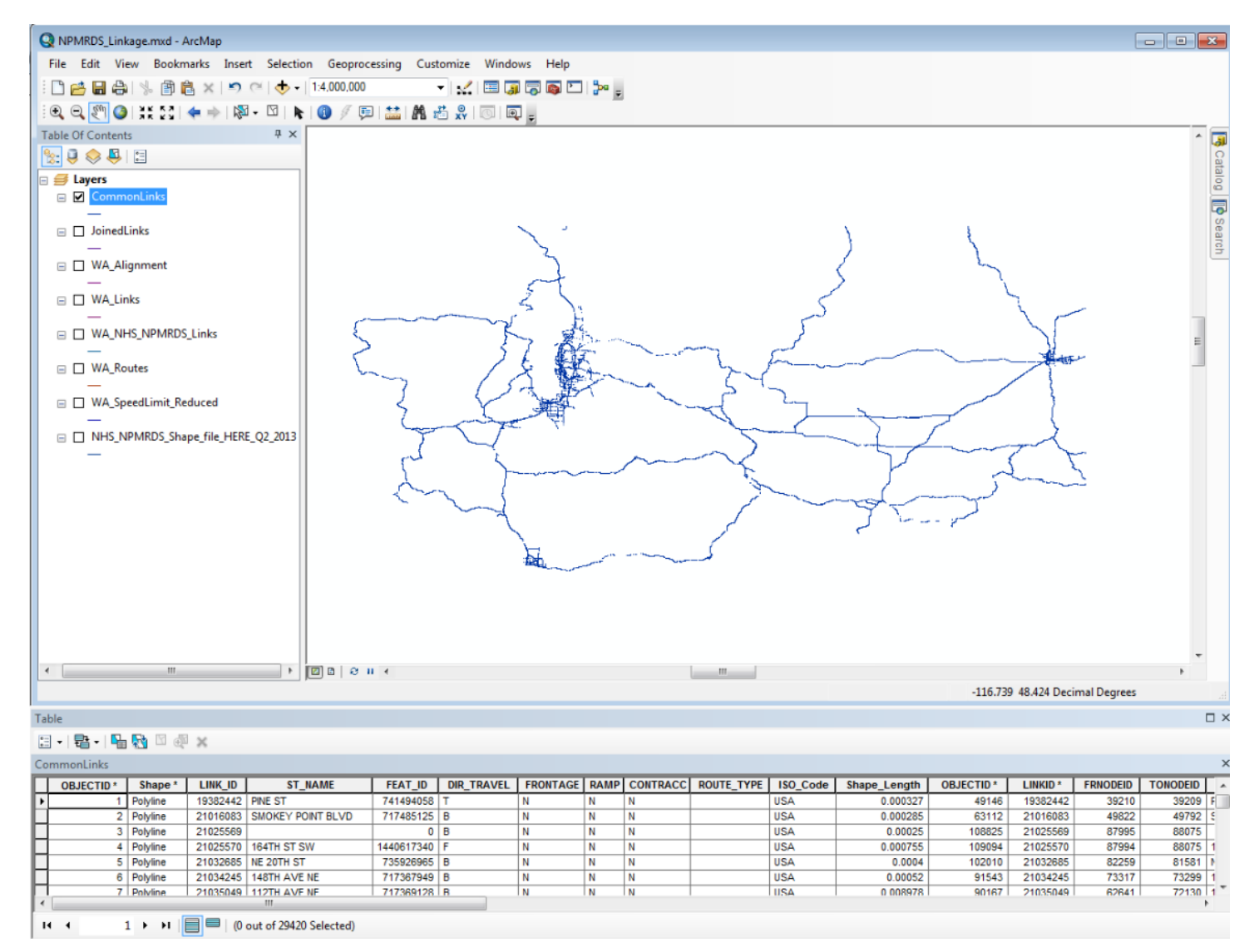

Source: Screen shot created by FHWA using ArcMap™ software by Esri®. ArcMap™ is the intellectual property of Esri® and is used herein under license. StreetMap data source: Tele Atlas.

<span id="page-42-0"></span>Figure 11. Screen shot. CommonLinks feature class represented in ArcMap<sup>™.(17)</sup>

### **STEP 3: IMPORT NPMRDS LINKS–TMC LOOK-UP TABLE**

Each TMC is associated with one or more NPMRDS Links. The NPMRDS Links–TMC look-up table (NPMRDS\_TMC\_LUT\_2013Q2.dbf) shows the relations [\(figure 7\)](#page-31-0). Import this table into the linkage geodatabase (LinkTMCRef).

## **Input**

• NPMRDS\_TMC\_LUT\_2013Q2.dbf.

## **Output**

• LinkTMCRef table.

### **Description**

Import NPMRDS\_TMC\_LUT\_2013Q2.dbf into the new geodatabase through the ArcGIS® Catalog import option and rename it LinkTMCRef  $(2,609,031$  rows [\(figure 12\)](#page-44-0)).<sup>(17)</sup>

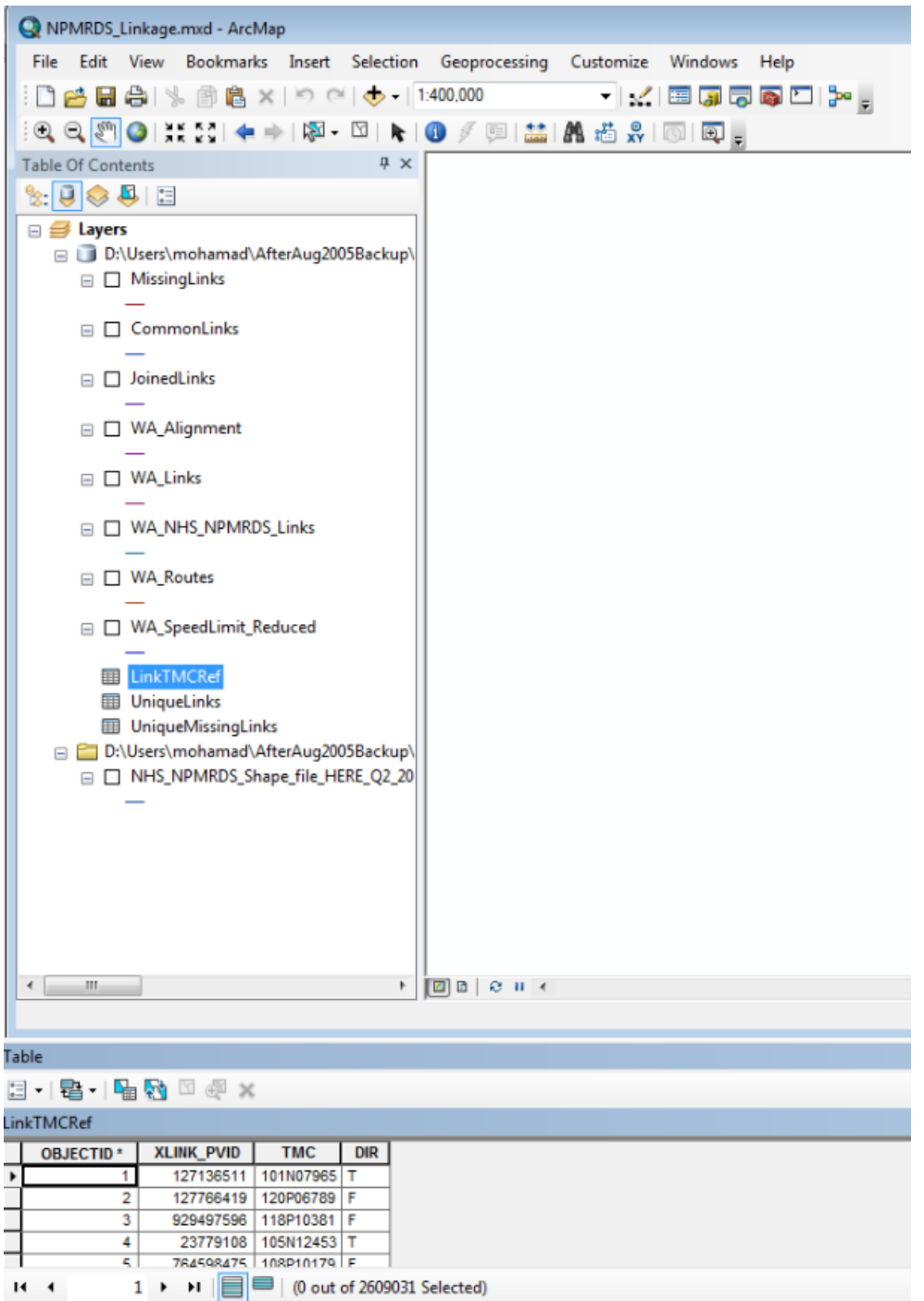

<span id="page-44-0"></span>Source: Screen shot created by FHWA using ArcMap<sup>TM</sup> software by Esri®. ArcMap<sup>TM</sup> is the intellectual property of Esri® and is used herein under license.

Figure 12. Screen shot. LinkTMCRef table in ArcMapTM.(17)

## **STEP 4: IDENTIFY APPROPRIATE TMC RECORDS (I.E., IDENTIFY TMCS THAT HAVE ALL THEIR LINKS MATCHED TO RID LINKS)**

The relationship between TMCs and NPMRDS Links is many-to-many, meaning that one TMC may include one or more links, and one link may appear on more than one TMC. [Figure 13](#page-46-0) shows a sample of this relationship where one TMC (114N12094) relates to 25 NPMRDS Links (XLINK\_PVID column), and NPMRDS Link 19359405 relates to two TMCs (114N12094 and 114P12095). Also, not all NPMRDS Links are matched to RID Links. The main goal in this step is to identify TMCs that have all of their links matched to RID Links.

## **Input**

- LinkTMCRef table (output from step 3).
- CommonLinks feature class (output from step 2).

### **Output**

• Limited\_LinkTMCRef table.

### **Description**

Copy LinkTMCXRef (via Data Management Tools/General/Copy) and name the copy Limited\_LinkTMCXRef. Join UniqueLinks (LINK\_ID) to Limited\_LinkTMCXRef (XLINK\_PVID) and keep only the matching records (right-click on Limited\_LinkTMCXRef and choose the "Joins and Relates" option; 48,406 records [\(figure 14\)](#page-47-0)).

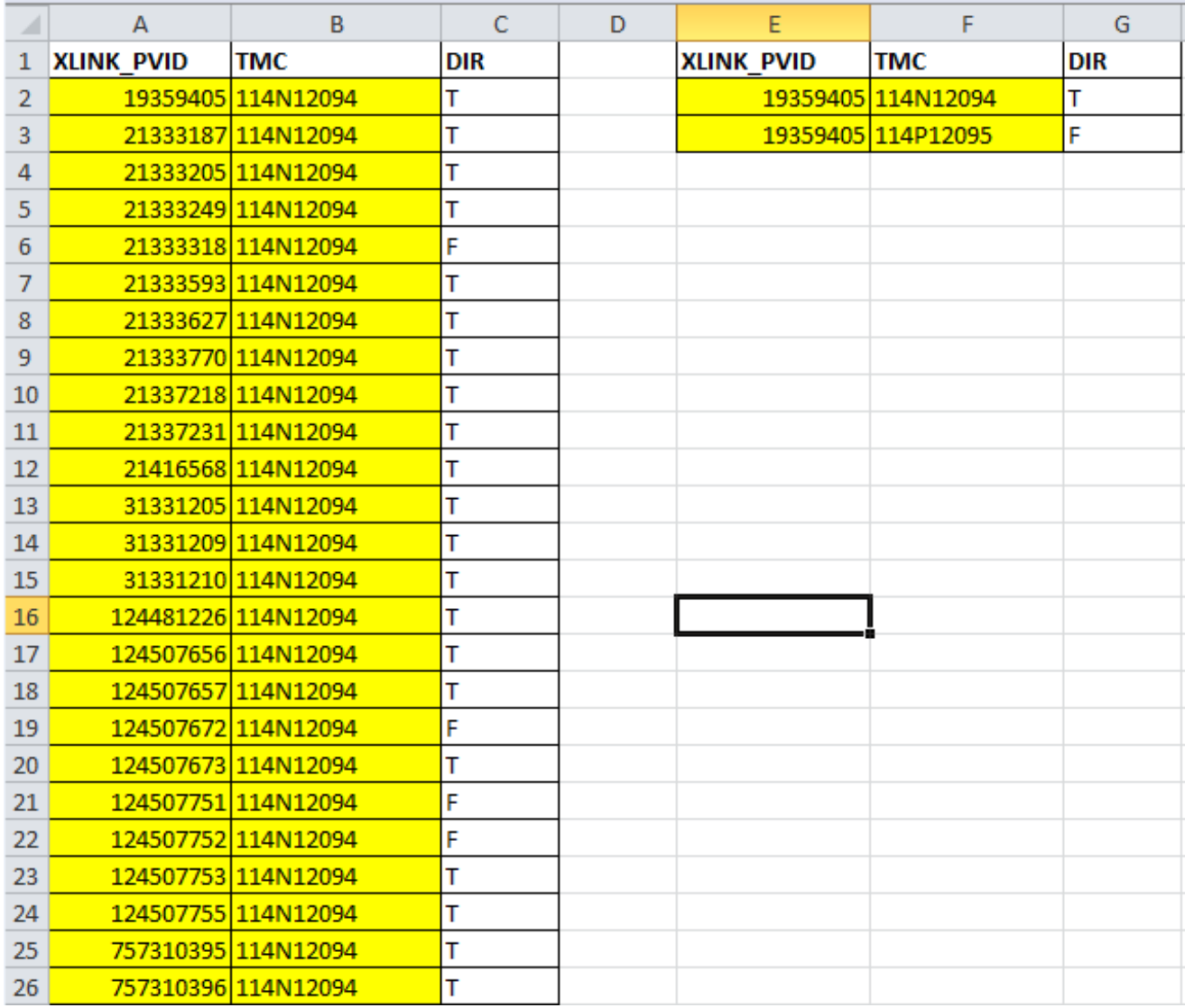

Source: FHWA.

XLINK\_PVID = link number; DIR = direction;  $T =$  to;  $F =$  from.

# <span id="page-46-0"></span>**Figure 13. Screen shot. Sample of "many-to-many" relationship between NPMRDS Links and TMCs.**

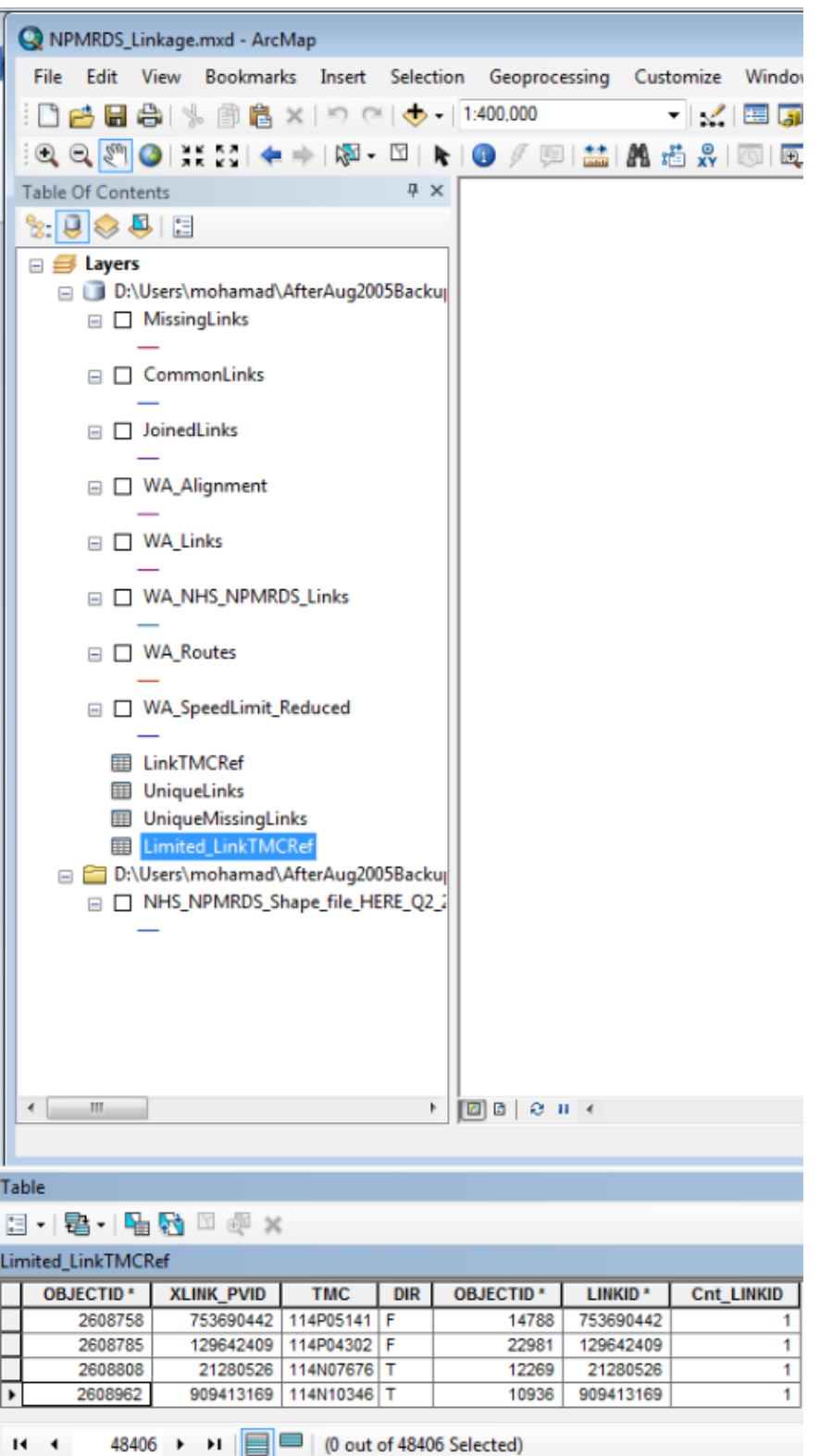

Source: Screen shot created by FHWA using ArcMap<sup>TM</sup> software by Esri®.<br>ArcMap<sup>TM</sup> is the intellectual property of Esri® and is used herein under license.

<span id="page-47-0"></span>Figure 14. Screen shot. Sample of the Limited\_LinkTMCRef table in ArcMap<sup>TM</sup>.<sup>(17)</sup>

### **STEP 5: IDENTIFY DIRECTIONAL RELATIONSHIP BETWEEN TMCS AND LINKS**

The fourth value in each TMC record is a letter representing the direction of the TMC. The values can be P (positive) or N (negative), where P indicates that the latitude/longitude values for that record refer to the beginning of the TMC, while N indicates that the latitude/longitude is related to the end of the TMC. There are also directional relationships between TMCs and all their corresponding links. These relations are carried out by the Dir attribute, with values of T (to), F (from), and B (both).

In this step, categorize the links into positive links and negative links. Positive links are those that correspond to one positive TMC (and no more than one negative TMC); negative links are those that correspond to one negative TMC. Eliminate the rest of the links (e.g., links with two or more positive TMCs, links with one positive TMC and more than one negative TMC, and links with no positive TMCs and more than one negative TMC).

### **Input**

• Limited\_LinkTMCRef table (output from step 4).

### **Output**

- Limited LinkTMCRef table (revised).
- Limited\_LinkTMCRef.xlsx.  $(x\text{lsx} = \text{spreadsheet format file extension})$
- Links N table.
- Links P table.
- LimitedCommonLinks Negative feature class.
- LimitedCommonLinks Positive feature class.

### **Description**

Export Limited LinkTMCXRef into dbf (by choosing dBASE table type) and add to the map. Delete the original Limited\_LinkTMCXRef from the map. Add a field to the new Limited\_LinkTMCXRef and name it TMC\_Dir. Calculate values using the MID ( ) function (Mid([TMC],4,1 )). This function returns P or N values showing the direction of the TMC. [Figure 15](#page-49-0) shows this table sorted by TMC.

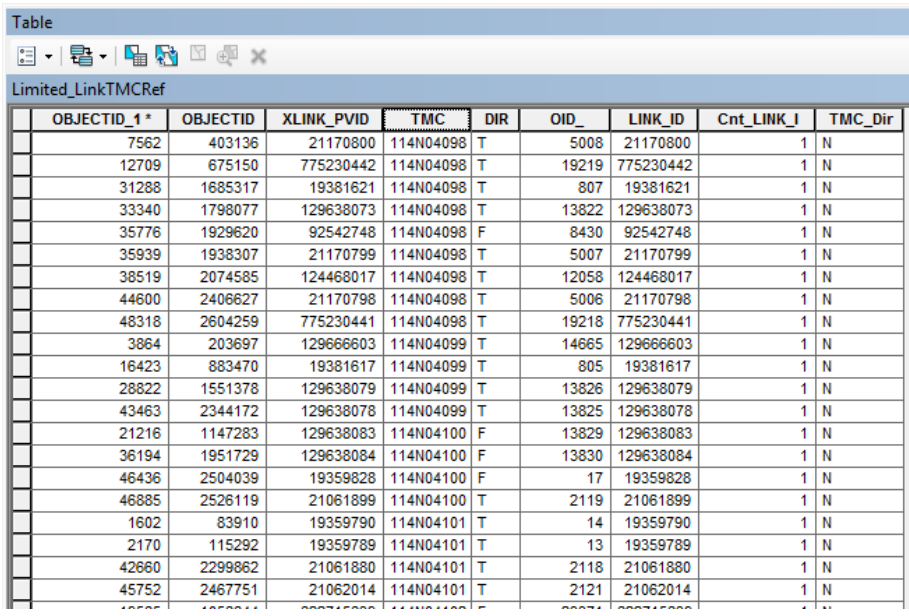

Source: Screen shot created by FHWA using ArcMap™ software by Esri®. ArcMap™ is the intellectual property of Esri® and is used herein under license.

### **Figure 15. Screen shot. Limited\_LinkTMCXRef table.(17)**

<span id="page-49-0"></span>Import Limited\_LinkTMCXRef (from dbf) to the new geodatabase (table to table). Export it as text, open using spreadsheet software, and save as a spreadsheet file

(Limited\_LinkTMCRef.xlsx). Create a pivot table (i.e., a tool that allows the user to reorganize and summarize selected columns and rows of data in a spreadsheet or database table to obtain a desired report) of Limited\_ LinkTMCXRef in a spreadsheet using XLINK\_PVID as rows, TMC\_DIR as columns, and the count of any field as the values. Each row represents a unique XLINK\_PVID. The three columns (N, P, and Grand Total) represent the number of occurrences of each XLINK\_PVID and a TMC of the corresponding direction. [Figure 16](#page-49-1) shows a sample of this pivot table.

|                 | A                 | B                       | C | D | E                  |
|-----------------|-------------------|-------------------------|---|---|--------------------|
| 1               |                   |                         |   |   |                    |
| $\overline{2}$  |                   |                         |   |   |                    |
| 3               | Sum of Cnt LINK I | $\overline{\mathbf{v}}$ |   |   |                    |
| 4               | <b>Row Labels</b> | N                       | P |   | <b>Grand Total</b> |
| 5               | 19359720          | 1                       |   | 1 |                    |
| 6               | 19359733          |                         | 1 | 1 |                    |
| 7               | 19359735          | 1                       |   | 1 |                    |
| 8               | 19359736          | 1                       |   | 1 |                    |
| 9               | 19359746          |                         | 1 | 1 |                    |
| 10              | 19359747          | 1                       |   | 1 |                    |
| 11              | 19359748          | 1                       |   | 1 |                    |
| 12 <sup>1</sup> | 19359759          | 1                       |   | 1 |                    |
| 13              | 19359760          | 1                       |   | 1 |                    |
| 14              | 19359762          |                         | 1 | 1 |                    |
|                 | Source: FHWA.     |                         |   |   |                    |

<span id="page-49-1"></span>**Figure 16. Screen shot. Limited\_LinkTMCXRef pivot table.** 

Copy and paste the pivot table (as values) to another Microsoft® Excel™ worksheet. This is referred to as LinkTMC\_Dir. Add a new attribute named USE\_DIR to LinkTMC\_Dir. Populate USE\_DIR with the TMC direction each link represents. In some cases, a link represents multiple TMCs in the same direction of travel. Remove these links from consideration. The following is the derivation protocol for USE\_DIR:

- USE DIR = N, where  $N = 1$  and P is NULL.
- USE\_DIR = P, where N is NULL and  $P = 1$ .
- USE DIR = B, where  $N = 1$  and  $P = 1$ .
- USE\_DIR = NULL, where  $N > 1$  or  $P > 1$ .

Select all records from the LinkTMC\_Dir where  $USE$   $DIR = N$  or B. The results represent the links corresponding to only one TMC (in the negative direction). Throughout the remainder of this document, it will be referred to as LinkTMC\_DirN. Import the LinkTMC\_DirN table into the new geodatabase and name it Links\_N.

Select all records where USE  $DIR = P$  or B. The results represent the links corresponding to only one TMC (in the positive direction). Throughout the remainder of this document, it will be referred to as LinkTMC\_DirP. Import LinkTMC\_DirP into the new geodatabase and name it Links\_P.

# **STEP 6: REFINE/LIMIT COMMON LINKS AND INDEPENDENTLY MANAGE DIRECTIONAL DATA**

In this step, common links are separated based on their negative or positive correspondences with TMCs.

# **Input**

• CommonLinks.

# **Output**

- LimitedCommonLinks Negative feature class (modified).
- LimitedCommonLinks Positive feature class (modified).

# **Description**

Make a copy of CommonLinks and name it LimitedCommonLinks\_Negative. Then, join Links\_N to this table (XLINK\_PVID to LINK\_ID) and keep only the matching records. Import the LimitedCommonLinks\_Negative to the new geodatabase as a new feature class. The links in this feature class represent those corresponding to negative-direction TMCs (23,731 features).

Make a copy of CommonLinks and name it LimitedCommonLinks\_Positive. Then, join Links\_P to this table (XLINK\_PVID to LINK\_ID) and keep only the matching records. Import the LimitedCommonLinks\_Positive to the new geodatabase as a new feature class. The links in this feature class represent those corresponding to positive-direction TMCs (23,819 features).

# **STEP 7: ASSIGN TMCS TO LIMITED COMMON LINKS**

Assign TMCs to the common links for positive and negative TMCs separately.

# **Input**

- Limited\_LinkTMCRef.xlsx (output from step 5).
- LimitedCommonLinks\_Positive feature class (output from step 6).
- LimitedCommonLinks\_Negative feature class (output from step 6).

## **Output**

- Limited LinkTMCXRef Positive table.
- Limited LinkTMCXRef Negative table.
- LimitedCommonLinksTMC\_Negative feature class.
- LimitedCommonLinksTMC\_Positive feature class.

## **Description**

Import positive and negative TMCs from Limited\_ LinkTMCXRef.xlsx as tables to the new geodatabase and name them Limited\_ LinkTMCXRef\_Positive and Limited\_LinkTMCXRef\_Negative, respectively (24,265 and 24,141 records, respectively).

Join Limited\_LinkTMCXRef\_Negative to LimitedCommonLinks\_Negative (XLINKID to LINKID) and import that as a new feature class to the new geodatabase and name it LimitedCommonLinksTMC\_Negative (23,731 features).

Join Limited\_ LinkTMCXRef\_Positive to LimitedCommonLinks\_Positive (XLINKID to LINKID) and import that as a new feature class to the new geodatabase and name it LimitedCommonLinksTMC\_Positive (23,819 features).

Note that all previous steps (1 through 7) are done only once as part of the data-linkage process. Conversely, the remaining steps (8 through 10) represent a specific integration example (i.e., selecting times of the day when "free-flow" conditions would be expected); however, different times may be selected, depending on the research question being addressed. Steps 8 through 10 may be repeated as desired by the user.

# **STEP 8: IMPORT TT DATA**

FHWA's *2014 Urban Congestion Trends: Improved Data for Operations Decision Making* report defines the free-flow TT for each TMC path as "the 15th percentile TT during traditional off-peak times (weekdays between 9:00 AM to 4:00 PM and 7:00 PM to 10:00 PM)."<sup>(18)</sup> These time periods are assumed to represent off-peak, noncongested times of the day where free-flow speeds are most likely to occur.

Import TT data for July through December 2013, separate Weekday-Free-Flow Travel Times, and save tables in the linkage geodatabase. Use weekday epochs of 108 to 191 (corresponding to 9:00 a.m. to 4:00 p.m.) and epochs of 228 to 263 (corresponding to 7:00 to 10:00 p.m.) for this purpose.

# **Input**

• FHWA TASK2 4 WA MM 2013 TT, where  $MM =$  month of the year, with values of 07 through 12 corresponding to the months of July through December.

# **Output**

- FHWA\_TASK2-4\_WA\_MM\_2013\_TT.accdb containing the query Weekday-WA\_MM\_2013-9-4&19-22, where MM = 07 to 12.
- Negative\_TMCs\_WD\_WA\_MM\_Split\_into\_12.xlsx, where  $MM = 07$  to 12.
- Positive\_TMCs\_WD\_WA\_MM\_Split\_into\_14.xlsx, where  $MM = 07$  to 12.
- Negative\_TMCs\_WD\_WA\_All\_6\_Months\_Split\_##\_of\_12.xlsx, where  $\#$  = 01 to 12.
- Positive\_TMCs\_WD\_WA\_All\_6\_Months\_Split\_##\_of\_14.xlsx, where  $\#$  = 01 to 14.
- Negative\_TMCs\_WD\_WA\_All\_6\_Months\_Split\_All\_12\_of\_12\_Summary.xlsx.
- Positive TMCs WD WA All 6 Months Split All 14 of 14 Summary.xlsx.
- Negative\_TMCs\_WD\_WA\_All\_6\_Months\_Split\_All\_12\_of\_12\_Summary.csv.
- Positive\_TMCs\_WD\_WA\_All\_6\_Months\_Split\_All\_14\_of\_14\_Summary.csv.

# **Description**

Import NPMRDS TT data for Washington State covering July through December 2013 to database software and create queries to separate Weekday Free-Flow hours (9:00 a.m. to 4:00 p.m. and 7:00 to 10:00 p.m.).<sup>(2)</sup> Manage the data in a spreadsheet and import the created tables into the new geodatabase as follows:

- Import TT files for July through December 2013 (such as FHWA\_TASK2-4\_WA\_07\_2013\_TT.CSV) into database software and create database files out of those (e.g., FHWA\_TASK2-4\_WA\_07\_2013\_TT.accdb).
- The epochs that will represent free-flow speed are 108 to 191 (from 9:00 a.m. to 4:00 p.m.) and 228 to 263 (from 7:00 to 10:00 p.m.) on weekdays. In the database software, separate these epochs from the rest and create tables out of these data (name the queries Table-Weekday-WA\_MM\_2013-9-4&19-22, where MM = months from 07 to 12). TTs during these periods are considered as free-flow, and the speeds estimated based on these times are considered as free-flow speeds for this study.
- For each month from July through December  $(07, 08, 09, 10, 11, \text{ and } 12)$ , split the TTs for "passenger cars only" into 12 groups for negative TMCs and 14 groups for positive TMCs. (The number of groups was chosen to make the size manageable in the spreadsheet.) Name the produced sample files Negative\_TMCs\_WD\_WA\_MM\_Split\_into\_12.xlsx and Positive TMCs WD WA MM Split into 14.xlsx.
- Create a separate file for each of the TMC splits (12 for negative TMCs and 14 for positive TMCs) to contain TTs. Name the file sets Negative\_TMCs\_WD\_WA\_All\_6\_Months\_Split\_##\_of\_12.xlsx (where  $\#$  = 01 to 12) and Positive\_TMCs\_WD\_WA\_All\_6\_Months\_Split\_##\_of\_14.xlsx (where  $\#$ # = 01 to 14). In these files, combine the TTs for all 6 mo for the same groups of TMCs and derive the statistics for each TMC, as shown in [table 4.](#page-53-0)

<span id="page-53-0"></span>

| Statistic-          |                                |
|---------------------|--------------------------------|
| <b>Abbreviation</b> | <b>Statistic-Full Name</b>     |
| 15 Per. TT          | 15th-percentile travel time    |
| Avg. TT             | Average travel time            |
| <b>TT SD</b>        | Travel time standard deviation |
| Min. TT             | Minimum travel time            |
| Max. TT             | Maximum travel time            |
| # of Records        | Number of records              |

**Table 4. Statistics derived for each TMC.** 

- Copy the summary of statistics for all TMC groups in a single spreadsheet for each of the negative and positive TMCs. Then, create summary worksheets for negative TMCs (Negative\_TMCs\_WD\_WA\_All\_6\_Months\_Split\_All\_12\_of\_12\_Summary.xlsx) and positive TMCs (Positive\_TMCs\_WD\_WA\_All\_6\_Months\_Split\_All\_14\_of\_14\_Summary.xlsx).
- Create csy files

(Positive\_TMCs\_WD\_WA\_All\_6\_Months\_Split\_All\_14\_of\_14\_Summary.csv and Negative\_TMCs\_WD\_WA\_All\_6\_Months\_Split\_All\_12\_of\_12\_Summary.csv) from the above spreadsheet files. These files contain the following for each TMC:

- o TMC.
- o 15th-percentile TT.
- o Average TT.
- o TT standard deviation.
- o Minimum TT.
- o Maximum TT.
- o Number of records.

Note that the TT statistics listed in step 8 are calculated using only TMCs with 50 or more TT records. The selection of 50 records as the criterion is arbitrary and based on the judgment of the project team.

### **STEP 9: CALCULATE WEEKDAY FREE-FLOW SPEED**

Calculate speed using TMC lengths for all epochs representing Weekday Free-Flow hours (9:00 a.m. to 4:00 p.m. and 7:00 to 10:00 p.m.).

## **Input**

- Limited LinkTMCRef (output from step 5).
- FHWA Monthly Static File Q22013.csv.
- Positive\_TMCs\_WD\_WA\_All\_6\_Months\_Split\_All\_14\_of\_14\_Summary.csv (output from step 8).
- Negative TMCs WD WA All 6 Months Split All 12 of 12 Summary.csv (output from step 8).

## **Output**

- TMC Counts table.
- Static File table.
- Static\_TMC\_Count table (created from the join of TMC\_Counts and Static\_File).
- Positive GT50 Cts TT (TT for 3,064 TMCs).
- Negative GT50 Cts TT (TT for 2,671 TMCs).
- Positive\_GT50\_Cts\_TT\_Speeds table (TT and speed for 2,592 TMCs).
- Negative GT50 Cts TT Speeds table (TT and speed for 2,594 TMCs).

Note that GT50 Cts in the file names above refers to greater than 50 counts of TT records.

### **Description**

Make a summary of TMCs in the Limited\_LinkTMCRef and create the TMC\_Counts table in the map. Use the static file FHWA\_Monthly\_Static\_File\_Q22013.csv to prepare the Washington State (WA) static file in a spreadsheet. Import the table and name it Static\_File. This table contains the lengths of the TMCs, which are used later for the calculation of speed from TTs (where speed = length  $\times$  3,600/TT in seconds) (5,860 records).

Join TMC\_Counts to Static\_File and keep only the matched cases (5,310 out of 5,860). Import this table to the new geodatabase and name it Static\_TMC\_Count (5,310 rows).

Import the Positive\_TMCs\_WD\_WA\_All\_6\_Months\_Split\_All\_14\_of\_14\_Summary.csv and Negative TMCs WD WA\_All\_6\_Months\_Split\_All\_12\_of\_12\_Summary.csv files that contain the TMC TTs into the new geodatabase and name them Negative\_GT50\_Cts\_TT and Positive\_GT50\_Cts\_TT. Information for 2,671 TMCs and 3,064 TMCs is contained in these files, respectively.

Join Static\_TMC\_Count to Negative\_GT50\_Cts\_TT and Positive\_GT50\_Cts\_TT, keeping only the matched cases (2,594 TMCs and 2,592 TMCs remain, respectively).

Create new tables in the geodatabase from the above joined tables and name them Negative\_GT50\_Cts\_TT\_Speeds and Positive\_GT50\_Cts\_TT\_Speeds. Add fields to the new tables to calculate speeds derived from the TTs. The speeds calculated from the 15th-percentile TTs are used to estimate  $V_{85}$ , which represents the operating speed. Speeds calculated from average TTs are used as estimates of *Vavg* in this study.

# **STEP 10: COMBINE TT AND SPEED DATA WITH LINKAGE DATA**

Join the TT and speed statistics with the TMC–Link data produced in step 7. The final feature classes are for positive and negative TMCs Links.

## **Input**

- Positive\_GT50\_Cts\_TT\_Speeds table (TT and speed for 2,592 TMCs; output from step 9).
- Negative\_GT50\_Cts\_TT\_Speeds table (TT and speed for 2,594 TMCs; output from step 9).
- LimitedCommonLinksTMC\_Positive feature class (output from step 7).
- LimitedCommonLinksTMC\_Negative feature class (output from step 7).

### **Output**

- Links\_Positive\_Speeds feature class.
- Links Negative Speeds feature class.

### **Description**

Join Negative\_GT50\_Cts\_TT\_Speeds to the LimitedCommonLinksTMCs\_Negative feature class and join Positive\_GT50\_Cts\_TT\_Speeds to the LimitedCommonLinksTMCs\_Positive feature class through the TMC columns, keeping only the matched cases.

Make new feature classes from the joined data and name them Links\_Positive\_Speeds and Links Negative Speeds. Delete unneeded columns. These feature classes include a column named Count\_TMC that shows the number of links associated with each TMC. Sort the data by TMCs. When the number of rows for a TMC is equal to the values in Count\_TMC, all links associated with that TMC are available in this feature class. These TMCs are the candidates to be used in the analyses.

### **SUMMARY OF THE NPMRDS-RID DATA LINKAGE PROCESS**

The preceding section of this report provides a step-by-step guide for linking the NPMRDS database and RID to add TT and speed information to the RID geodatabase. The unmatched links between the NPMRDS and RID as well as the complicated relations between TMCs and links make it very difficult and costly to produce a perfect linkage. However, the proposed method is a practical approach that provides a close-to-perfect linkage with minimal effort.

TT and speed information from the final output feature classes (Links\_Positive\_Speeds and Links\_Negative\_Speeds) can be used at the link level. A column named Num\_of\_Links carries the number of links for each TMC. When this number is equal to the number of available links for the same TMC, the count of links for that TMC is complete (i.e., there is no link missing for the TMC). These TMCs can be used alongside the WA\_Alignment feature class to build stretches of highway with known alignment, TT, and speed.

[Figure 17](#page-57-0) shows RID Links in the Washington RID that are matched to a TMC from the NPMRDS. [Figure 18](#page-58-0) provides a zoomed-in view of a portion of the Washington State network. Links represented by thin (green) lines show the full RID network; links represented by thick, patterned (blue–black) lines are TMCs with speed data; links represented by thin (red) lines with tick marks are TMCs without speed data. Gaps in the coverage (i.e., RID Links missing a TMC) can be easily seen. Similarly, [figure 19](#page-59-0) shows a zoomed-in view of two freeway sections and their interchange connection; most of the RID Links missing a TMC are within the interchange area.

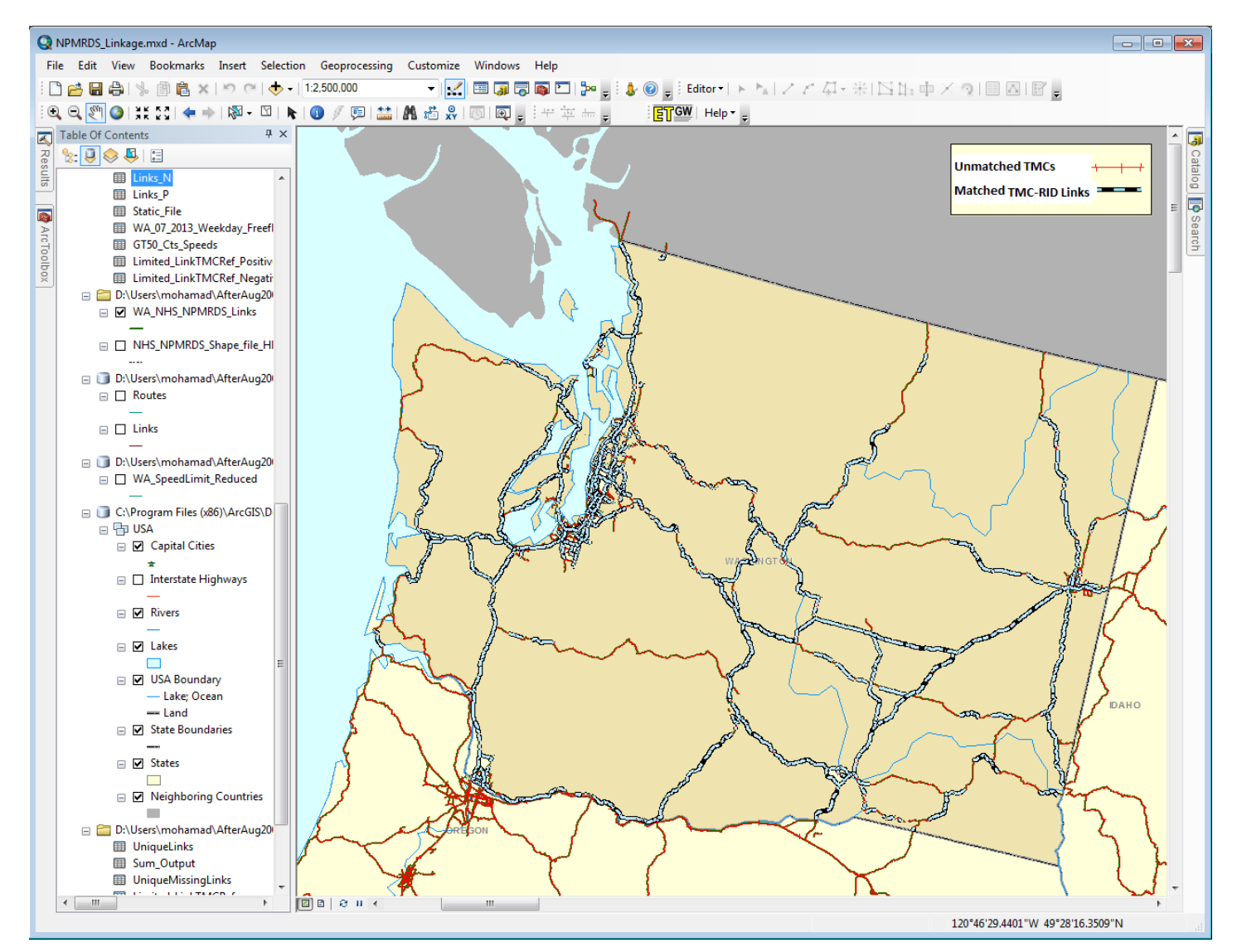

Source: Screen shot created by FHWA using ArcMap™ software by Esri®. ArcMap™ is the intellectual property of Esri® and is used herein under license. StreetMap data source: Tele Atlas.

<span id="page-57-0"></span>**Figure 17. Screen shot. RID Links in Washington State matched to TMCs from NPMRDS data.(17)**

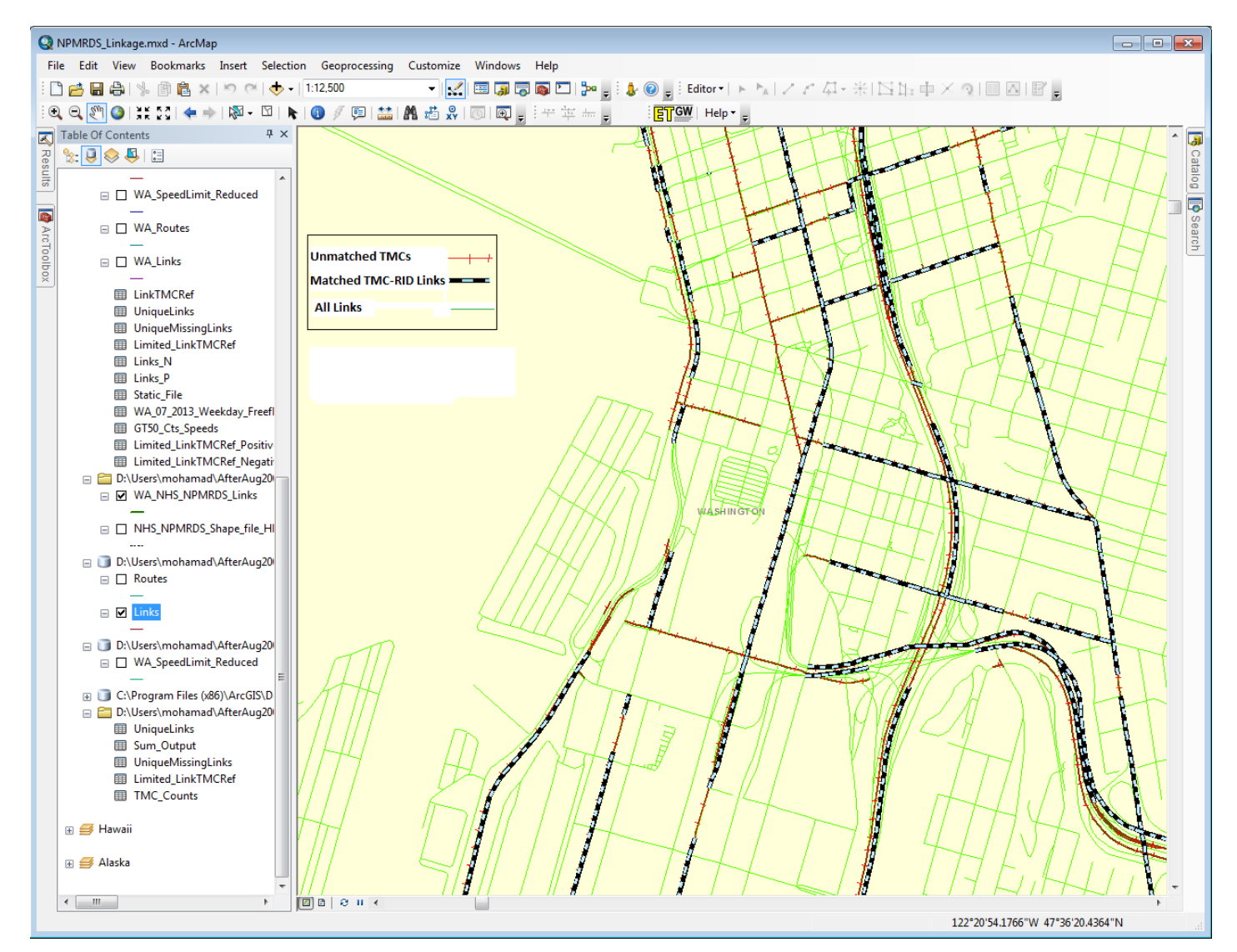

Source: Screen shot created by FHWA using ArcMap™ software by Esri®. ArcMap™ is the intellectual property of Esri® and is used herein under license. StreetMap data source: Tele Atlas.

<span id="page-58-0"></span>**Figure 18. Screen shot. RID Links matched to TMCs for a small section in Washington State.(17)**

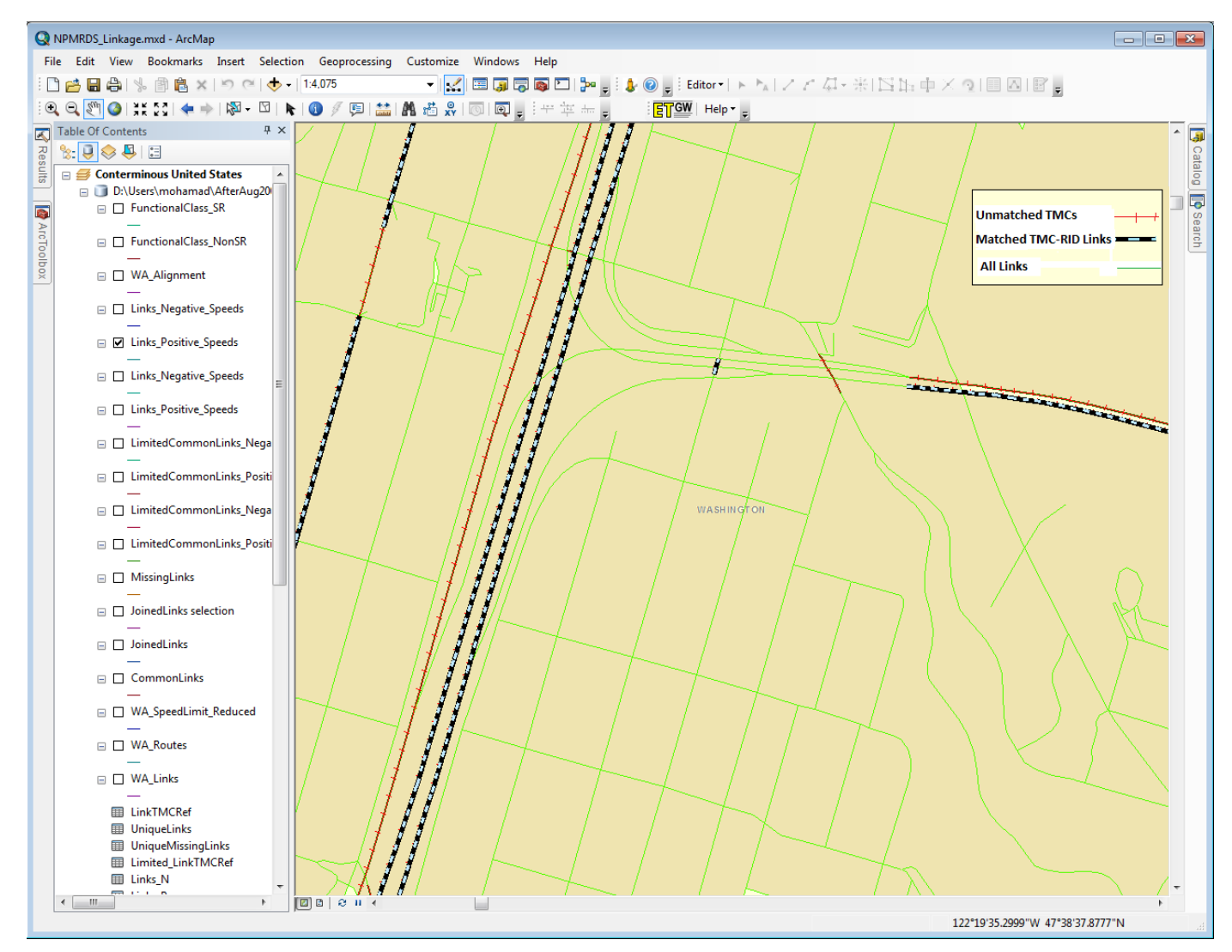

Source: Screen shot created by FHWA using ArcMap™ software by Esri®. ArcMap™ is the intellectual property of Esri® and is used herein under license. StreetMap data source: Tele Atlas.

### <span id="page-59-0"></span>**Figure 19. Screen shot. RID Links matched to TMCs for a freeway interchange in Washington State.(17)**

# **ADDITIONAL DATA PREPARATION FOR THE ANALYSES**

Additional preparation of the linked data for conducting the analyses includes the following elements:

- Limiting the network to urban interstates and major arterials.
- Reflecting speed data on the network and building the case study geodatabase.
- Preparing alignment data.
- Preparing crash data.
- Preparing speed data and putting all data together.

The appendix describes each data preparation step in more detail.

### **LIMITING THE NETWORK TO URBAN INTERSTATES AND MAJOR ARTERIALS**

The definition of free-flow conditions applied to NPMRDS data in this study is from the FHWA report, *2014 Urban Congestion Trends: Improved Data for Operations Decision Making*. (2,17) Based on this definition, the network under study is limited to interstate highways and major arterials in urban areas. Development of the WA\_Tops\_ Urban\_Int\_Art feature class (i.e., urban interstates and arterials) is described below. This feature class is used to filter the speed data for further analysis.

The initial plan was to use FunctionalClass\_SR in the development of the WA\_Tops\_ Urban Int Art feature class. However, further investigation showed that FunctionalClass SR is missing significant lengths of urban interstates in the WA database. Although this was reported to the RID developer and corrected, the correction was completed after development of the WA\_Tops\_Urban\_Int\_Art feature class for this study.<sup>(1)</sup>

The project team initially considered using only the "oneway" attribute in Routes to target oneway highways representing divided highways. However, some problems were discovered with the conflation of HPMS data into Expressways in the WA RID.<sup>(8)</sup> Therefore, the plan was changed to filter urban interstates and major arterials.

### **REFLECTING SPEED DATA ON THE NETWORK AND BUILDING THE CASE STUDY GEODATABASE**

Once the urban interstates and major arterials network is built, the next steps include the following elements:

- Reflecting the speed data contained in the linked data feature classes (Links\_Positive\_Speeds and Links\_Negative\_Speeds) on the Washington State urban interstates and arterials feature class (WA\_Tops\_Urban\_Int\_Art).
- Building a subset of the Alignment for the case study analyses.

In addition to the RID feature classes, this process also uses the Alignment data collected from mobile vans (i.e., the original alignment data) to relate the two directions of travel of the same highway. The last step is to create a new geodatabase for use in the case study analyses.

# **PREPARATION OF ALIGNMENT DATA**

The appendix describes in detail the final preparation of alignment data for the analyses.

# **PREPARATION OF CRASH DATA**

WA RID crash data for 2011 to 2013 are used in this study. For divided highways, crashes are conflated mostly on one direction of the highway. Therefore, to use WA RID crashes for any evaluation, both directions of the highway must be combined.

The appendix describes in detail the preparation of crash data for the analyses.

# **PREPARATION OF SPEED DATA AND PUTTING ALL DATA TOGETHER**

The RID WA\_SpeedLimit\_Reduced feature class contains many records with nonvalid speedlimit values. Delete the invalid records to produce a feature class (WA\_SpeedLimit\_Reduced\_non\_Zero) containing only valid speed-limit values (11,741 of 268,550 records remain).

Conduct dynamic segmentation to produce two tables (WA\_Align\_SL\_P\_Speed\_Intersect and WA\_Align\_SL\_N\_Speed\_Intersect) that carry the speed limit and operating speeds for links of different directions of the chosen highways. These tables are used in the analyses and contain all necessary information, including the following elements:

- Alignment information from the RID Alignment feature class.
- Speed-limit information from the RID WA\_SpeedLimit\_Reduced feature class.
- *V*<sup>85</sup> and *Vavg* from the NPMRDS (averaged along TMCs, dynamically segmented over Alignment records).
- Route, Fname, Visi\_from, Visi\_to, and vis\_dir from the mobile-van data.

In these files, the RouteID, FrMeasure, and ToMeasure columns identify the actual segments of highways, and vis dir with values of 5 or 6 determines the directions of travel.

Note that, for analyses that require additional RID data, further dynamic segmentation can be conducted.

[Figure 20](#page-62-0) shows a new geodatabase created after conducting the above data preparation for the analyses. The appendix describes in detail the preparation of speed data and putting all data together.

Final\_Case\_Study.gdb Crash\_2011\_2013\_Reduced Crash\_2011\_2013\_Reduced\_Subset Crash\_2011\_2013\_Reduced\_Subset\_Located Crash\_2011\_2013\_Reduced\_Urban\_Int\_Art Final\_Alignment Final\_Alignment\_Feature\_Class Fugro Alignment 2012 2013 Fugro\_Alignment\_2012\_2013\_Subset E Links\_Negative\_Speeds E Links\_Negative\_Speeds\_1\_W\_Urban\_Pair Links\_Positive\_Speeds E Links\_positive Speeds 1\_W\_Urban\_Pair Original\_Alignment\_Feature\_class WA\_Align\_SL\_N\_Speed\_Intersect WA\_Align\_SL\_P\_Speed\_Intersect WA\_Align\_SL\_Speed\_Intersect WA\_Alignment WA\_Alignment\_Links\_P\_and\_N\_S\_1\_W\_U\_P WA\_Alignment\_Subset WA Alignment Subset Dir 5 WA\_Alignment\_Subset\_Table → WA Lane WA Links WA\_Location WA\_MedianStrip WA Routes WA\_SpeedLimit\_Reduced WA\_SpeedLimit\_Reduced\_non\_Zero\_table

<span id="page-62-0"></span>Source: Screen shot created by FHWA using ArcMap™ software by Esri®. ArcMap™ is the intellectual property of Esri® and is used herein under license.

**Figure 20. Screen shot. Final Case Study geodatabase.(17)**

# **ANALYSES USING THE LINKED NPMRDS-RID DATA**

The following analyses were conducted using the linked NPMRDS-RID data: $(2,1)$ 

- **Analysis 1:** Studied the relationship between  $V_{85}$  and the speed limit during noncongested conditions.
- **Analysis 2:** Studied the relationship between crash severity and the differential between posted and operating speeds during noncongested conditions.

The data sources for both analyses are the same. However, the analysis unit differs. Analysis 1 does not require any data that must be aggregated for both directions of travel (e.g., crash data). Therefore, data from each direction of travel can be used independently to conduct the analysis.

Crash data are used in analysis 2. Since the RID crash data are not conflated accurately to both directions of travel (i.e., crashes are mostly conflated to one side of a divided highway), the two directions must be combined and segments of highways defined as the analysis unit.

# **85TH-PERCENTILE OPERATING SPEED**

*V*<sup>85</sup> defines the speed that 85 percent of drivers will drive at or below under free-flow conditions.<sup>(19)</sup>  $V_{85}$  is a value that is used by many States and cities for establishing regulatory speed zones. Use of the  $V_{85}$  concept is based on the theory that the large majority of drivers are reasonable and prudent, do not want to have a crash, and desire to reach their destination in the shortest possible time, and the speed at or below which 85 percent of people drive at any given location under good weather and visibility conditions may be considered as the maximum safe speed for that location. $(20)$ 

### **ANALYSIS 1: NONCONGESTED OPERATING SPEED (***VAVG* **AND** *V***85) AS A FUNCTION OF SPEED LIMIT**

The following research questions were addressed in analysis 1:

- What is the relationship between  $V_{avg}$  and the posted speed for passenger cars on urban interstates and major arterials in Washington State during noncongested conditions?
- What is the relationship between  $V_{85}$  and the posted speed for passenger cars on urban interstates and major arterials in Washington State during noncongested conditions?

A combination of the data gathered in the WA\_Align\_SL\_P\_Speed\_Intersect and WA\_Align\_SL\_N\_Speed\_Intersect tables (see the Preparation of Speed Data and Putting All Data Together section of this report) was used in this analysis. These tables each carry data for nonoverlapping sections of the target highways by direction. Directions identified by the vis\_dir variable with values of 5 and 6 are identified in the mobile-van data based on the order in which these directions are surveyed by instrumented vans. This does not necessarily follow the order of directions in the RID or the actual highways on the ground.

The focus for this analysis is on the horizontal alignment of segments, posted speed, *Vavg*, and *V*85. Since the highways under study are divided, these values are available for both directions independently. Therefore, the decision was made to use both directions independently in the analysis.

Data reduction and analysis steps can be summarized as follows:

- 1. Export the WA\_Align\_SL\_P\_Speed\_Intersect and WA\_Align\_SL\_N\_Speed\_Intersect tables outside ArcGIS<sup>®</sup>.<sup>(17)</sup>
- 2. Combine both tables in one worksheet in a spreadsheet tool. There are 2,650 records in the combined worksheet.
- 3. Add a Degree of Curvature column to the data and calculate the degree of curvature for each section (tangents are assigned a value of 0).
- 4. Add another column with the values of Degree of Curvature Squared.
- 5. Conduct the following four regression analyses:
	- o *V*<sup>85</sup> as the dependent variable; Speed Limit and Degree of Curvature as independent variables.
	- o *V*<sup>85</sup> as the dependent variable; Speed Limit and Degree of Curvature Squared as independent variables.
	- o *Vavg* as the dependent variable; Speed Limit and Degree of Curvature as independent variables.
	- o *Vavg* as the dependent variable; Speed Limit and Degree of Curvature Squared as independent variables.

#### **Analysis 1 Results**

Analysis 1 results include regression models for estimating *V*<sub>85</sub> and *V*<sub>*avg*</sub> during off-peak (noncongested) periods as a function of posted speed and weighted average of degree of curvature.

For estimating both  $V_{85}$  and  $V_{avg}$ , the results were slightly better when Degree of Curvature Squared was included as an independent variable (rather than Degree of Curvature).

### **V***<sup>85</sup> As a Function of Posted Speed and Weighted Average of Degree of Curvature*

The analysis results for estimating  $V_{85}$  are shown in this section and in [table 5,](#page-66-0) [figure 21,](#page-66-1) and [figure 22.](#page-67-0)

Overall fit statistics for the regression analysis results for *V*<sup>85</sup> based on speed limit and degree of curvature squared include the following:

- Multiple *R*: 0.738545.
- $R^2$  (coefficient of determination): 0.545448.
- Adjusted  $R^2$ : 0.545105.
- Standard error: 3.824613.
- Observations: 2,650.

[Table 5](#page-66-0) shows Analysis of Variance (ANOVA) statistics.

<span id="page-66-0"></span>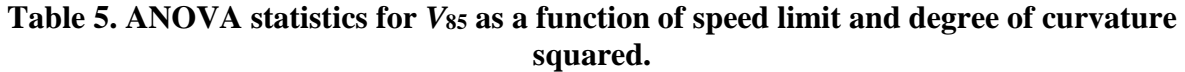

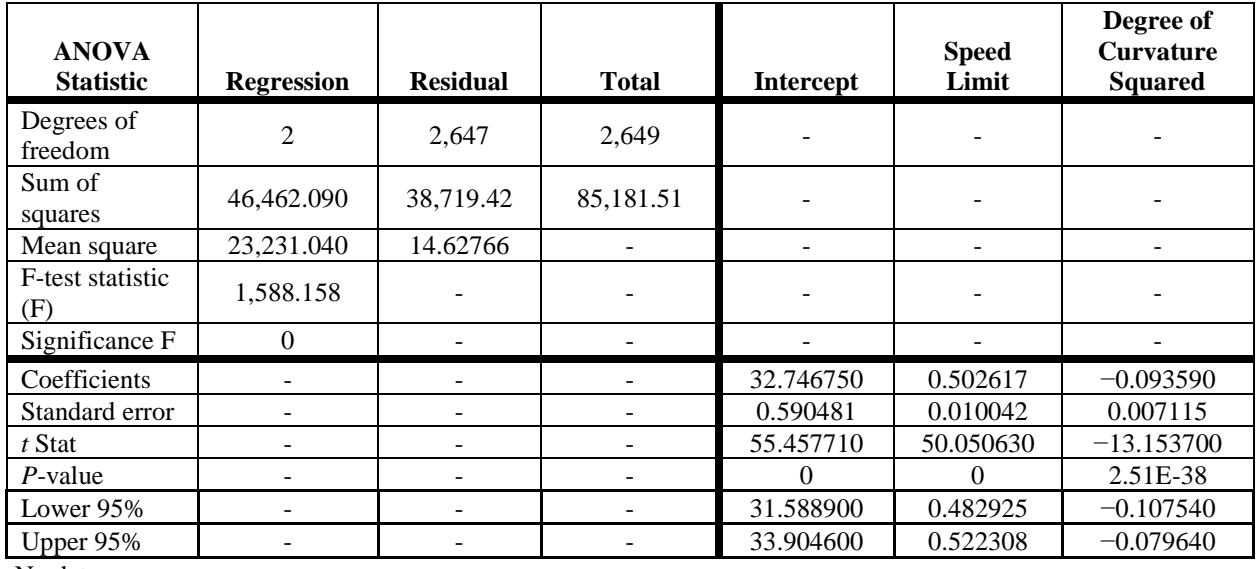

-No data.

The resulting model is a relatively good estimation of  $V_{85}$  (e.g., adjusted  $R^2$  value of 0.545). Although the effect of degree of curvature is small, it is beneficial to include it—especially to account for the effect of curvature of sharper curves.

 $V_{85th-off-Peak} = 32.8 + 0.50 \times V_{Posted} - 0.1 \times (D_w)^2$ 

### **Figure 21. Equation.** *V***<sup>85</sup> during off-peak periods.**

<span id="page-66-1"></span>Where:

*V*85*th–off–Peak* = *V*<sup>85</sup> during off-peak period, excluding nighttime (miles per hour).

*VPosted* = speed limit (miles per hour).

 $D<sub>W</sub>$  = weighted average of degree of curvature; if there are multiple curve and tangent sections, this variable represents the weighted average based on the lengths of the curves and tangents. Tangents have 0 degree of curvature.

[Figure 22](#page-67-0) shows the variation of  $V_{85}$  with respect to the two independent variables in a graphical form for curves with radii of 500; 1,000; and 5,000 ft. These radii correspond to degree of curvature squared of 131.00, 32.80, and 1.31, respectively.

The results suggest that, on sections with very flat, horizontal curves (weighted-average radius of 5,000 ft), *V*<sup>85</sup> exceeds the speed limit when the posted speed is less than 65 mph. *V*85 exceeds the speed limit by as much as 30 percent at lower speeds (i.e., 15 percent of drivers exceed the posted speed by as much as 30 percent at lower speeds), with the differential decreasing as the speed limit increases. For speed limits of  $65$  mph and above,  $V_{85}$  is lower than the speed limit.

For sections with sharper curves (weighted-average radius of 1,000 ft), the 85th-percentile driver exceeds the speed limit when the posted speed is less than 60 mph; for a speed limit of 40 mph, the differential is nearly 25 percent. As with flatter sections, the differential between  $V_{85}$  and posted speeds decreases as the speed limit increases. For speed limits of 60 mph and above,  $V_{85}$  is lower than the speed limit.

For sections with sharp curves (weighted-average radius of 500 ft),  $V_{85}$  is lower than the speed limit for all posted speeds, with the differential increasing as the speed limit increases.

Therefore, given the above, a conclusion is that the amount by which the speed limit is exceeded depends, in part, on how sharp the curves are. When speed limits are above 65 mph, drivers appear less likely to exceed the posted speed, even when the road alignment is relatively straight.

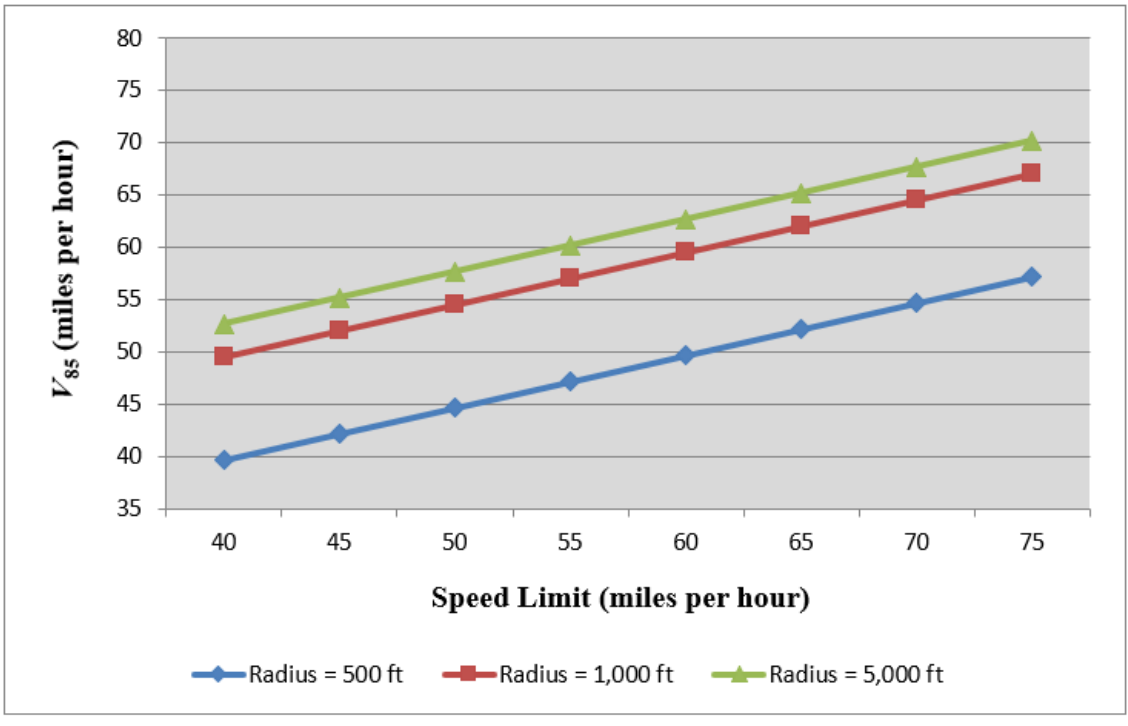

Source: FHWA.

**Figure 22. Graph.** *V***<sup>85</sup> as a function of speed limit and curvature.** 

### <span id="page-67-0"></span>**Vavg** *As a Function of Posted Speed and Weighted Average of Degree of Curvature*

While the analysis results for  $V_{avg}$  were not as promising as for  $V_{85}$  in terms of goodness of fit (e.g., adjusted  $R^2$  value of 0.394 versus 0.545), they would still be valuable when other means to estimate average speeds are lacking. Analysis results for estimating *Vavg* are shown below and in [table 6,](#page-68-0) [figure 23,](#page-68-1) and [figure 24.](#page-69-0)

Overall fit statistics for the regression analysis results for *Vavg* based on speed limit and degree of curvature squared include the following:

- Multiple *R*: 0.627781.
- $R^2$ : 0.394109.
- Adjusted  $R^2$ : 0.393651.
- Standard error: 8.722414.
- Observations: 2,650.

[Table 6](#page-68-0) shows ANOVA statistics.

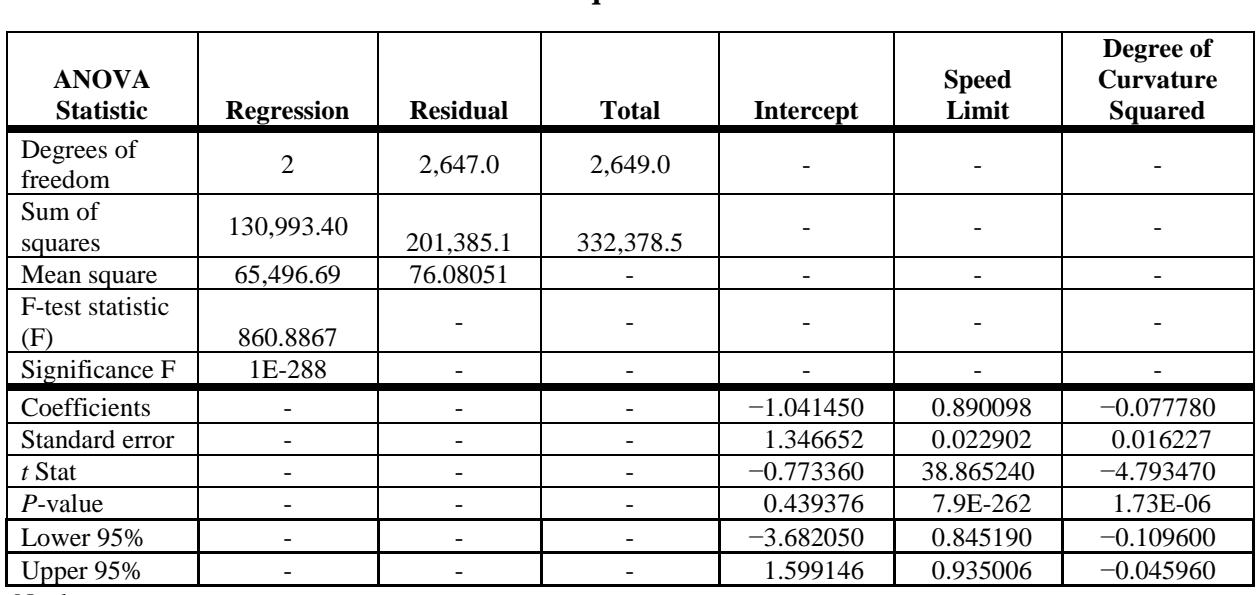

### <span id="page-68-0"></span>**Table 6. ANOVA statistics for** *Vavg* **as a function of speed limit and degree of curvature squared.**

-No data.

As with the model for *V*85, although the effect of degree of curvature is small, including it is beneficial—especially to account for the effect of curvature of sharper curves.

 $V_{avg-off-Peak} = -1.04 + 0.89 \times V_{Posted} - 0.08 \times (D_W)^2$ 

### **Figure 23. Equation.** *Vavg* **during off-peak periods.**

<span id="page-68-1"></span>Where *Vavg–Off–Peak* is average speed during off-peak period, excluding nighttime (miles per hour).

[Figure 24](#page-69-0) shows the variation of *Vavg* with respect to the two independent variables in a graphical form for curves with radii of 500; 1,000; and 5,000 ft. These radii correspond to degree of curvature squared of 131.00, 32.80, and 1.31, respectively.

The results indicate that *Vavg* is consistently below the posted speeds, even on relatively straight roads. For sections with average weighted curve radius of 5,000 ft, the differential between *Vavg*

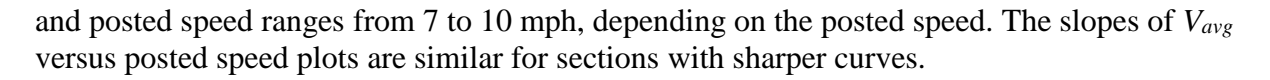

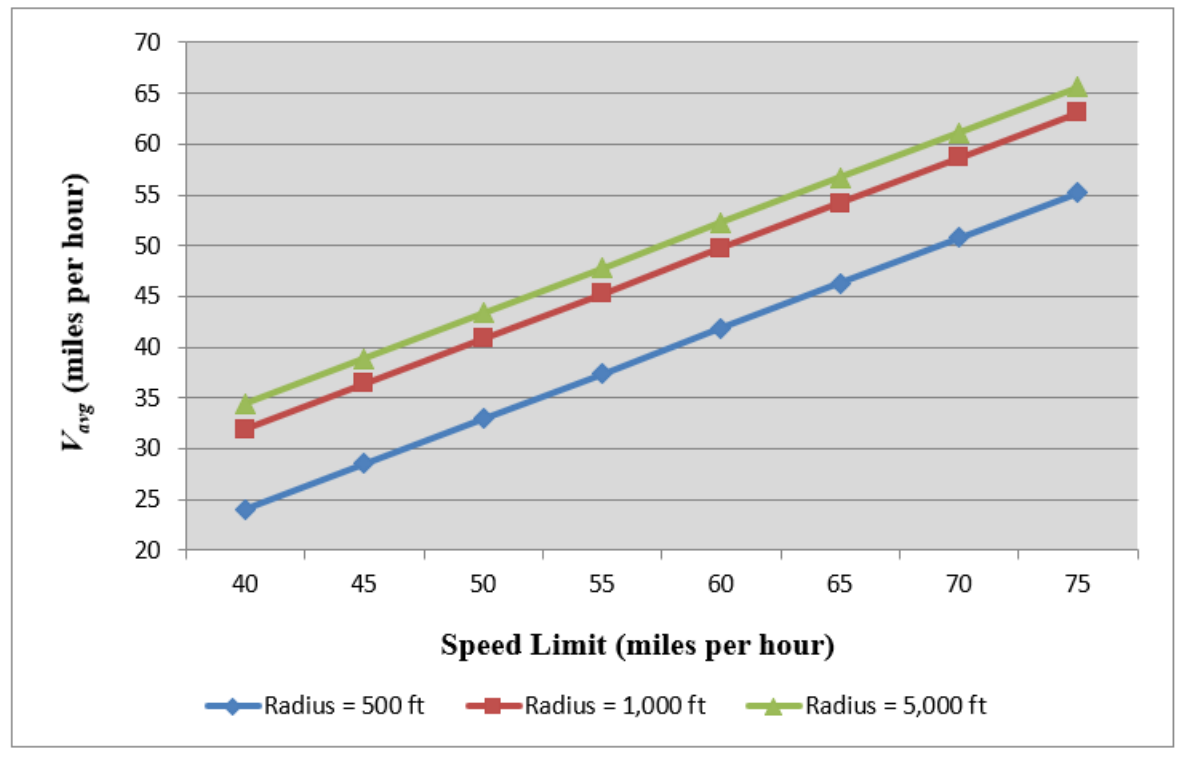

Source: FHWA.

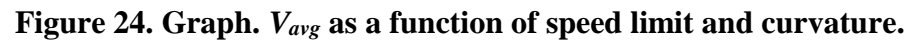

# <span id="page-69-0"></span>**ANALYSIS 2: SEVERITY OF CRASHES AS A FUNCTION OF THE DIFFERENTIAL BETWEEN THE SPEED LIMIT AND** *V***<sup>85</sup>**

The research question addressed in analysis 2 was as follows: How is crash severity related to the differential between the posted speed and  $V_{85}$  for passenger cars on urban interstates and major arterials in Washington State during noncongested conditions?

The objective of analysis 2 was to investigate whether crash severity can be explained by the magnitude of the differential between  $V_{85}$  and the speed limit. Since other highway characteristics that affect crash frequency (e.g., annual average daily traffic (AADT)) are not considered in this study, the ratio of fatal and injury (FI) crashes to total crashes is used. This measure represents the relative crash severity for each analysis unit.

For each highway, most crash data in the Washington State RID geodatabase are conflated to only one direction of travel. This limitation forces the use of both directions of travel combined when conducting analysis using crash data from this database.

Data reduction and analysis steps can be summarized as follows:

- 1. Continue to utilize the same spreadsheet tool worksheet used for analysis 1. There are 2,650 records in the combined worksheet.
- 2. Use Crash.dat and Road.dat files (see appendix, "Preparation of Crash Data") outside of the spreadsheet tool with a C programming code to identify crashes and crash severities for all 2,650 records (segments) identified in step 1.
- 3. For each segment, add the number of total and FI crashes for the worksheet.
- 4. Sort the data based on Route, Vis\_Dir, Visi\_From, and FrMeasure. This sorting brings together the sections of highways that form the Both-Direction Highway Segments identified in [table 10](#page-97-0) (see appendix).
- 5. Each Both-Direction Highway Segment identified in [table 6](#page-68-0) comprises some rows of data with Dir 5 and some with Dir 6 (i.e., the two directions of travel for the same section of a highway). Aggregate the data for each segment. Speed values for each segment are the weighted average of the speed values of individual sections, and crashes are the sum of crashes for all sections in both directions.
- 6. For each analysis unit (Both-Direction Highway Segment), calculate the ratio of FI crashes to total crashes. This ratio is used as a measure for the severity of crashes on these highways.
- 7. For each analysis unit, calculate the speed differential between *V*<sup>85</sup> and speed limit.

[Table 7](#page-71-0) shows the summary of the data prepared for analysis 2. The goal is to investigate the relationship between the ratio of FI crashes to total crashes and the speed differential between *V*<sup>85</sup> and the speed limit.

<span id="page-71-0"></span>

|                |                | Average            |                               | <b>Speed</b>        |                      |
|----------------|----------------|--------------------|-------------------------------|---------------------|----------------------|
|                |                | <b>Speed Limit</b> | <b>Average V<sub>85</sub></b> | <b>Differential</b> | <b>FI-Total</b>      |
| Route          | <b>Section</b> | (mph)              | (mph)                         | (mph)               | <b>Crashes Ratio</b> |
| 3              | $\mathbf{1}$   | 54.7               | 58.9                          | 4.1                 | 0.270                |
| 3              | $\overline{2}$ | 60.0               | 63.8                          | 3.8                 | 0.321                |
| $\overline{3}$ | $\overline{3}$ | 59.3               | 62.6                          | 3.4                 | 0.321                |
| $\overline{5}$ | $\mathbf{1}$   | 70.0               | 70.3                          | 0.3                 | 0.316                |
| 5              | $\overline{2}$ | 64.1               | 66.0                          | 1.8                 | 0.245                |
| $\overline{5}$ | $\overline{3}$ | 62.6               | 65.5                          | 2.9                 | 0.313                |
| $\overline{5}$ | $\overline{4}$ | 57.0               | 63.8                          | 6.8                 | 0.349                |
| $\overline{5}$ | 5              | 60.0               | 63.5                          | 3.5                 | 0.316                |
| 5              | 6              | 59.8               | 65.4                          | 5.7                 | 0.171                |
| 5              | $\overline{7}$ | 60.0               | 60.2                          | 0.2                 | 0.574                |
| 5              | 8              | 60.0               | 63.7                          | 3.7                 | 0.364                |
| $\overline{5}$ | 9              | 60.0               | 63.8                          | 3.8                 | 0.249                |
| 5              | 10             | 59.1               | 64.5                          | 5.5                 | 0.258                |
| $\overline{5}$ | 11             | 60.0               | 63.9                          | 3.9                 | 0.313                |
| 5              | 12             | 62.1               | 64.1                          | 2.0                 | 0.175                |
| 16             | $\mathbf{1}$   | 57.1               | 62.2                          | 5.2                 | 0.312                |
| 16             | $\overline{2}$ | 60.0               | 63.7                          | 3.7                 | 0.446                |
| 16             | $\overline{3}$ | 54.7               | 58.3                          | 3.6                 | 0.291                |
| 18             | $\mathbf{1}$   | 49.9               | 61.4                          | 11.5                | 0.531                |
| 18             | $\overline{2}$ | 60.0               | 62.4                          | 2.4                 | 0.389                |
| 18             | $\overline{3}$ | 60.0               | 65.6                          | 5.6                 | 0.357                |
| 18             | $\overline{4}$ | 60.0               | 65.6                          | 5.6                 | 0.238                |
| 99             | $\mathbf{1}$   | 59.6               | 60.0                          | 0.4                 | 0.346                |
| 99             | $\overline{2}$ | 40.0               | 51.2                          | 11.1                | 0.299                |
| 99             | $\overline{3}$ | 39.3               | 45.8                          | 6.5                 | 0.349                |
| 99             | $\overline{4}$ | 39.6               | 44.8                          | 5.2                 | 0.269                |
| 101            | $\mathbf{1}$   | 59.2               | 63.3                          | 4.0                 | 0.372                |
| 167            | $\mathbf{1}$   | 60.0               | 63.1                          | 3.1                 | 0.420                |
| 167            | $\overline{c}$ | 59.8               | 61.3                          | 1.5                 | 0.474                |
| 405            | $\mathbf{1}$   | 59.9               | 61.3                          | 1.4                 | 0.321                |
| 405            | $\overline{2}$ | 60.0               | 61.5                          | 1.5                 | 0.379                |
| 410            | $\mathbf{1}$   | 55.0               | 60.4                          | 5.4                 | 0.333                |
| 410            | $\overline{2}$ | 55.0               | 57.8                          | 2.8                 | 0.455                |
| 512            | $\mathbf{1}$   | 59.2               | 62.0                          | 2.8                 | 0.396                |
| 512            | $\overline{2}$ | 60.0               | 62.6                          | 2.6                 | 0.138                |
| 520            | $\mathbf{1}$   | 53.9               | 60.3                          | 6.4                 | 0.433                |
| 520            | $\overline{2}$ | 59.8               | 65.7                          | 5.9                 | 0.224                |
| 520            | $\overline{3}$ | 60.0               | 65.2                          | 5.2                 | 0.295                |
| 522            | $\mathbf{1}$   | 59.1               | 61.3                          | 2.1                 | 0.441                |
| 526            | $\overline{1}$ | 58.7               | 58.4                          | $-0.3$              | 0.533                |

**Table 7. Speeds and FI–total crashes ratio by analysis unit.**

mph = miles per hour.
#### **Analysis 2 Results**

Linear regression was conducted to investigate whether the FI–total crashes ratio can be expressed as a function of speed differential between  $V_{85}$  and the speed limit.

The results were not satisfactory with regard to the goodness-of-fit measures, and no conclusion could be derived. Considering that the analysis units listed in [table 7](#page-71-0) are of different lengths, another regression analysis was conducted using the segment lengths as weight factors (weighted linear regression). These results were slightly better but still not satisfactory (e.g., a *P*-value of 0.225 for ln(speed differential), where less than 0.050 is desirable). Counter to expectations and engineering judgment, the results suggest that, as the speed differential increases, the ratio of FI crashes to total crashes decreases. The analysis results for estimating the FI–total crash ratio are shown below and in [table 8,](#page-72-0) [figure 25,](#page-73-0) and [figure 26.](#page-73-1)

Overall fit statistics for the regression analysis results include the following:

- Multiple *R*: 1.0.
- *R* squared: 0.9.
- Adjusted *R* squared: 0.9.
- Standard error: 0.1.
- Observations: 40.0.
- Akaike information criterion (AIC): −153.048.
- AIC with a correction for small sample sizes: −152.382.

[Table 8](#page-72-0) shows ANOVA statistics, with alpha equal to 0.05, and figure 25 presents the results in an equation.

<span id="page-72-0"></span>

| <b>ANOVA</b><br><b>Statistic</b> | <b>Regression</b> | <b>Residual</b> | <b>Total</b>                 | <b>Section Length</b><br>(Miles) | LN (Speed<br>Differential) |
|----------------------------------|-------------------|-----------------|------------------------------|----------------------------------|----------------------------|
| Degrees of<br>freedom            | 2                 | 38              | 40                           |                                  |                            |
| Sum of squares                   | 14.830860         | 0.788732        | 15.61959                     |                                  |                            |
| Mean square                      | 7.415429          | 0.020756        |                              |                                  |                            |
| F-test statistic                 | 357.265           | -               | $\qquad \qquad \blacksquare$ | $\overline{\phantom{0}}$         |                            |
| $P$ -value                       | 2.3E-25           |                 |                              |                                  |                            |
| Significant?                     | Yes               |                 |                              |                                  |                            |
| Coefficients                     |                   |                 |                              | 0.345025                         | $-0.015670$                |
| Standard error                   |                   |                 |                              | 0.018590                         | 0.012700                   |
| t Stat                           |                   |                 |                              | 18.559250                        | $-1.233540$                |
| $P$ -value                       |                   |                 |                              | $1.2E - 20$                      | 0.224951                   |
| Lower                            |                   |                 |                              | 0.307390                         | $-0.0413800$               |
| Upper                            |                   |                 |                              | 0.382659                         | 0.010044                   |
| <b>VIF</b>                       |                   |                 |                              | 1.403400                         | 1.403400                   |

**Table 8. Weighted regression analysis results for FI–total crash ratio.** 

-No data; VIF = variance inflation factor.

Ratio FL Crashes Total Crashes  $= 0.345 - 0.0157 \times \ln(Speed\ Differential)$ 

#### <span id="page-73-0"></span>**Figure 25. Equation. Ratio of FI to total crashes as a function of speed differential.**

Where:

```
\frac{FI\,Crashes}{Crashes} = ratio of FI crashes to total crashes.
Speed Differential = speed differential between V_{85} and speed limit.
Ratio FI Crashes
```
[Figure 26](#page-73-1) shows the results of the regression analysis in graphical form.

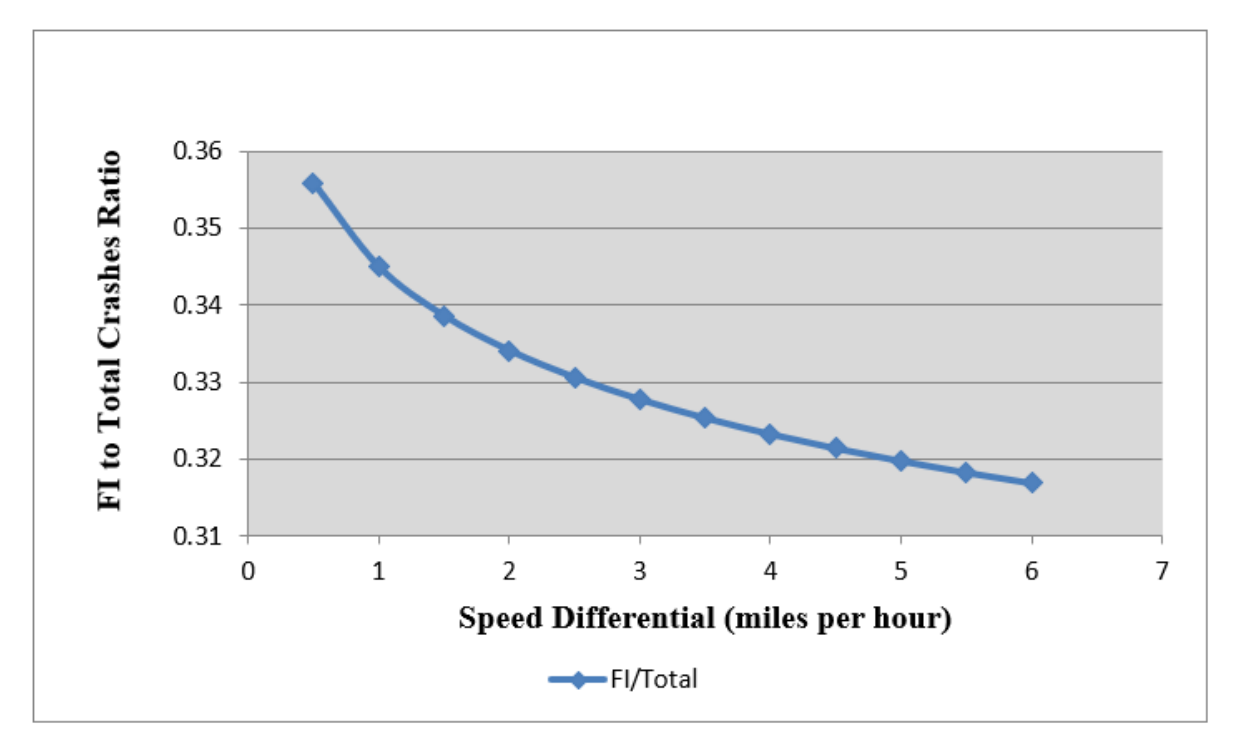

<span id="page-73-1"></span>Source: FHWA.

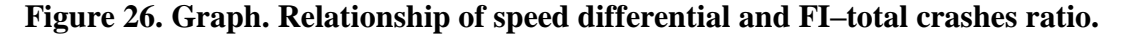

Although the results were unanticipated, there is a potential explanation. The analysis 1 results show that differentials between operating speed and posted speed are greater on sections with lower posted speeds. Since crash severity is influenced by speed (with higher speeds generally resulting in more severe crashes), an expectation is that crashes are relatively less severe at lower speeds than at higher speeds. Since the greater speed differentials occur on sections with lower posted speeds, it would reason that the ratio of FI crashes to total crashes could be lower on those sections compared to sections with smaller speed differentials (i.e., sections with higher posted speeds).

## **SUMMARY**

This section contains a summary of the analyses performed and the results.

## **ANALYSES PERFORMED**

The NPMRDS and RID data for urban interstates and major arterials in Washington State were linked together.<sup>(2,1)</sup> The NPMRDS data covered the period of July through December 2013, and the RID crash data were extracted for the period of 2011 to 2013.

The following analyses were performed using the linked NPMRDS-RID data:

- **Analysis 1**: Studied the relationship between estimated  $V_{avg}$  and  $V_{85}$  and the speed limit during noncongested conditions.
- **Analysis 2:** Studied the relationship between crash severities and the differential between posted and operating speeds in noncongested conditions.

The following research questions were addressed in analysis 1:

- What is the relationship between  $V_{avg}$  and the posted speed for passenger cars on urban interstates and major arterials in Washington State during noncongested conditions?
- What is the relationship between  $V_{85}$  and the posted speed for passenger cars on urban interstates and major arterials in Washington State during noncongested conditions?

The following research question was addressed in analysis 2:

• How is crash severity related to the differential between the posted speed and  $V_{85}$  for passenger cars on urban interstates and major arterials in Washington State during noncongested conditions?

Another analysis option considered was to investigate secondary crashes that occur as the result of congestion following an initial crash. However, crash data in the RID are not necessarily conflated to the proper direction of travel in the Washington State database. This limitation precluded any analysis that required crash data by direction of travel.

## **ANALYSES RESULTS**

#### **Summary of Analysis 1 Results**

Analysis 1 results include regression models for estimating  $V_{85}$  and  $V_{\alpha\nu g}$  for passenger cars during off-peak (noncongested) periods as a function of posted speed and weighted average of degree of curvature.

## **V***<sup>85</sup> As a Function of Posted Speed and Weighted Average of Degree of Curvature*

The results suggest that, on sections with very flat, horizontal curves (weighted-average radius of 5,000 ft), *V*<sup>85</sup> exceeds the speed limit when the posted speed is less than 65 mph. *V*<sup>85</sup> exceeds the speed limit by as much as 30 percent at lower speeds (i.e., 15 percent of drivers exceed the posted speed by as much as 30 percent at lower speeds), with the differential decreasing as the speed limit increases. For speed limits of 65 mph and above,  $V_{85}$  is lower than the speed limit.

For sections with sharper curves (weighted-average radius of 1,000 ft),  $V_{85}$  exceeds the speed limit when the posted speed is less than 60 mph; for a speed limit of 40 mph, the differential is nearly 25 percent. As with flatter sections, the differential between  $V_{85}$  and posted speeds decreases as the speed limit increases. For speed limits of 60 mph and above,  $V_{85}$  is lower than the speed limit.

For sections with sharp curves (weighted-average radius of 500 ft),  $V_{85}$  is lower than the speed limit for all posted speeds, with the differential increasing as the speed limit increases.

Therefore, a conclusion is that the amount by which the speed limit is exceeded by  $V_{85}$  depends, in part, on how sharp the curves are. When speed limits are above 65 mph, drivers appear less likely to exceed the posted speed, even when the road alignment is relatively straight.

#### **Vavg** *As a Function of Posted Speed and Weighted Average of Degree of Curvature*

The results indicate that average speeds are consistently below the posted speeds, even on relatively straight roads. For sections with an average-weighted curve radius of 5,000 ft, the differential between *Vavg* and the posted speed ranges from 7 to 10 mph, depending on the posted speed. The slopes of *Vavg* versus posted speed plots are similar for sections with sharper curves.

#### **Summary of Analysis 2 Results**

Analysis 2 results include a model for the relationship of crash severity versus the differential of posted and operating speeds for passenger cars in noncongested conditions. Crash severity was represented by the ratio of FI crashes to total crashes.

The results suggest that, as the operating versus posted speed differential increases, the ratio of FI crashes to total crashes decreases. Although this initially seems counterintuitive, there is a potential explanation. The analysis 1 results show that differentials between operating speed and posted speed are greater on sections with lower posted speeds. Since crash severity is influenced by speed (with higher speeds generally resulting in more severe crashes), an expectation is that crashes are relatively less severe at lower speeds than at higher speeds. Since the greater speed differentials occur on sections with lower posted speeds, it would reason that the ratio of FI crashes to total crashes could be lower on those sections compared to sections with smaller speed differentials (i.e., sections with higher posted speeds).

# **CONCLUSIONS**

## **LESSONS LEARNED AND CHALLENGES TO USING THE LINKED RID-NPMRDS DATA FOR SAFETY ANALYSES**

Limitations of the data presented several challenges in linking the databases and performing analyses. This section discusses the following:

- Challenges related to the  $RID$ .<sup>(1)</sup>
- Challenges related to the NPMRDS. $(2)$
- Challenges related to linking the RID and the NPMRDS.
- Challenges related to using the linked RID-NPMRDS data for speed–safety analyses.
- Other lessons learned.

## **Challenges Related to the RID**

The RID characteristics and the way different features are conflated to the geodatabase base map create challenges in using these data for safety analysis, including the following:

- Conflation of crash data to the base map for divided highways: On divided highways, crashes are conflated mostly on one side of the highway. Therefore, when conducting any type of analysis related to crashes, both directions combined must be used.
- In the RID, the two different directions of a divided highway have different RouteIDs, and there is nothing that easily relates the two RouteIDs of the same highway to each other. While there might be a way to relate the two directional travelways of a divided highway through the RouteID, the means were not evident to the project team. Therefore, in this study, the matching process was done manually.
- Missing attribute data: For example, the RID WA\_SpeedLimit\_Reduced feature class contains many records with nonvalid speed-limit values.
- FunctionalClass SR missing significant lengths of urban interstates in the WA database: Although this was reported to the RID developer and corrected, the correction was completed after development of the Washington State urban interstates and arterials feature class for this study.

## **Challenges Related to the NPMRDS**

Challenges related to the NPMRDS (v1 was used in this research) include the following:

• TMCs for different directions of travel on divided highways not usually related to the same sections of the divided highways: As a result, when the NPMRDS was linked to the RID, the speed data were created in two feature classes: one Positive (TMCs with positive direction with respect to the links' directions) and one Negative (TMCs with negative direction with respect to the links' directions).

- The many-to-many relationship between NPMRDS geospatial links included in the shapefile and TMCs defined by the static file:
	- o The many-to-many relationship means that one TMC is usually made up of several NPMRDS Links, and an NPMRDS Link may be part of two or more TMCs. The possibility that one link may be part of two or more TMCs comes from the route-based nature of the TMCs. The understanding is that, where two or more sign routes share the same physical roadway (e.g., I-95 and U.S. Route 17 in Richmond, VA), each sign route has its own unique TMC code assigned to the roadway-centerline segment representing that roadway.
	- $\circ$  Links with multiple TMC codes occur for two different reasons. First, they may represent a single roadway-centerline that allows bidirectional travel (e.g., a twolane road with no median). However, they may also represent a road that has separate TMC codes for a road that has a local street name, a county route number, a State route number, and possibly even a U.S. primary route number. Each of these TMC codes can include a different number of links and therefore be associated with different travel times.
- Missing attribute data: Gaps and outliers exist in the TT data, which need to be resolved before these data can be used in any performance evaluation.
- The large size of the NPMRDS database: Since the NPMRDS provides TTs every 5 min for each TMC, it contains a large volume of data that can be cumbersome to manipulate and difficult to mine.

# **Challenges Related to Linking the RID and the NPMRDS**

Challenges to linking the RID and NPMRDS data included the following:

- Not all NPMRDS TMCs could be linked to the RID base-map Links.
- Identifying the location of the TMC segment on the RID base map requires simultaneous matching of the TMC segments to the NPMRDS Links identified in the shapefile and matching of the NPMRDS Links to the RID Links. The many-to-many relationships between NPMRDS geospatial links and TMCs create some challenges in doing so.
- Different approaches are possible for linking the data sources. Before attempting the linkage, it was not evident which method is most efficient.
- Each side of a divided highway is represented by different links. It can be difficult to determine which links should be paired to represent both sides of a divided highway section.
- Dynamic segmentation was used to overcome the challenge of reflecting speeds on the highway analysis units.

Several other technical challenges could arise when linking the RID with other data sources. For example, the RID includes Additional Supplemental Data that are not yet linked geospatially with the RID GIS data warehouse. In addition, the RID data are conflated to a centerline GIS map that may vary from the current ground-truth and/or the centerline system of other databases, which could make reconciliation among the different centerlines and LRSs challenging.

## **Challenges Related to Using the Linked RID-NPMRDS Data for Speed–Safety Analyses**

Challenges to using the linked RID-NPMRDS data for speed–safety analyses include the following:

- NPMRDS TT data are provided for TMCs, many of which can be quite long (at least 1 to 2 mi). Therefore, speeds derived from the TTs were average speeds over a relatively long segment. This precluded the estimation of spot speeds (e.g., the speed on a particular curve) and necessitated the assumption of a uniform operating speed across the TMC for each epoch (5-min period). The effect of specific elements on speed is then difficult or impossible to discern, which reduces or eliminates the possibility of examining relationships between individual design elements (e.g., single horizontal curves) and speed/safety. For example, the effect of a single horizontal curve on operating speed cannot be determined when a TMC includes several curves. In this study, a weighted average of degree of curvature was used for each analysis unit rather than examining the effect of each curve.
- The start and end locations of NPMRDS TMCs for opposite directions of a divided highway do not always match. This is an issue when analyzing both directions of a highway.
- RID crash data are not conflated by direction. Therefore, when conducting analysis 2, both directions combined had to be used.
- The appropriate analysis unit for each case might not be evident. A subset of the Alignment feature class was created that covers the links for which the speed data were estimated. These alignments became the analysis units used in analysis 2. For analysis 1, combinations of adjacent links belonging to the same TMC were the analysis units. In this case, since neither crash data nor AADT were used in the analysis, the two directions of travel could be considered independently.
- For certain analyses, data may need to be processed or manipulated manually rather than through an automated process.
- Different approaches can be taken to define free-flow speeds or noncongested conditions. In this study, the definition from FHWA's *2014 Urban Congestion Trends: Improved Data for Operations Decision Making* report was used (i.e., 15th-percentile TT during traditional off-peak periods on weekdays: 9:00 a.m. to 4:00 p.m. and 7:00 to  $10:00 \text{ p.m.}$ ).  $^{(18)}$

• For the analysis 1 results, one consideration is whether the "free-flow" speed assumption is a good one for the selected highways. Results showing *Vavg* and *V*<sup>85</sup> below posted speeds could reflect the effect of traffic. That is, conditions that are assumed to be "freeflow" (noncongested) might include some non-free-flow (congested) conditions.

#### **Other Lessons Learned**

Other lessons learned include the following:

- The definition of an analysis unit has consequences with regard to the type of analysis to be performed. Selecting an appropriate analysis unit for the study is key.
- A small sample size can be an issue when examining the effect of very specific conditions on a particular facility type.
- Some results may initially seem unexpected or counterintuitive (e.g., the crash severity versus speed differential findings in analysis 2) and need further investigation to verify or refute.
- Data sources are updated periodically. NPMRDS v1 was used for this study; however, NPMRDS v2 was made available after most of the project was complete. While it was too late to use in this study, any future research involving the NPMRDS should use the new, enhanced data.
- Over time, conditions represented in static data sources (like the RID) may change.

## **BENEFITS OF LINKING THE RID WITH OTHER DATA SOURCES**

An overarching benefit of linking the RID with other data sources is the potential for identifying temporal effects of various features. The RID is static in some ways because data were collected as a snapshot of a specific time period. However, many other data sources are updated continuously on 5-min/1-h/monthly/annual intervals. To a certain degree, linkage with the other data sources will enable time-sensitive analyses.

In conducting any analyses using the RID, it must be assumed that key roadway characteristics based on the RID remain unchanged (e.g., no changes in road alignments or speed limits). To the extent that these attributes may have changed over the time period covered by a linked database (e.g., crashes or NPMRDS TTs), the resulting analysis may lose some of its validity.

## **RECOMMENDED ENHANCEMENTS TO THE RID**

Based on the project team's experience with linking the RID to another database and using the linked data for safety analyses, the following selected enhancements are recommended for the RID:

- Conflate crashes by direction: On divided highways, crashes are conflated mostly on one side of the highway. If crashes were conflated by direction, then crash-related analyses could be conducted for each direction separately. At present, both directions combined must be used.
- Relate the two-directional travelways of a divided highway through the RouteID (or other means).
- Link the RID Additional Supplemental Data geospatially with the RID GIS data warehouse.

# **FUTURE RESEARCH DIRECTIONS**

The initial findings presented in this report are but a first step toward realizing the full potential of GIS linkages of innovative data sources with the RID.<sup>(1)</sup> This section discusses future research possibilities, including studies supported by the linked NPMRDS-RID data, the RID alone, and the RID linked with NDS data. $(2,3)$ 

# **ANALYTICAL POSSIBILITIES SUPPORTED BY THE LINKED NPMRDS-RID DATA**

This section discusses potential future research using the linked NPMRDS-RID data.

## **Use of the New NPMRDS v2 for Future Studies**

NPMRDS v1 was used to conduct this study. However, in February 2017, NPMRDS v2 was made available. The NPMRDS v2 dataset has several major improvements, including the following: $(21)$ 

- Additional data fields:
	- o Data Density indicator for each dataset (passenger, truck, and combined), specifying the number of reporting vehicles (probes) contributing to the speed and TT record.
- Separate TTs on internal and external TMC paths.
- Faster availability (new data available within 5 business d after the end of each month).
- Greater coverage, including Interstate Trucks, Interstate All-Vehicles, and Non-Interstate All Vehicles.
- 14 HPMS attributes (including volume) conflated to the TMC network.<sup>(8)</sup>

Use of NPMRDS v2 would support a wider range of analyses and eliminate at least some of the challenges faced in using the NPMRDS v1 data.

#### **Estimating Operating Speed by Using Traffic and Roadway Characteristics Data**

Estimating operating speed could include investigating the influence of roadway geometry features on operating speeds on various facility types not covered in this study (e.g., rural twolane highways, rural multilane highways).

#### **Investigating Crashes in Noncongested Conditions Versus Congested Conditions in Large Urban Areas**

Investigating crashes in noncongested conditions versus congested conditions in large urban areas would include addressing the following research questions:

- Is there a normal pattern for congested crashes (i.e., those occurring in congested traffic conditions at lower levels of service) versus noncongested crashes (i.e., those occurring in traffic conditions at higher levels of service)?
- Are specific road characteristics correlated with relatively higher levels of noncongested crashes (e.g., substandard geometry) or congested crashes?
- What countermeasures are suitable for targeting the different types of crashes?

Causes of noncongested crashes and congested crashes are expected to differ. It is reasonable to expect that the countermeasures for these crash types should also differ. If a location is often congested, the treatment for its safety concern may be focused on congestion relief. On the other hand, if substandard geometry results in a higher level of noncongested crashes, then countermeasures to improve the road geometry should be considered.

However, the crash-history data usually do not include information on the traffic conditions immediately preceding the crash event. NPMRDS TT data are collected every 5 min, offering a continuous view into road operating conditions. Combining NPMRDS TT data and RID crashhistory data could support the identification of noncongested crashes versus congested crashes.

# **Investigating the Combined Effect of Horizontal Curve Length and Radius on Operating Speeds**

It is unclear whether the results of analyses performed in this study would vary based on how the curves are distributed along the section. In this project, a 1-mi section consisting of a 0.75-mi tangent and a 0.25-mi-long curve with a 500-ft radius is considered equivalent (with regard to the weighted degree of curvature) to a 1-mi section with a 0.5-mi tangent and a 0.5-mi-long curve with a 1,000-ft radius. However, it is unclear whether that is a good assumption. Future research could test that by examining the combined effect of curve length and radius.

# **ANALYTICAL POSSIBILITIES SUPPORTED BY THE RID**

This section summarizes analytical possibilities supported by the RID, without and with linkage to the NDS. $(3)$ 

## **Analytical Possibilities Using the RID Without Linkage to the NDS**

The RID represents a comprehensive set of roadway-inventory databases with geospatial properties that make them unique compared to most of the other available roadway-inventory databases. The LRS embedded in these geodatabases makes it relatively easy to combine features from different feature classes using dynamic segmentation.

Analytical possibilities for which the RID may be used can be categorized in the following groups of analyses:

- Micro-Level safety analysis:
	- $\circ$  Calibrating existing HSM crash prediction models.<sup>(12)</sup>
	- o Revising crash modification factors (CMFs) in the existing crash prediction models.
	- o Developing new CMFs for existing crash prediction models.
	- o Developing new safety performance functions (SPFs).
	- $\circ$  Applying the HSM Part B Process (Micro-Level).<sup>(12)</sup>
	- o Identifying or estimating highway safety surrogate measures.
	- o Assisting efforts to conduct Road Safety Audits (RSAs).
	- $\circ$  Testing the sensitivity of HSM predictive methods.<sup>(12)</sup>
- Macro-Level safety analysis:
	- $\circ$  Applying the HSM Part B Process (Macro-Level).<sup>(12)</sup>
	- o Evaluating the safety of transportation systems in the planning stage.
	- o Performing large-scale assessment of risk factors.
- Alignment extraction models.

#### *Micro-Level Safety Analysis*

Subsets of the RID that contain more detailed data can support micro-level safety analysis. These subsets can provide researchers with rich cross-sectional data that can be used in modeling, calibration, and fine tuning of existing models. There is strong skepticism among many highway safety researchers about using cross-sectional data. However, most agree that this type of data can be used successfully for modeling purposes if certain considerations are met. Examples of these considerations can be found in "Recommended Protocols for Developing Crash Modification Factors," which is part of the National Cooperative Highway Research Program (NCHRP) Project 20-07, Task 314 report.<sup>(22)</sup>

The project team has identified the following examples of micro-level analyses that can use these cross-sectional databases.

## *Calibration of Existing HSM Crash Prediction Models(12)*

HSM part C contains crash prediction models for different types of highway facilities. The general structure of these mathematical models includes an SPF and a series of CMFs.(12) These models are applied to sites (i.e., homogenous highway segments/ramps, intersections, or ramp terminal intersections). The SPFs are functions of AADT and segment length (for highway segments) and predict the number of crashes for the site for various roadway characteristics under a set of baseline conditions (e.g., lane width  $= 12$  ft, and shoulder width  $= 6$  ft for rural two-lane highways). The SPFs are multiplied by the CMFs to adjust the prediction for deviation of the sites from the baseline conditions. Appropriate use of the HSM crash prediction models also requires calibration.<sup> $(12)$ </sup> The HSM recommends that each jurisdiction develop calibration factors. This process requires applying the HSM models to a relatively large set of highways/sites. [Table 9](#page-85-0) shows the number of datasets needed for calibration of crash prediction models by facility type.

<span id="page-85-0"></span>

| <b>Facility Type</b>        | <b>Segment</b><br><b>Models</b> | <b>Intersection/Ramp</b><br><b>Terminal Models</b> |
|-----------------------------|---------------------------------|----------------------------------------------------|
| Rural two-lane highways     |                                 |                                                    |
| Rural multilane highways    |                                 |                                                    |
| Urban/suburban arterials    |                                 |                                                    |
| Freeway segments            |                                 |                                                    |
| Freeway speed-change lanes  |                                 |                                                    |
| Collector-Distributor roads |                                 |                                                    |
| Freeway entrance ramps      |                                 |                                                    |
| Freeway exit ramps          |                                 |                                                    |
| Ramp terminals              |                                 |                                                    |
| $N_{\alpha}$ dote           |                                 |                                                    |

**Table 9. HSM part C models that need calibration.(12)**

-No data.

Calibration factors may be developed for each of the States for which the RID was created. The highway/intersection/ramp terminal data relevant to each of the HSM models plus crash data are used in this process.<sup> $(12)$ </sup> The appendix to HSM part C lists data elements used for calibrating each crash prediction model. Data are split into two categories: Required and Desired. The Required data are needed for a valid calibration. The HSM provides default values for Desired data elements when actual data are not available.(12) Crash data must also be available for the calibration sites. In this process, the relevant model is applied to the data for all sites of the same type, and the total predicted number of crashes is calculated. The calibration factor is then the ratio of the number of observed crashes to the number of crashes predicted for all sites.

# *Revising the CMFs of the Existing Crash Prediction Models*

This is an open discussion in the HSM community.<sup>(12)</sup> If there is any process that can be used to revise an existing CMF, the RID is an alternative database that could be used for this purpose. This process can be conducted not just for the RID States but for all States by using the entire RID since the six RID study sites collectively represent a reasonable cross section of the United States.

# *Development of New CMFs for Existing Crash Prediction Models*

Many of the HSM crash prediction models lack CMFs for certain highway/intersection features that seemingly are significant enough to affect safety.<sup> $(12)$ </sup> Examples of such features are horizontal curvature and superelevation for rural multilane highways and pavement friction and weather for all highway segment models. (An example was presented at the 94th Transportation Research Board annual meeting.)<sup>(23)</sup> The feature of interest may already be part of the RID or may be added to the RID by linking it to other databases.

## *Development of New SPFs*

The RID can be used to develop new SPFs for the HSM crash prediction models.<sup>(12)</sup> The diversity of the areas represented by the six SHRP2 States will likely provide a better national representation than the existing models. The following steps in developing SPFs are outlined in the FHWA document, *Safety Performance Function Decision Guide: SPF Calibration versus SPF Development*: (24)

- 1. Identify facility type.
- 2. Compile necessary data.
- 3. Determine functional form.
- 4. Develop SPF.
- 5. Conduct model diagnostics.
- 6. Re-estimate SPF.

The roadway/intersection characteristics affecting crashes the most depend on the type of facility. The current HSM SPFs are functions of AADTs (and the length for segments), developed with data from sites with baseline conditions.<sup>(12)</sup> Almost all of the AADT relationships are nonlinear and in exponential form. For each State, RID data with baseline conditions relevant to each SPF can be used to adjust the AADT exponents. Some States are already doing this using other sources of data.

# *Applying the HSM Part B Process (Micro-Level)*

HSM part B ("Roadway Safety Management Process") presents procedures for monitoring and reducing crash frequency on existing roadway networks. The following six steps of this process are described in the HSM, chapters 4 through  $9:^{(12)}$ 

- Network Screening—reviewing a transportation network to identify and rank sites based on the potential for reducing average crash frequency.
- Diagnosis—evaluating crash data, historic site data, and field conditions to identify crash patterns.
- Select Countermeasures—identifying factors that may contribute to crashes at a site and selecting possible countermeasures to reduce the average crash frequency.
- Economic Appraisal—evaluating the benefits and costs of potential countermeasures and identifying individual projects that are cost effective or economically justified.
- Prioritize Projects—evaluating economically justified improvements at specific sites and across multiple sites to identify a set of improvement projects to meet objectives such as cost, mobility, or environmental impacts.
- Safety Effectiveness Evaluation—evaluating effectiveness of a countermeasure at one site or multiple sites in reducing crash frequency or severity.

For processes where the number of crashes is predicted or changes in the predicted number of crashes due to safety countermeasures are evaluated, crash prediction models or CMFs/functions are used. These models/factors/functions are developed as functions of highway characteristics either based only on AADTs (and length, for highway segments) or as functions of more detailed characteristics of the highway facility. The latter case can be considered a micro-level analysis, with the former more of a macro-level analysis (see "Macro-Level Safety Analysis").

The RID can be used to apply the micro-level version of HSM part B to the six States for which these data are collected (i.e., to conduct network-level quantitative safety evaluation using crash

prediction models developed based on highway geometric characteristics and  $\text{AADTs}$ .<sup>(12)</sup> In this process, HSM part C crash prediction models—or any other set of crash prediction models that are developed based on detailed highway characteristics (versus average characteristics that would be used in a macro-level analysis)—can be used in conjunction with the data available in these databases to estimate crashes for highway facilities.<sup>(12)</sup> The CMFs that represent the safety effects of countermeasures can also be used with these data to estimate the benefits of using a countermeasure in terms of reduction in expected crashes.

# *Highway Safety Surrogate Measures*

Surrogate measures are used in qualitative or quantitative safety evaluation of highways and intersections. The RID can be a suitable source of data for identifying or estimating these surrogate measures. In this process, the correlation of highway or intersection characteristics with crash data is studied, and the characteristic most strongly correlated with crash data is selected as a surrogate measure. There should also be a validation process to confirm this surrogacy. In some cases, a mathematical relationship between the surrogate measure and crashes can be established. When this is not possible, threshold values might be established for the surrogate measure to identify critical situations from a safety perspective. One example surrogate measure is the differential between the speed on a curve and the speed on its preceding tangent on rural two-lane highways, which is strongly correlated with the safety of these curves.(25)

# *RSA*

An RSA is a proactive qualitative process that is an important component of many States' highway safety programs. The RID, in conjunction with its video data (or still images matching the Location data points), can be used in the initial stages of the RSA process. A good example of using still images along with highway segments and intersections data can be found in the Pennsylvania Department of Transportation Video Log.<sup>(26)</sup>

# *Test Sensitivity of HSM Predictive Method*

The predictive method in the HSM relies on fairly detailed knowledge of roadway alignment and cross-sectional features.<sup>(12)</sup> In many cases, practitioners are required to have functional layouts of roadways in order to apply the predictive method. Research could be conducted to explore whether the RID and associated crash data could be used to test the sensitivity of the predictive method of different roadway functional classifications to all of the CMFs associated with the functional classification. This would reveal whether simplified predictive equations could be available for predesign alternatives analysis.

## *Macro-Level Safety Analysis*

The project team has identified the following types of macro-level safety analysis models that can take advantage of the RID.

## *Applying the HSM Part B Process (Macro-Level)*

The RID can be used to apply the macro-level version of HSM part B to the six States for which these data are collected (i.e., to conduct network-level quantitative safety evaluation using crash prediction models developed based on average values for highway geometric characteristics and AADTs).<sup>(12)</sup> In this process, HSM part C crash prediction models—or any other set of crash prediction models that are developed based on average highway characteristics (versus detailed characteristics that would be used in a micro-level analysis)—can be used in conjunction with the data available in these databases to estimate crashes for highway facilities.

SafetyAnalyst<sup>™</sup> (AASHTOWare®, an American Association of State Highway and Transportation Officials application) is a software implementation of HSM part B, which contains several macro-level crash prediction models developed based on average values of highways' geometric characteristics and AADTs.(27,12) The SafetyAnalyst™ tool can use the RID as the source of data for validation and/or calibration.

# *Safety Evaluation of Transportation Systems in the Planning Stage*

The NCHRP Report 546, *Incorporating Safety Into the Long-Range Planning Process*, demonstrated that crashes could be predicted using traditional transportation planning data, such as socioeconomic data, transportation network data, data on travel demand, and surrounding land use data.<sup> $(28)$ </sup> The target audience for this research was MPOs and large cities or counties with travel demand models and modeling expertise. Conceptually, if crashes are shown to be sensitive to land use and transportation network decisions, then funding priorities and transportation land use and planning policies can be evaluated and established to reduce crash frequency and severity.

The RID is a rich dataset of crash, roadway-geometry, and traffic-volume data that may be integrated with travel demand model data and/or outputs to estimate planning-level crash prediction models. Variables such as vehicle miles traveled by roadway functional classification, intersection type and density, speed limit, or miles of roadway by functional classification have been shown to influence crash frequency and severity. Data could be used at city, county, regional, or statewide scale and researched for usefulness.

## *Large-Scale Assessment of Risk Factors*

Systemic safety analysis considers crash history on an aggregate basis to identify high-risk roadway characteristics. Systemic safety analysis is a complement to spot-specific network screening analysis. While traditional spot-specific safety analysis results in safety investments at high-crash locations, the systemic approach leads to widespread implementation of projects to reduce the potential for severe crashes. The systemic approach to safety involves improvements that are widely implemented based on high-risk roadway features correlated with particular severe crash types or frequencies.

For example, the data on crash and roadway characteristics can be analyzed to identify that, in a rural environment, crashes are overrepresented on curves with a particular radius in a particular traffic volume range, or in an urban environment, pedestrian crashes are overrepresented at intersections with particular characteristics (e.g., number of lanes, signal control, number of approaches). The analysis is a simple comparison of crash frequency with incidence of the particular roadway characteristics under consideration. Where the frequency greatly exceeds the incidence of the characteristic(s), the characteristic(s) could be identified as a risk factor. [Figure](#page-89-0)  27 demonstrates a systemic comparison of crash frequency and severity to rural interstate mileage. The graph shows distribution of crashes and roadway mileage by traffic volume on

rural interstates. In this example, roadway segments carrying more than 15,000 vehicles per d (vpd) experience a higher level of single-vehicle roadway departure crashes than would be expected based on the mileage of these facilities. So, a treatment (countermeasure) that is "proven" to reduce single-vehicle roadway departure crashes could be applied on all rural interstates with average daily traffic values greater than 15,000 vpd.

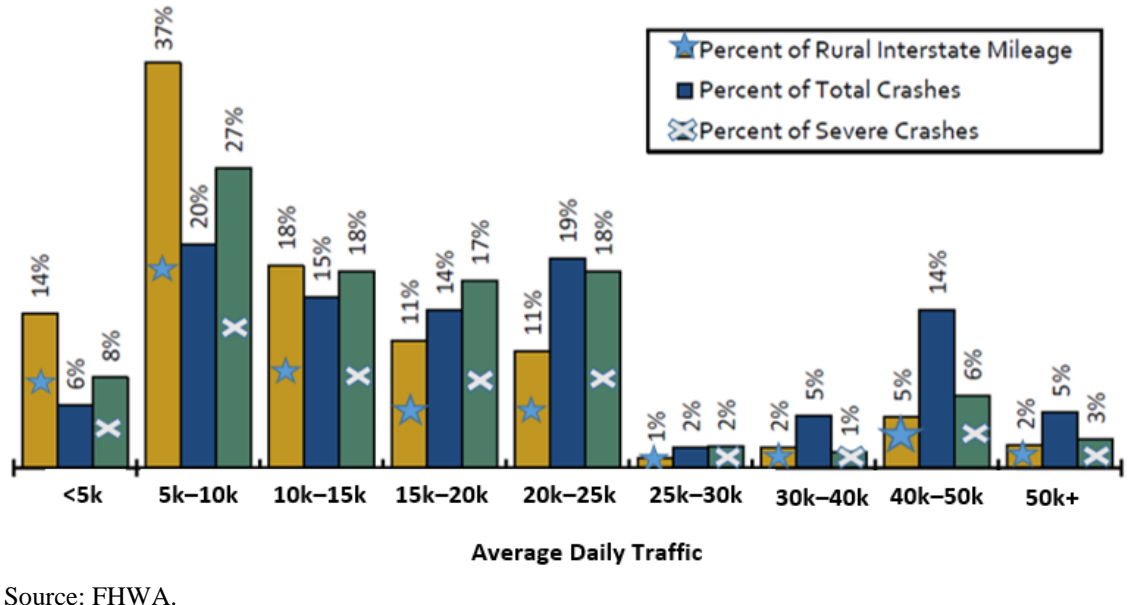

 $k =$  thousand.

## **Figure 27. Graph. Single-vehicle roadway departure crashes on rural interstates.**

<span id="page-89-0"></span>The geometric, crash, and traffic volume data in the RID could be used to conduct a large-scale systemic safety analysis to identify risk factors and provide recommendations for common treatments for consideration by practitioners. Depending on the geographic extent of the analysis and the subsequent outcomes, it may be possible to identify results that can be considered typical and thus reduce the need for analyses at smaller geographic scales.

In summary, RID data could be used to determine if there are common risk factors that lead to common countermeasures that could be deployed without conducting extensive analyses.

# *Alignment Extraction Models*

Data collection via instrumented vehicles has been used for asset management (e.g., for tracking pavement condition). The need for accurate road geometry has prompted vendors to derive and provide geometric data from the collected road GPS information. Of interest is how these data might be leveraged to populate the datasets required to quantitatively evaluate the safety of highways. However, the quality of the alignment extracted from these types of data is rarely evaluated. The RID includes alignment data that are the result of an automated postprocessing of the GPS data. Although the SHRP2 Safety Program defined minimum requirements for the extracted alignment, these requirements are not of high precision, and the resultant data may not be appropriate (i.e., not accurate enough) for certain types of analyses.<sup>(4)</sup> However, the original mobile-van data (not currently distributed with the RID) could be used as input data to generate more precise alignment data for the highways surveyed by the instrumented vehicles.

## **Analytical Possibilities Using the RID With Linkage to the NDS**

Analytical possibilities for which the RID may be used in conjunction with the NDS data can be categorized into the following groups of analyses: $(3)$ 

- Crash and near-crash studies:
	- o Near crash as a surrogate measure of safety.
	- o Estimating number of crashes from predicted number of near crashes.
- Calibrating and developing simulation models: $(29)$ 
	- o Interactive Highway Safety Design Model (IHSDM) Design Consistency Module (DCM).
	- o IHSDM Driver/Vehicle Module (DVM).
	- o IHSDM Traffic Analysis Module (TAM).
	- o Expansion of the IHSDM DCM.
	- o Expansion of the IHSDM DVM.
	- o Crash/near-crash simulation.

## *Crash and Near-Crash Studies*

Crashes are rare events, and databases (e.g., the RID) that contain roadway and traffic data associated with crashes are often inflated with values of 0 for crashes. This is the source of many limitations and problems in modeling crashes based on the roadway and traffic characteristics. The NDS data contain both crash events as well as near-crash events.(3) The number of nearcrash events is significantly larger than the number of actual crashes, and this may provide an opportunity for researchers to use the number of near crashes as the dependent variable using the RID and NDS data in the following study types. $(3)$ 

## *Near-Crashes Events As a Surrogate Measure of Safety*

Near-crash prediction models can be developed in the same ways crash prediction models are currently developed. This requires identifying the location of the NDS near-crash events on the RID.<sup>(3)</sup> Near-crash events similar to crash events can be assumed to have a Poisson distribution. By predicting near crashes for different alternatives of a project as a safety surrogate measure, the alternatives can be compared and ranked.

#### *Estimating Number of Crashes From Predicted Number of Near Crashes*

Near-crash prediction models can be developed as described in the previous section. Crashes can then be estimated by conducting a stochastic analysis based on relations between near crashes and crashes. A similar study was conducted to estimate the number of road-departure crashes based on the number of encroachments estimated from a driver/vehicle simulation program.<sup>(30)</sup>

#### *Calibrating and Developing Simulation Models*

Many existing simulation models can benefit from RID and NDS data for calibration.<sup>(3)</sup> There is also an opportunity for developing new types of simulation models related to highway safety using these databases. The project team has identified the following opportunities.

## *IHSDM DCM*

The DCM estimates  $V_{85}$  of a free-flow vehicle along two-lane rural highways. The speed differential between a horizontal curve and its preceding tangent is identified as a safety surrogate measure for this type of facility. The RID, in conjunction with the NDS database, can be used to calibrate this model.<sup>(3)</sup> Full access to the NDS data is required for this study. Trips made on rural two-lane highways with available horizontal alignment data should be identified. Video and radar data of these trips are needed to identify a subset of trips that can be considered free-flow. Travel speeds on tangents and curves will be the main components of the data used in the calibration of the DCMs in conjunction with the speed-limit and roadside hazard rating. The project team believes the mobile-van Alignment data are of sufficient quality, from a curvatureprecision perspective, to be used for this purpose.

# *IHSDM DVM*

The DVM is a microsimulation model that simulates the interactions between the driver, vehicle, and road on rural two-lane highways in a single vehicle driving along the road. The NDS data needed for calibrating the DVM, similar to the data needed for the DCM, are a subset of trips made on rural two-lane highways with available horizontal alignment data while in free-flow traffic.<sup>(3)</sup> However, more data from both the RID and NDS database are needed for calibrating this simulation model compared to what are needed for calibrating the DCMs.(3) Also, it is not clear whether the mobile-van Alignment data are precise enough with regard to curvature characteristics. It is possible that, for this purpose, more precise alignment data will need to be extracted from the original mobile-van Location data.

## *IHSDM TAM*

The TAM is a microsimulation traffic model developed for rural two-lane highways. The type of data proposed for use with the IHSDM DVM can also be used for validation of this model for unimpeded traffic flow.<sup>(29)</sup> For full traffic flow, including both impeded and unimpeded situations, the flow rate needs to be estimated.

## *Expansion of the IHSDM DCM*

The safety surrogate measure of tangent-to-curve speed differential is currently applicable to only rural two-lane highways in the IHSDM.<sup>(29)</sup> The RID, in conjunction with the NDS data, can be used to expand the estimation of  $V_{85}$  to other facility types and to investigate whether the tangent-to-curve speed differential can also be used as a safety surrogate measure for other facility types. $(3)$ 

## *Expansion of the IHSDM DVM*

The current DVM can only simulate the interactions between the driver, vehicle, and roadway on rural two-lane highways (for a single vehicle). The RID, in conjunction with the NDS data, provides an opportunity to expand this simulation to other types of facilities.<sup>(3)</sup> The two-lane urban facility type is the most promising because there is no lane-change action involved, and the main functions would be very similar to the current DVM.

#### *Crash/Near-Crash Simulation*

Current simulation models that imitate the interactions between the driver, vehicle, and roadway (e.g., the IHSDM DVM) stop when some simulated parameters pass certain thresholds that are representative of a failure of some sort.<sup> $(29)$ </sup> As an example, the DVM simulation stops when any of the tires leave the road and the lane offset value passes a certain threshold. In real driving situations, this is identified as a near crash, or—much less frequently—a crash. In other words, the DVM, like many other simulation models, does not simulate near-crash or crash events. The RID, in conjunction with the NDS data, provides an opportunity to simulate different types of near-crash and crash events.(3) The simulation of single-vehicle departure near-crash and crash events associated with encroachment might be a good place to start. For this purpose, it is possible that more precise alignment data will need to be extracted from the original mobile-van Location data.

## **APPENDIX: DETAILS OF ADDITIONAL DATA PREPARATION FOR THE ANALYSES**

Additional preparation of the linked data for conducting the analyses includes the following:

- Limiting the network to urban interstates and major arterials.
- Reflecting speed data on the network and building the case study geodatabase.
- Preparation of alignment data.
- Preparation of crash data.
- Preparation of speed data and putting all data together.

Each data preparation step is described in detail in this appendix.

#### **LIMITING THE NETWORK TO URBAN INTERSTATES AND MAJOR ARTERIALS**

The definition of free-flow conditions applied to the NPMRDS data in this study is from the FHWA report, *2014 Urban Congestion Trends: Improved Data for Operations Decision*  Making.<sup>(2,17)</sup> Based on this definition, the network under study is limited to interstate highways and major arterials in urban areas. Development of the WA\_Tops\_ Urban\_Int\_Art feature class (i.e., urban interstates and arterials) is described in the section Process to Build Urban Interstate and Major Arterials Network. This feature class is used to filter the speed data for further analysis.

The initial plan was to use FunctionalClass\_SR (RID) in the development of the WA\_Tops\_ Urban Int Art feature class.<sup>(1)</sup> However, further investigation showed that FunctionalClass  $SR$ is missing significant lengths of urban interstates in the WA database. Although this was reported to the RID developer and corrected, the correction was completed after development of the Washington State urban interstates and arterials feature class (WA\_Tops\_Urban\_Int\_Art) for this study.

The project team initially considered using only the "oneway" attribute in Routes to target oneway highways representing divided highways. However, some problems were discovered with the conflation of the HPMS data into Expressways in the WA RID.<sup> $(8)$ </sup> Therefore, the plan was changed to filter urban interstates and major arterials.

#### **Process to Build the Urban Interstate and Major Arterials Network**

The process for building the urban interstate and major arterial network is summarized as follows:

- 1. Add the Tops feature class to the geodatabase and name it WA\_Tops.
- 2. Select records of WA Tops with Urban Code  $\lt$  99999 and F System = 1 and 2 (i.e., urban interstates, principal arterials, and other expressways). A total of 720 records are selected.

3. Create a new feature class from the selection made in step 2 and name it WA\_Tops\_Urban\_Int\_Art.

### **REFLECTING SPEED DATA ON THE NETWORK AND BUILDING THE CASE STUDY GEODATABASE**

This section describes the process for the following:

- Reflecting the speed data contained in the Links\_Positive\_Speeds and Links Negative Speeds feature classes on the WA Tops\_Urban\_Int\_Art.
- Building a subset of the Alignment for the case study analyses.

In addition to the RID feature classes, this process also uses the Alignment data from mobile vans (original alignment data) to relate the two directions of travel of the same highway. The last step is to create a new geodatabase for use in the case study analyses. The steps in the process can be summarized as follows:

- 1. Select features in the Routes feature class with attribute ONEWAY = 1.
- 2. Select features in Links\_Positive\_Speeds and Links\_Negative\_Speeds by location, with Routes having ONEWAY = 1 as the source layer (4,891 of 23,339 features and 4,829 of 23,245 features are selected, respectively).
- 3. Create new feature classes from the above features and name them Links\_Positive\_Speeds\_1\_W and Links\_Negative\_Speeds\_1\_W.
- 4. Select features in Links\_Positive\_Speeds\_1\_W and Links\_Negative\_Speeds\_1\_W by location with the source layer of WA\_Tops\_Urban\_Int\_Art and a 100-ft threshold distance. (This threshold—and others noted below—was arbitrarily selected as a reasonable distance by the project team*.*) Create new feature classes from the selections and name them Links Positive Speeds 1 W Urban and Links\_Negative\_Speeds\_1\_W\_Urban (2,572 and 2,029 features, respectively).
- 5. Select features of Links\_Positive\_Speeds\_1\_W\_Urban and Links Negative Speeds 1 W Urban by location. Use each as the source layer for the other, with a 100-ft threshold distance. Save the selections as new feature classes and name them Links\_Positive\_Speeds\_1\_W\_Urban\_Pair and Links\_Negative\_Speeds\_1\_W\_Urban\_Pair (1,815 and 1,829 features, respectively).
- 6. Import the Alignment feature class and name it WA\_Alignment. Select features in WA\_Alignment by location (with a 30-ft threshold distance) with Links\_Positive\_Speeds\_1\_W\_Urban\_Pair and Links\_Negative\_Speeds\_1\_W\_Urban\_Pair as source layers. Create new feature classes from the selections and name them WA\_Alignment\_Links\_P\_S\_1\_W\_U\_P and WA\_Alignment\_Links\_N\_S\_1\_W\_U\_P (1,071 and 1,049 features, respectively).
- 7. Make a copy of the WA\_Alignment\_Links\_P\_S\_1\_W\_U\_P feature class and name it WA\_Alignment\_Links\_P\_and\_S\_1\_W\_U\_P. Then, append WA\_Alignment\_Links\_N\_S\_1\_W\_U\_P to it. This includes all alignment feature classes of interest (2,120 features).
- 8. Outside ArcGIS®, by using a database program, create a reduced version of the mobile-van Alignment table containing only Route, Fname, Visi\_from, Visi\_to, vis dir, and SourceID.<sup> $(17)$ </sup> The SourceID field in these data can be used to build relationships between these data and RID Alignment data.
- 9. Import mobile-van reduced Alignment data as a table and name it Fugro\_Alignment\_2012\_2013.
- 10. Create a geodatabase named Final Case Study with only a few feature classes. The initial layers in this geodatabase are the following:
	- o WA\_Routes.
	- o WA\_Alignment.
	- $\circ$  WA\_Alignment\_Links\_P\_and\_S\_1\_W\_U\_P.
	- o Fugro\_Alignment\_2012\_2013.

# **PREPARATION OF ALIGNMENT DATA**

The following steps describe the final preparation of alignment data for the analyses:

- 1. Conduct Add Join of the fields of WA\_Alignment\_Links\_P\_and\_S\_1\_W\_U\_P" to Fugro\_Alignment\_2012\_2013. Use SourceID values, keeping only the matched rows. Save as a new table in the Final Case Study geodatabase (Final\_Alignment).
- 2. Conduct Make Route Event Layer, selecting WA\_Routes and ROUTEID as the Input Route Feature and Identifier on the Final\_Alignment table and build the Final Alignment feature class.
- 3. Import the Final\_Alignment feature class to the geodatabase and name the new feature class Original\_Alignment\_Feature\_Class.
- 4. Import the Original\_Alignment\_Feature\_Class and name it Final\_Alignment\_Feature\_Class. This is the layer in which the alignments for the analyses are kept; delete the remainder.
- 5. Sort the Final\_Alignment\_Feature\_Class by Route, Fname, Visi\_from, and Visi\_to, respectively.
- 6. Identify the routes for analysis unit selection visually. [Table 10](#page-97-0) shows the selections, which are defined as the following:
	- o The Route number is from the mobile-van data and matches the highway numbers in WA.
- o Section shows pieces of the routes that have alignment and speed data available for both directions of travel.
- o Dir 5 and Dir 6 show the two directions for sections of the same highway, as surveyed by instrumented vans (in the mobile-van data).
- o Visi\_from and Visi\_to are attributes from the mobile-van Alignment data to help visually select the two directions of travel that (with some approximation) represent the same section of highway.

<span id="page-97-0"></span>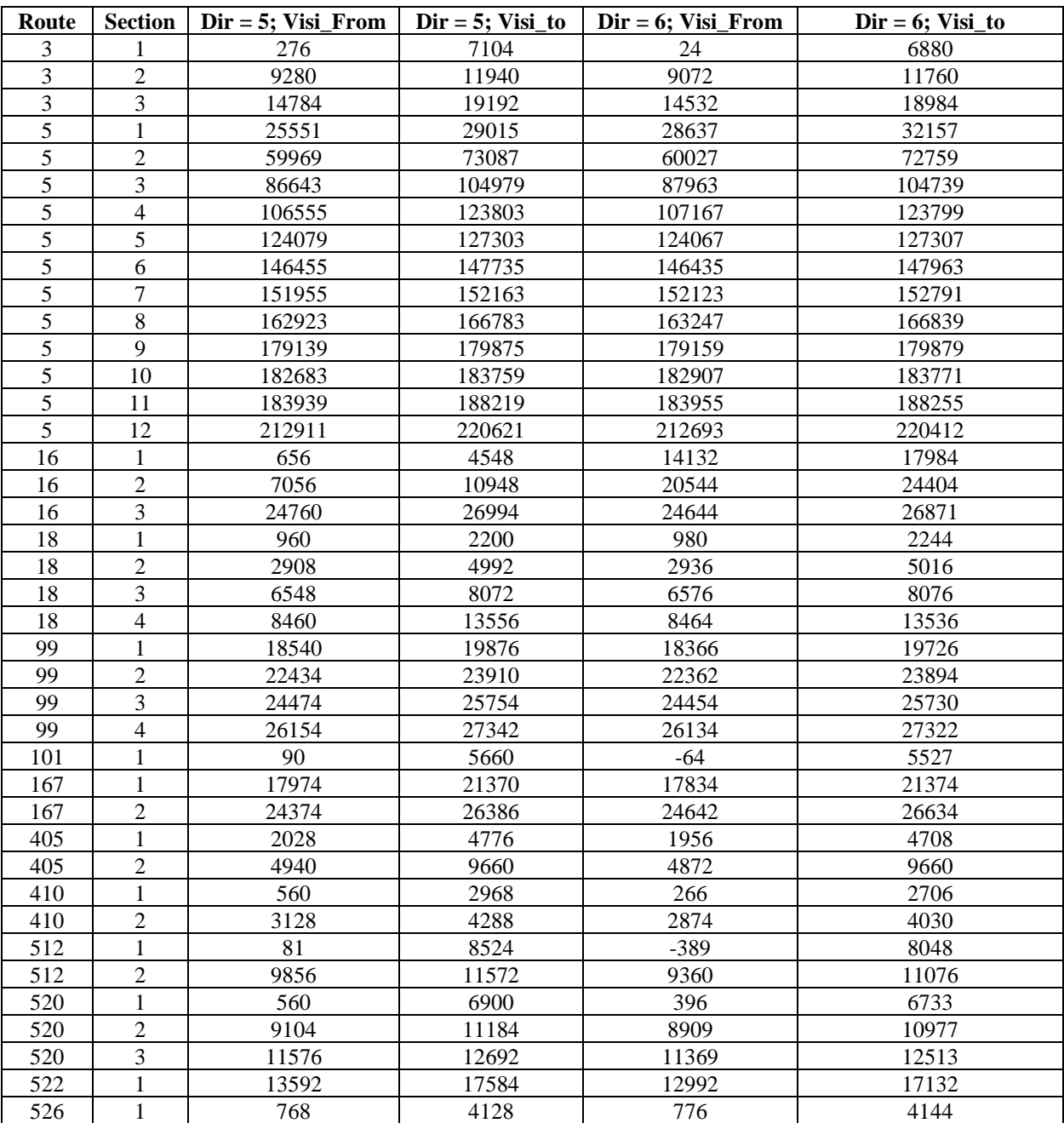

#### **Table 10. Analysis units.**

- 7. Some gaps are present for one direction in the data represented by [table 10.](#page-97-0) To fill these gaps and include them in the alignment subset, make a copy of the table Fugro\_Alignment\_2012\_2013 and name it Fugro\_Alignment\_2012\_2013\_Subset. Conduct a selection by attributes and keep only the items within the ranges shown in [table 10.](#page-97-0) Then, save the table.
- 8. ResourceID is used to relate data in the mobile-van and RID alignments. However, this field is of type Double in the mobile-van alignment and of type TEXT in the RID alignment. Add a TEXT field to the Fugro\_Alignment\_2012\_2013\_Subset table and name it New\_SourceID. Calculate the values by using the ResourceID (of type Double).
- 9. Join the Fugro\_Alignment\_2012\_2013\_Subset table to the WA\_Alignment using ResourceID and New\_SourceID, keeping only the matched items. Conduct a Select All and save the selection as a new feature class on the map named WA\_Alignment\_Subset. In the Catalog, import the feature class and name it WA\_Alignment\_Subset. Delete the old WA\_Alignment\_Subset from the map. The new feature class has 1,157 records.
- 10. Parts of Routes 5 and 16, Dir 6, have two sets of records. Therefore, portions of these routes appear in the WA\_Alignment\_Subset without Dir 5 data. Delete these sections manually from the feature class. The result has 1,125 features; this is the basis for the Alignment used in subsequent steps.
- 11. Create WA\_Alignment\_Subset\_Dir\_5, which is a subset of WA\_Alignment\_Subset with  $Dir = 5$ .

## **PREPARATION OF CRASH DATA**

WA RID crash data for 2011 to 2013 are used in this study. For divided highways, crashes are conflated mostly on one direction of the highway. Therefore, to use WA RID crashes for any evaluation, both directions of the highway must be combined.

Preparation of crash data includes the following steps:

- 1. Import crash data feature classes (both LRS and Other) for the period 2011 to 2013 into the geodatabase. Combine all crash data in a single-feature class named Crash\_2011\_2013\_Reduced. Make a selection by location on Crash 2011 2013 Reduced, intersecting WA Alignment Subset (by choosing the "are within the source layer features" option).
- 2. Create a new feature class of the selected crashes in Catalog and name it Crash\_2011\_2013\_Reduced\_Subset. This has 36,832 crashes. Crashes of the study network are among these crashes.
- 3. Create a text file from the Crash\_2011\_2013\_Reduced table with all 36,832 crashes and corresponding RID RouteID and FrMeasure values showing the location of these

crashes on the RID network as well as columns that show the crash severities. Name this file Crash.dat.

- 4. Create a text file from WA\_Alignment\_Subset containing the sections of these alignments on both sides and their corresponding RID RouteID, FrMeasure, and ToMeasure values. Name this file Road.dat.
- 5. Develop a C programming code to identify crashes in Crash.dat that are related to sections contained in Road.dat. Identify the number of total and FI crashes for each section of highway in Road.dat.

# **PREPARATION OF SPEED DATA AND PUTTING ALL DATA TOGETHER**

The RID WA\_SpeedLimit\_Reduced feature class contains many records with nonvalid speedlimit values. Delete the invalid records to produce a WA\_SpeedLimit\_Reduced\_non\_Zero feature class (11,741 of 268,550 records remain).

Conduct Dynamic Segmentation on the table produced from the WA\_Alignment\_Subset feature class as the Input Event Table and tables produced from the WA\_SpeedLimit\_Reduced\_non\_Zero, Links\_Positive\_Speeds\_1\_W\_Urban\_Pair, and Links\_Negative\_Speeds\_1\_W\_Urban\_Pair feature classes that contain speed limits and operating speeds as event tables. Use RouteID set as Measure Field, FrMeasure set as from Measure Field, and ToMeasure set as to Measure Field. The steps for conducting these dynamic segmentation processes are summarized as follows:

- 1. Open the attribute tables for all four feature classes (WA\_Alignment\_Subset, WA\_SpeedLimit\_Reduced\_non\_Zero, Links\_Positive\_Speeds\_1\_W\_Urban\_Pair, and Links\_Negative\_Speeds\_1\_W\_Urban\_Pair) one by one. Through the Export operation and by choosing File Geodatabase tables as type, create one table from each of these feature classes. Name these files WA\_Alignment\_Subset\_Table, Links\_Positive\_Speeds, Links\_Negative\_Speeds, and WA\_SpeedLimit\_Reduced\_non\_Zero\_table.
- 2. Conduct Overlay Route Events operations with INTERSECT selected as the OverlayType (from Linear Referencing Tool). Choose the WA\_Alignment\_Subset\_Table as the Input Event Table and WA\_SpeedLimit\_Reduced\_non\_Zero\_table as the Overlay Event Table to produce WA\_Align\_SL\_Speed\_Intersect.
- 3. Conduct two Overlay Route Events operations with INTERSECT selected as the OverlayType (from Linear Referencing Tool). Choose WA\_Align\_SL\_Speed\_Intersect as the Input Event Table and Links\_Positive\_Speeds and Links\_Negative\_Speeds as the Overlay Event Tables. Produce WA\_Align\_SL\_P\_Speed\_Intersect and WA\_Align\_SL\_N\_Speed\_Intersect tables. These two tables carry the speed limit and operating speeds for links of different directions of the chosen highways. A majority of links in WA\_Align\_SL\_P\_Speed\_Intersect are Dir 5, and a majority of links in WA\_Align\_SL\_N\_Speed\_Intersect are Dir 6.

The last two tables produced in this process (WA\_Align\_SL\_P\_Speed\_Intersect and WA\_Align\_SL\_N\_Speed\_Intersect) are used in the analyses. They contain all necessary information, including the following:

- Alignment information from the RID Alignment feature class.
- Speed-Limit information from the RID WA\_SpeedLimit\_Reduced feature class.
- *V*<sup>85</sup> and *Vavg* from the NPMRDS (averaged along TMCs, dynamically segmented over Alignment records).
- Route, Fname, Visi\_from, Visi\_to, and Vis\_dir from the mobile-van data. (Values of Visi\_from and Visi\_to are not dynamically segmented because these values are not the source of segmentation. As a result, some records have the same values but are actually related to different adjacent sections.)

In these files, the RouteID, FrMeasure, and ToMeasure columns identify the actual segments of highways, and vis\_dir with values of 5 or 6 determines the directions of travel.

Note that, for analyses that require additional RID data, further dynamic segmentation can be conducted to add such data to the above.

[Figure 20](#page-62-0) shows the new geodatabase created after conducting the above data preparation for the analyses.

#### **REFERENCES**

- 1. CTRE. (2017). "SHRP 2 Roadway Information Database." (website) Iowa State University, Ames, IA. Available online: http://www.ctre.iastate.edu/shrp2-rid/, last accessed December 20, 2017.
- 2. FHWA. (2017). "Operations Performance Measurement." (website) U.S. Department of Transportation, Federal Highway Administration, Washington, DC. Available online: https://ops.fhwa.dot.gov/perf\_measurement/, last accessed December 20, 2017.
- 3. TRB. (2017). "InSight Data Access Website: SHRP 2 Naturalistic Driving Study (NDS)." (website) Virginia Tech Transportation Institute, Blacksburg, VA. Available online: https://insight.SHRP2nds.us/, last accessed December 20, 2017.
- 4. TRB. (2017). "SHRP 2." (website) The National Academies of Sciences, Engineering, and Medicine, Washington, DC. Available online: https://www.trb.org/StrategicHighwayResearchProgram2SHRP2/Pages/The-SHRP-2- Naturalistic-Driving-Study-472.aspx, last accessed December 20, 2017.
- 5. Esri®. (2018). "StreetMap Premium for ArcGIS." (website) Esri®, Redlands, CA. Available online: http://www.esri.com/data/streetmap, last accessed May 15, 2018.
- 6. Smadi, O., Hawkins, N., Hans, Z., Bektas, B.A., Knickerbocker, S., Nlenanya, I., Souleyrete, R., and Hallmark, S. (2015). *Naturalistic Driving Study: Development of the Roadway Information Database,* SHRP2 Report S2-S04A-RW-1, Transportation Research Board, Washington, DC. Available online: https://www.nap.edu/read/22261/chapter/1, last accessed May 15, 2018.
- 7. CTRE. (2018). "SHRP 2 (S04A) Roadway Information Database Development and Technical Coordination and Quality Assurance of the Mobile Data Collection Project (S04B)." (website) Iowa State University, Ames, IA. Available online: http://www.ctre.iastate.edu/research/detail.cfm?projectID=-333008524, last accessed May 15, 2018.
- 8. FHWA. (2018). "Highway Performance Monitoring System (HPMS)." (website) U.S. Department of Transportation, Federal Highway Administration, Washington, DC. Available online: https://www.fhwa.dot.gov/policyinformation/hpms.cfm, last accessed May 15, 2018.
- 9. HERE®. (2018). "HERE." (website) HERE, Amsterdam, Netherlands. Available online: https://www.here.com/en, last accessed May 15, 2018.
- 10. FHWA. (2018). "National Highway System." (website) U.S. Department of Transportation, Federal Highway Administration, Washington, DC. Available online: https://www.fhwa.dot.gov/planning/national\_highway\_system/, last accessed May 15, 2018.
- 11. Donnell, E.T., Hines, S.C., Mahoney, K.M., Porter, R.J., and McGee, H. (2009). *Speed Concepts: Informational Guide,* Report No. FHWA-SA-10-001, U.S. Department of

Transportation, Federal Highway Administration, Washington, DC. Available online: https://safety.fhwa.dot.gov/speedmgt/ref\_mats/fhwasa10001/, last accessed December 20, 2017.

- 12. AASHTO. (2010). *Highway Safety Manual, 1st Edition*, American Association of State Highway and Transportation Officials, William Morrow, New York City, NY.
- 13. Campbell, K.L. (2012). "The SHRP 2 Naturalistic Driving Study: Addressing Driver Performance and Behavior in Traffic Safety." *TR News*, *282*, pp. 30–36, Transportation Research Board, Washington, DC. Available online: https://insight.shrp2nds.us/documents/shrp2\_background.pdf, last accessed December 20, 2017.
- 14. TRB. (2018). "Roadway Data Elements Collected." (website) Transportation Research Board, Washington, DC. Available online: http://onlinepubs.trb.org/onlinepubs/SHRP2/RoadwayDataElements.pdf, last accessed April 20, 2018.
- 15. TRB. (2017). "Recorded Safety Webinars." (website) The National Academies of Sciences, Engineering, and Medicine, Washington, DC. Available online: http://www.trb.org/StrategicHighwayResearchProgram2SHRP2/SafetyWebinars.aspx, last accessed December 20, 2017.
- 16. FHWA. (2012). *Manual on Uniform Traffic Control Devices for Streets and Highways,* U.S. Department of Transportation, Federal Highway Administration, Washington, DC.
- 17. Esri®. (2018). "About ArcGIS." (website) Esri®, Redlands, CA. Available online: https://www.esri.com/en-us/arcgis/about-arcgis/overview, last accessed May 15, 2018.
- 18. FHWA. (2015). *2014 Urban Congestion Trends: Improved Data for Operations Decision Making*, Report No. FHWA-HOP-15-006, U.S. Department of Transportation, Federal Highway Administration, Washington, DC. Available online: http://www.ops.fhwa.dot.gov/publications/fhwahop15006/fhwahop15006.pdf, last accessed December 20, 2017.
- 19. Finkelstein, J. (2017). "85th Percentile Explained: A Deeper Look at Calculating the 85th Percentile Speed." (website) Mike on Traffic, St. Louis Park, MN. Available online: http://www.mikeontraffic.com/85th-percentile-speed-explained/, last accessed December 20, 2017.
- 20. TxDOT. (2015). *Procedures for Establishing Speed Zones Manual*, Texas Department of Transportation, Austin, TX. Available online: http://onlinemanuals.txdot.gov/txdotmanuals/szn/determining\_the\_85th\_percentile\_speed.ht m, last accessed December 20, 2017.
- 21. FHWA. (2017). "National Performance Management Research Data Set (NPMRDS) Technical Frequently Asked Questions." (website) U.S. Department of Transportation, Federal Highway Administration, Washington, DC. Available online:

https://ops.fhwa.dot.gov/freight/freight\_analysis/perform\_meas/vpds/npmrdsfaqs.htm, last accessed December 20, 2017.

- 22. Carter, D., Srinivisan, R., Gross, F., and Council, F. (2012). *Recommended Protocols for Developing Crash Modification Factors*, NCHRP Project 20-07, Task 314 Report, National Cooperative Highway Research Program, Transportation Research Board, Washington, DC.
- 23. Banihashemi, M. (2015). "Is Horizontal Curvature a Significant Factor of Safety in Rural Multilane Highways?" *Transportation Research Record*, *2515*, pp. 50–56, Transportation Research Board, Washington, DC. Available online: http://trrjournalonline.trb.org/doi/abs/10.3141/2515-07, last accessed December 20, 2017.
- 24. Srinivasan, R., Carter, D., and Bauer, K . (2014). *Safety Performance Function Decision Guide: SPF Calibration Versus SPF Development*, Report No. FHWA-SA-14-004, U.S. Department of Transportation, Federal Highway Administration, Washington, DC. Available online: https://safety.fhwa.dot.gov/rsdp/downloads/spf\_decision\_guide\_final.pdf, last accessed December 20, 2017.
- 25. Fitzpatrick, K. et al. (2000). *Evaluation of Design Consistency Methods for Two-Lane Rural Highways, Executive Summary,* Report No. FHWA-RD-99-173, U.S. Department of Transportation, Federal Highway Administration, Washington, DC.
- 26. PennDOT. (2017). "Video Log." (website) Pennsylvania Department of Transportation, Harrisburg, PA. Available online: http://www.dot7.state.pa.us/VideoLog/Index.html, last accessed December 20, 2017.
- 27. AASHTO. (2017). "AASHTOWare Safety Analyst." (website) American Association of State Highway and Transportation Officials, Washington, DC. Available online: http://www.safetyanalyst.org, last accessed December 20, 2017.
- 28. Washington, S., Schalkwyk, I., Mitra, S., Meyer, M., Dumbaugh, E., and Zoll, M. (2006). *Incorporating Safety Into the Long-Range Planning Process*, NCHRP Report 546, Transportation Research Board, National Research Council, Washington, DC.
- 29. FHWA. (2017). "Interactive Highway Safety Design Model (IHSDM): Overview." (website) U.S. Department of Transportation, Federal Highway Administration, Washington, DC. Available online: http://www.fhwa.dot.gov/research/tfhrc/projects/safety/comprehensive/ihsdm/index.cfm, last accessed December 20, 2017.
- 30. Banihashemi, M. and Dimaiuta, M. (2011). "Use of the Output of the Driver Vehicle Module of the IHSDM as Surrogate Measure for Departure Crashes." Presented at the 3rd International Conference on Road Safety and Simulation of the Transportation Research Board, Indianapolis, IN. Available online: http://onlinepubs.trb.org/onlinepubs/conferences/2011/RSS/1/Banihashemi,M.pdf, last accessed December 20, 2017.

*HRDS-10/11-18(WEB)E*